# **UNIVERSITÉ DE LORRAINE CHARTE GRAPHIQUE**

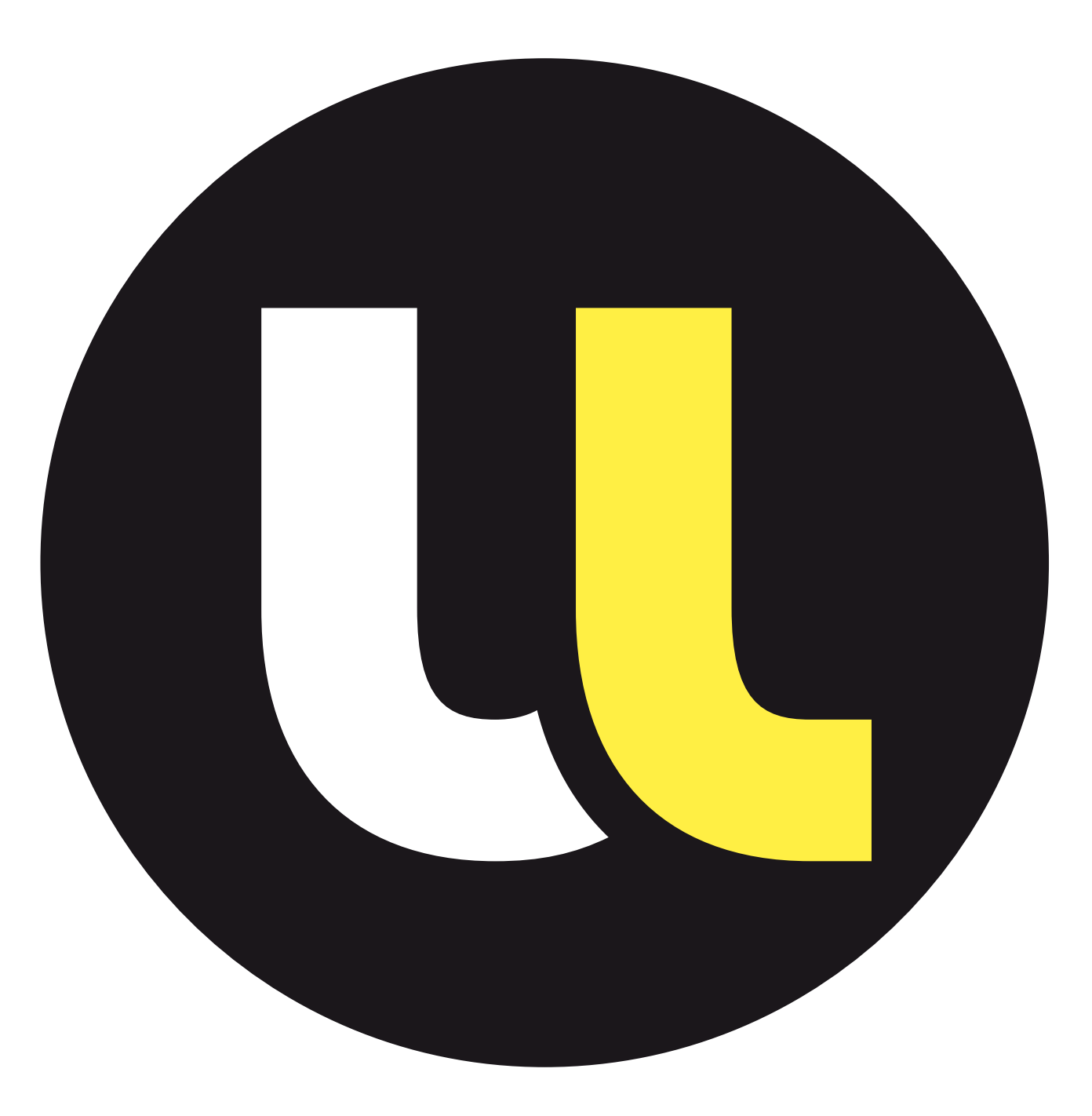

# **ÉDITO**

Ce nouveau logo de l'Université de Lorraine est un symbole fort. Il incarne l'aboutissement d'un long processus collégial pour faire naître une grande université au coeur de la Lorraine et lui dessiner un bel avenir comme acteur du développement économique et social de notre territoire. Ce logo s'appuie sur nos fondamentaux : une très longue histoire académique, de plus de cinq siècles, un héritage multiculturel par notre position centrale en Europe et une collaboration pionnière de toutes les disciplines notamment des arts, des technologies et de l'industrie. C'est sur cet héritage unique et sur nos forces que nous construisons notre vision. Faire dialoguer les savoirs, c'est innover, voilà notre crédo, voilà ce que symbolise ce logo. Par cette charte graphique, nous voulons partir, dès sa naissance, sur des fondamentaux solides pour lui permettre de signer toutes les dimensions d'une organisation aussi riche que la nôtre, marquer notre puissance et notre rayonnement et pouvoir signer notre développement futur.

Cette charte graphique dicte les règles à appliquer pour une utilisation optimale de la nouvelle identité de l'Université de Lorraine.

## **Faire dialoguer les savoirs, c'est innover.**

# **SOMMAIRE**

 $\bullet$ 

LE LOGO **P.04**

 $\mathbf{0}$ CO-SIGNATURE **P.49** 

08

BUREAUTIQUE CO-SIGNATURE **P.62**

ÉDITION ET WEB CO-SIGNATURE

**P.72**

 $\bullet$ 

 $\bigcirc$ 

**P.78**

AFFICHES CO-SIGNATURE

 $Q<sub>2</sub>$ LES ÉLÉMENTS DE BASE **P.11**

 $\boxed{03}$ BUREAUTIQUE **P.18** 

 $\overline{04}$ ÉDITION ET WEB **P.28**

 $\overline{05}$ 

AFFICHES **P.37** 

**OG** IMAGES **P.44**

 $\mathbf 0$ signaLÉTIQUE

**P.86**  $\mathbf{R}$ 

DÉCLINAISON DIRECTION ET SOUS-DIRECTION **P.93**

# **LE LOGO**

### **sommaire**

**P.05** LE LOGO

**P.08** LE LOGO MONOCHROME

> **P.09** L'ISOTYPE

**P.06** LE LOGO ET SA ZONE DE PROTECTION

**P.07**

APPLICATION DU LOGO LES INTERDITS SUR UN FOND **P.10**

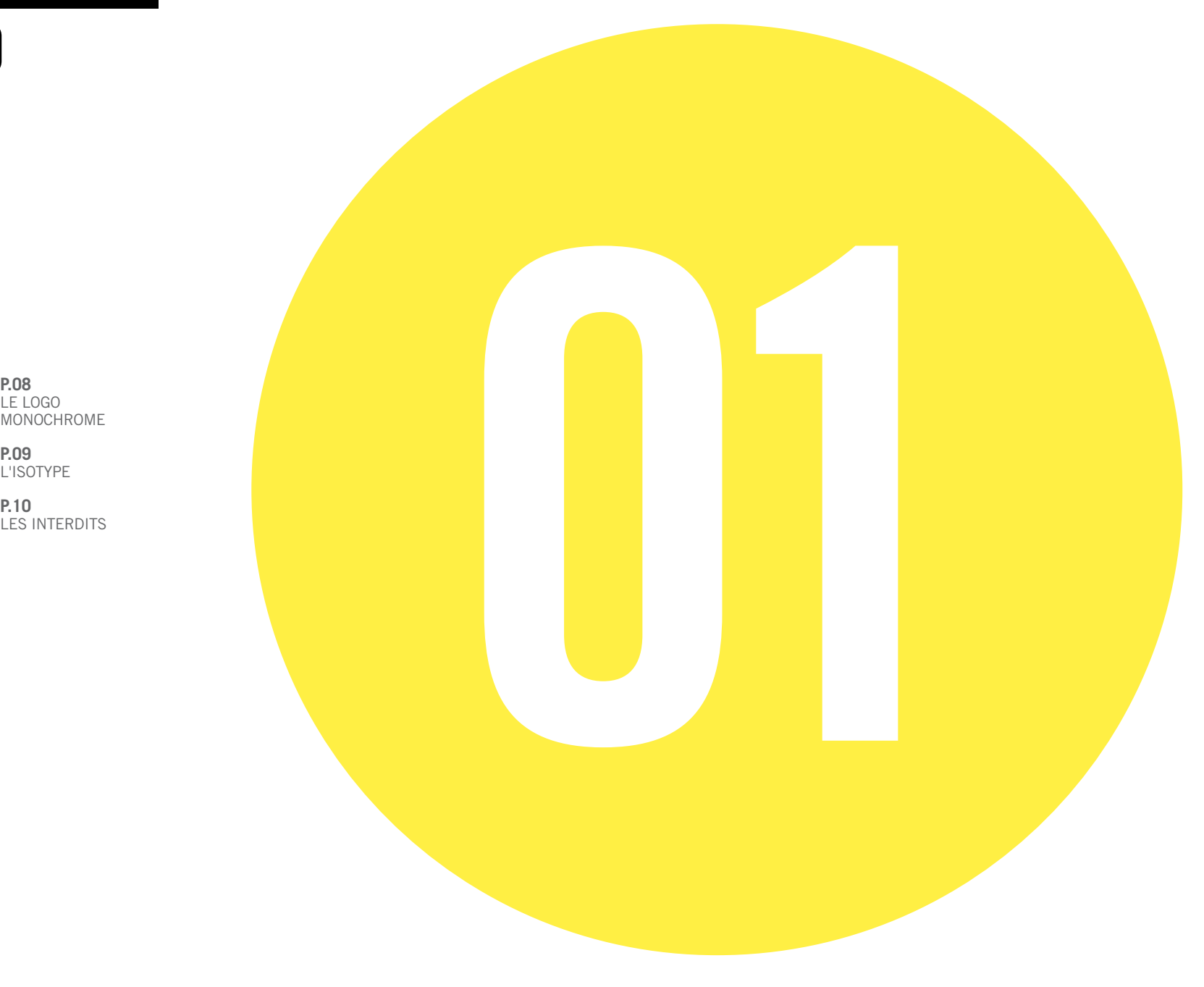

### **LE LOGO**

#### **LE logo est composé DE : — un isot ype**

Le "U" de Université et le "UL" d'Université de Lorraine, lesquels rappel la notion de dialogue (guillemet), de création, d'innovation… deux formes qui, assemblées, en créent une nouvelle.

#### — **"UNIVERSITÉ DE LORRAINE"**

Une typographie moderne et puissante pour affirmer la stature de l'Université de Lorraine, et répondre à l'isotype.

#### **DOCUMENTS NUMÉRIQUES**

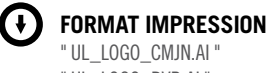

" UL\_LOGO\_RVB.AI "

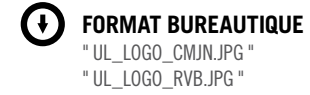

#### **TyPOgraphie** Trade Gothic LT Bold

**Taille minimum** 20 mm de largeur

#### **LES COULEURS** Les couleurs principales du logo sont le noir,

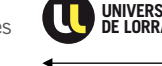

le jaune (J=80 %) et le blanc

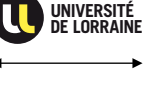

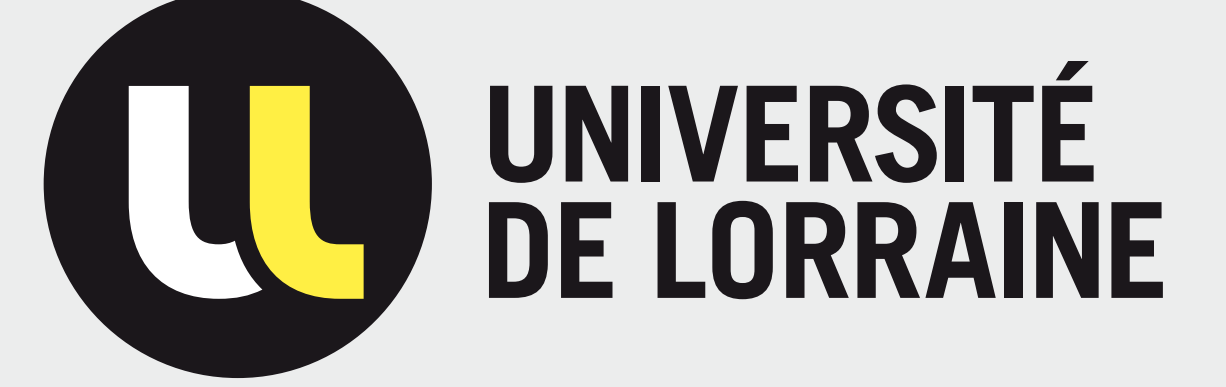

### **LE LOGO ET SA ZONE DE PROTECTION**

#### **LA ZONE DE PROTECTION**

La zone de protection "**E**" a pour rôle de protéger le logo de toutes perturbations. Cette zone de protection est déterminée par la hauteur de la typographie de "LORRAINE".

### $\bigodot$

**Aucun élément graphique ne doit appara ître dans la zone autour du logo**

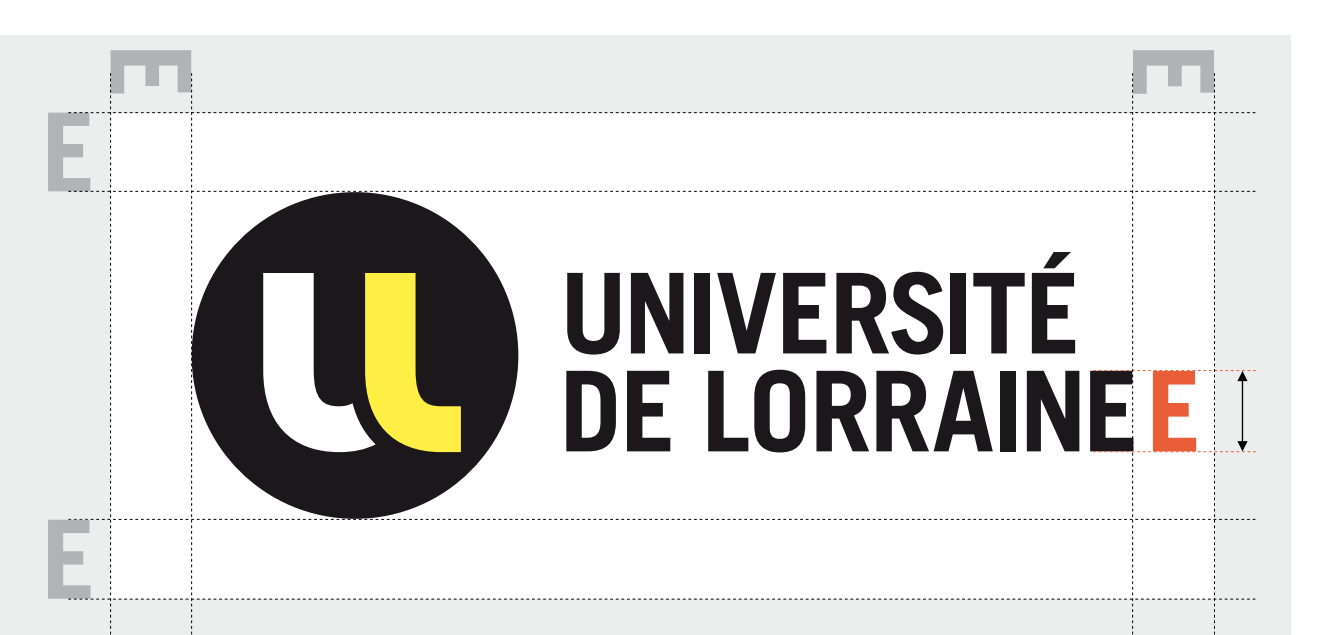

**ZONE DE PROTECTION** Elle est représentée

par "**E**". Aucun élément ne peut apparaître dans cette zone.

Elle correspond à la hauteur de la typographie de "LORRAINE"

P. 06 CHARTE UNIVERSITÉ DE LORRAINE

### **APPLICATION DU LOGO SUR UN FOND**

Le logo Université de Lorraine s'applique de préférence sur un fond blanc. Il peut aussi s'appliquer sur d'autres types de fonds, à condition de ne pas perturber sa lisibilité. Ces fonds peuvent être une couleur d'accompagnement (cf. couleurs d'accompagnement) ou encore la zone neutre d'une photo (ciel, mur, table, sol…)

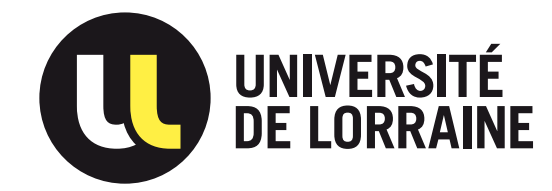

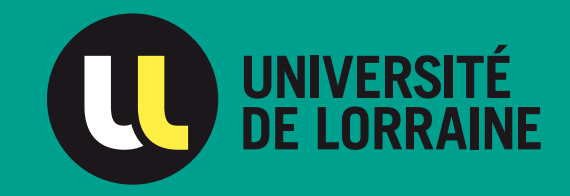

UNIVERSITÉ<br>DE LORRAINE

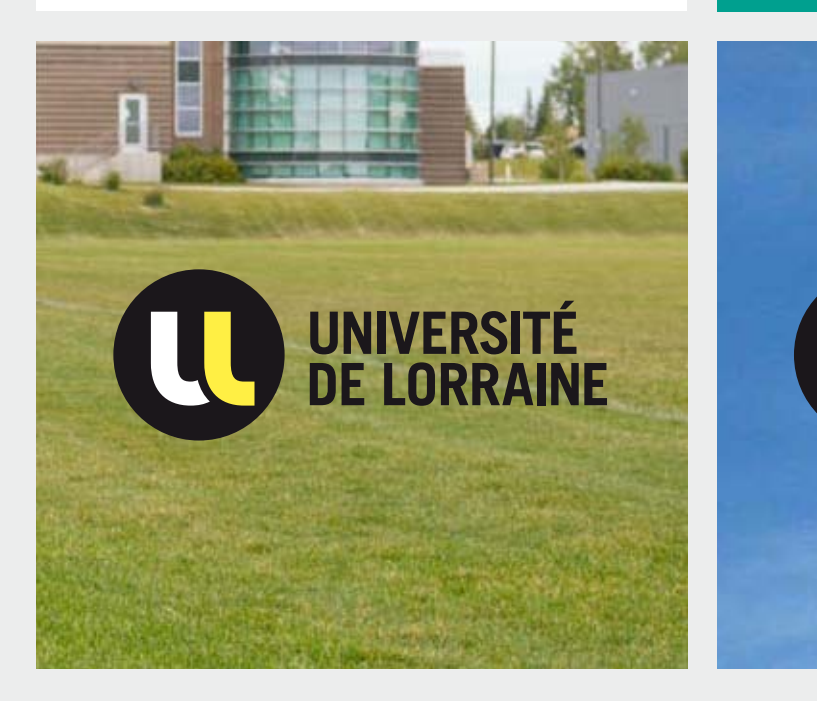

### **LE LOGO MONOCHROME**

#### **QUAND L'UTILISATION DU LOGO COULEUR EST IMPOSSIBLE**

**A.** Pour la version Noir & Blanc, le jaune est transformé en Noir tramé à 30%. **B.** Quand on ne peut pas tramer le Noir, alors le jaune devient du blanc (ex : fax). **C. ET D.** Sur des photos sombres ou des fonds noirs, l'utilisation de la version du logo toute blanche est recommandée.

#### **DOCUMENTS NUMÉRIQUES**

 $\mathbf{H}$ 

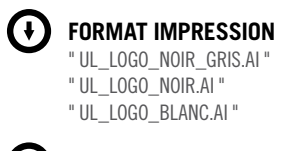

**FORMAT BUREAUTIQUE** " UL\_LOGO\_NOIR\_GRIS.JPG " " UL LOGO NOIR IPG " " UL\_LOGO\_blanc .JPG "

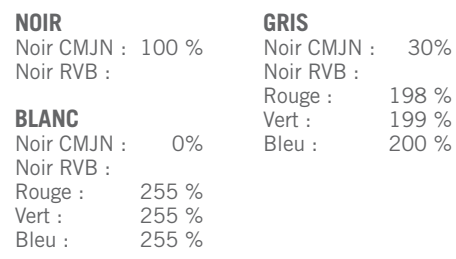

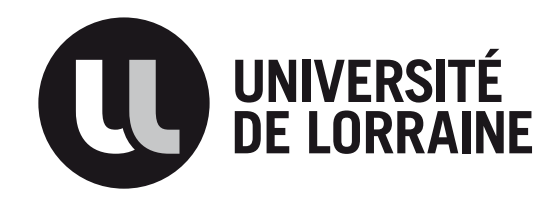

**A.**

**C.**

**UNIVERSITÉ DE LORRAINE**

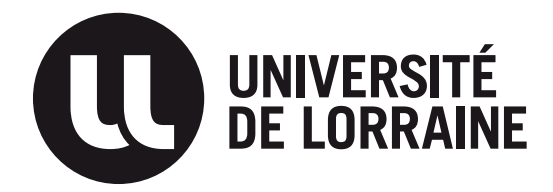

**B.**

**D. UNIVERSITÉ DE LORRAINE**

### **L'ISOTYPE**

L'isotype sans typographie est un signe qui permet de représenter l'Université de Lorraine. Il peut vivre seul, en rappel du logo.

#### **DOCUMENTS NUMÉRIQUES**

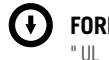

**FORMAT IMPRESS ION** " UL\_ISOTYPE\_CMJN.AI " " UL\_ISOTYPE\_RVB.AI "

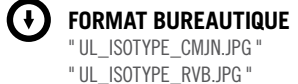

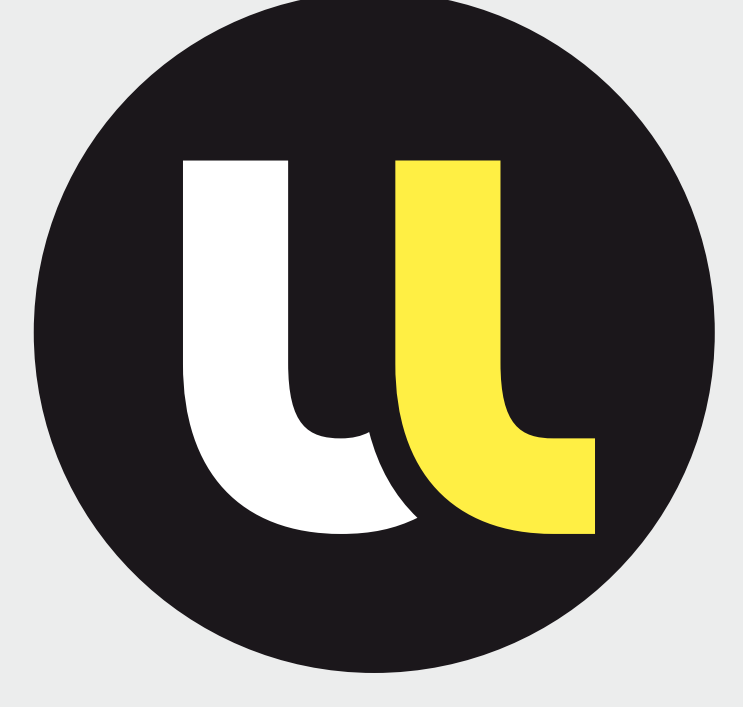

#### **LES COULEURS** Les couleurs de

l'isotype sont le noir, le blanc et le jaune.

**Taille minimum** 7 mm de largeur

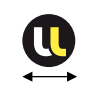

P. 09 CHARTE UNIVERSITÉ DE LORRAINE

### **LES INTERDITS**

Par souci de cohérence, le logo Université de Lorraine est soumis à des règles strictes qui devront s'appliquer sur tous les supports de communication.

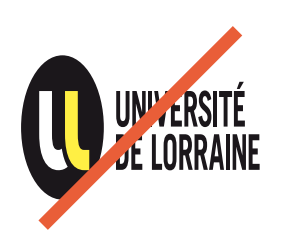

Le logo ne peut en aucun cas être déformé.

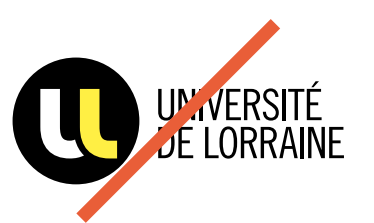

La taille, la graisse, la casse ou la nature même de la typographie ne peuvent être changées ou modifiées.

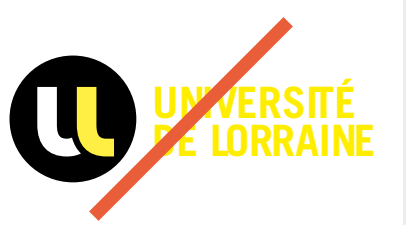

La couleur de la typographie ne peut pas être mofifiée.

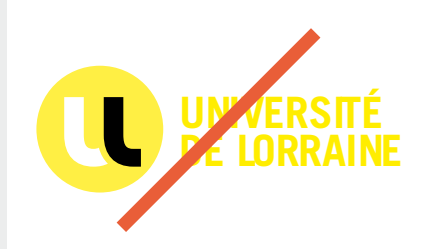

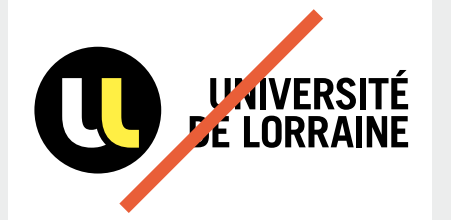

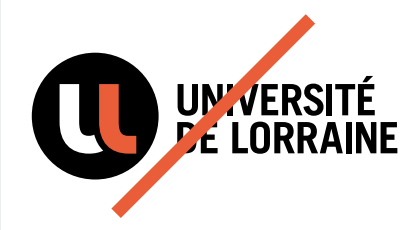

La couleur du logo ne peut pas être mofifiée.

La typographie est obligatoirement ferrée à gauche.

La couleur de l'isotype ne peut pas être modifiée.

### **les interdits**

— Le logo ne peut pas être déformé.

— La typographie ne pas être modifiée.

— La couleur ne peut pas être modifiée.

— Le logo doit rester parfaitement lisible.

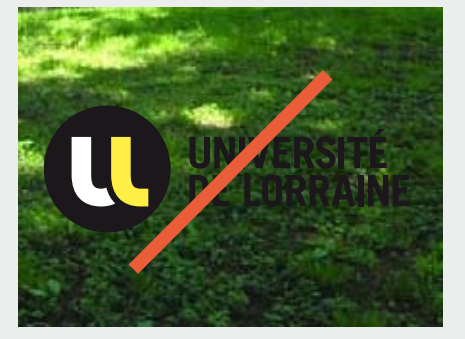

Le logo en couleur ne peut pas être appliqué sur une partie trop sombre d'une photo.

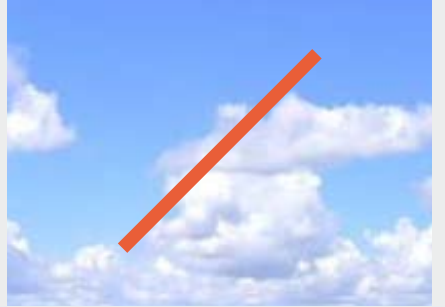

Le logo blanc ne peut pas être appliqué sur une partie claire d'une photo.

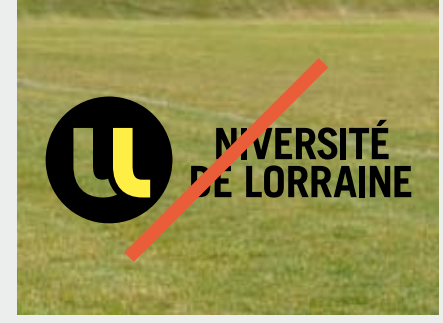

La partie blanche de l'isotype ne peut pas être transparente.

# **LES ÉLÉMENTS DE BASE**

#### **sommaire**

**P.12**  LES TYPOGRAPHIES PRINCIPALES

**P.15** LES COULEURS PRINCIPALES

LES COULEURS<br>D'ACCOMPAGNEMENT

**P.16**

#### **P.13**  LES TYPOGRAPHIES SECONDAIRES

**P.14** LES TYPOGRAPHIES DE REMPLACEMENT

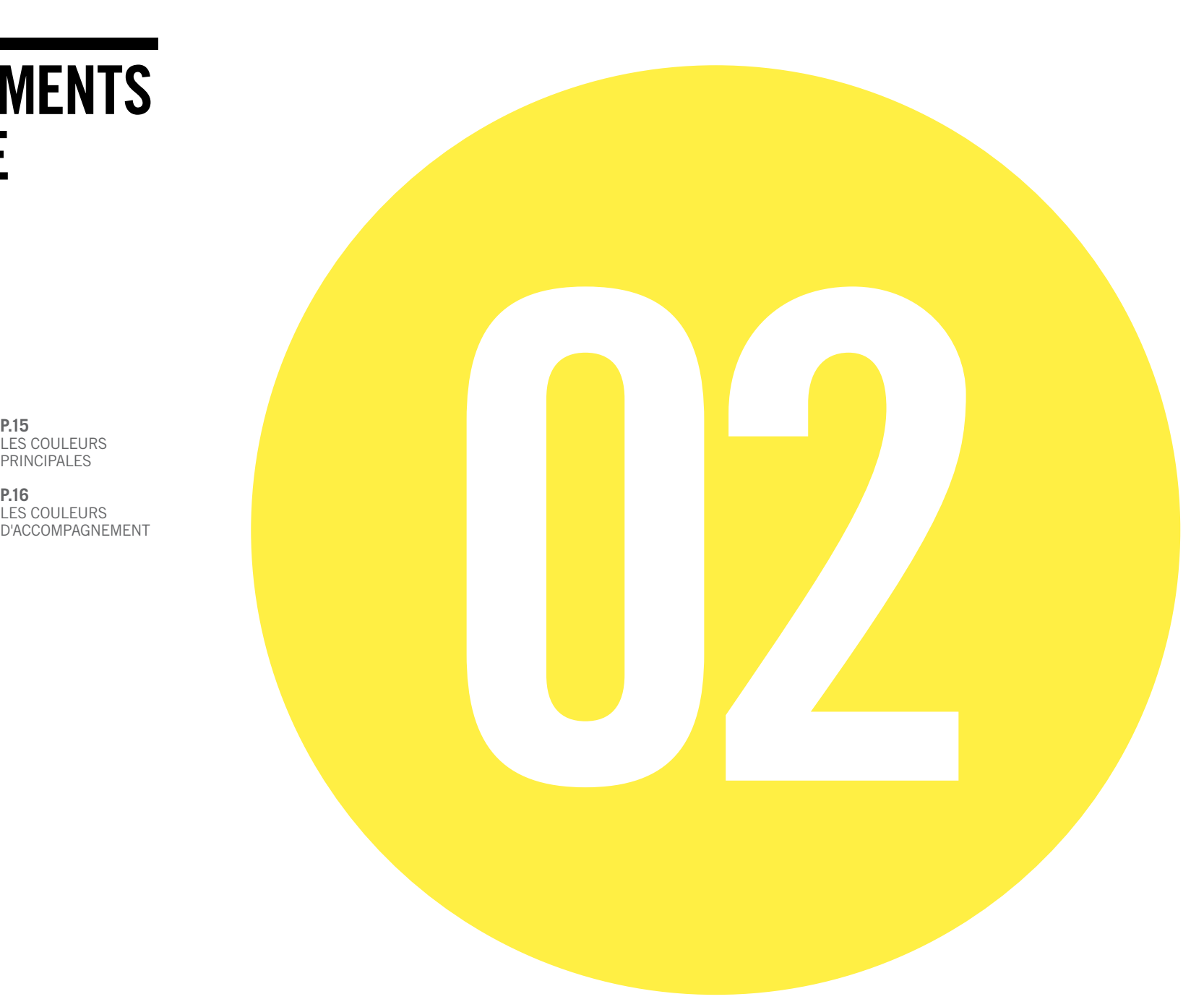

### **LES TYPOGRAPHIES PRINCIPALES**

Les typographies principales, très condensées, doivent être utilisées sur toute la communication de l'Université de Lorraine, pour les affiches les couvertures, les gros titres... Cette typographie permet d'être utilisée de manière puissante mais ne doit pas être utilisée avec des corps de petites tailles. Elle permet de compléter le logotype. L'utilisation de cet univers typographique est essentielle à la cohérence graphique de tous les supports de communication.

### $\bigcap$

**Les typographies ne sont pas libres de droits, mais la typographie Trade Gothic LT peut être obtenue auprès du service de communication de l' université de lorraine .**

#### **typographie principale**

**—** Trade Gothic LT Condensed N°18 Bold

**—** Trade Gothic LT Bold Condensed N° 20 **Trade Gothic LT Bold Condensed No. 20**

## **ABCDEFGHIJKLMNOPQRSTUVWXYZ abcdefghijklmnopqrstuvwxyz 0123456789**

**Trade Gothic LT Condensed No. 18**

## ABCDEFGHIJKLMNOPQRSTUVWXYZ abcdefghijklmnopqrstuvwxyz 0123456789

### **LES TYPOGRAPHIES SECONDAIRES**

Moins condensées et plus lisibles les typographies secondaires permettent d'élargir le champ de possibilités graphiques sur les supports de communication, tout en restant cohérentes.

### $\Omega$

**Les typographies ne sont pas libres de droits, mais la typographie peut être obtenue auprès du service de communication de L'université de lorraine**

#### **typographie SECONDAIRE**

— Trade Gothic LT Light

— Trade Gothic LT Regular

— Trade Gothic LT Bold N°2

**Trade Gothic LT Bold No. 2**

## **ABCDEFGHIJKLMNOPQRSTUVWXYZ abcdefghijklmnopqrstuvwxyz 0123456789**

**Trade Gothic LT Regular**

## ABCDEFGHIJKLMNOPQRSTUVWXYZ abcdefghijklmnopqrstuvwxyz 0123456789

**Trade Gothic LT Light** ABCDEFGHIJKLMNOPQRSTUVWXYZ abcdefghijklmnopqrstuvwxyz 0123456789

### **LES TYPOGRAPHIES DE REMPLACEMENT**

Si vous ne disposez pas de la typographie **Trade Gothic** sur vôtre poste informatique nous vous recommandons d'utiliser la typographie **Arial Narrow**.

### $\bigcirc$

**LA TYPOGRAPHIE DU LOGO NE PEUT EN AUCUN CAS ÊTRE MODIFIÉE.**

#### **typographie de remplacement**

— Arial Narrow Bold

— Arial Narrow Regular

**Arial Narrow Bold**

## **ABCDEFGHIJKLMNOPQRSTUVWXYZ abcdefghijklmnopqrstuvwxyz 0123456789**

**Arial Narrow Regular**

## ABCDEFGHIJKLMNOPQRSTUVWXYZ abcdefghijklmnopqrstuvwxyz 0123456789

### **LES COULEURS PRINCIPALES**

### **LE NOIR ET LE JAUNE**

sont les couleurs identitaires de l'Université de Lorraine mais l'ensemble des documents ne doit les utiliser que par petites touches ou de manière exeptionnelle pour valoriser les informations importantes associées à l'Université de Lorraine.

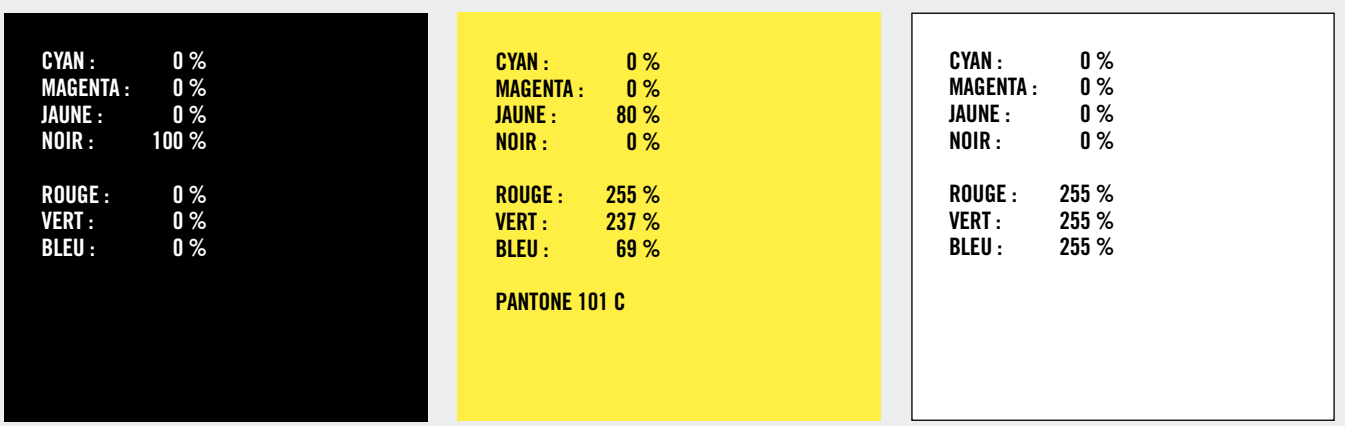

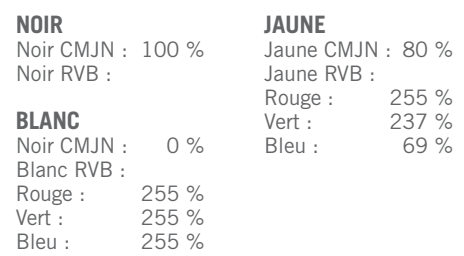

### **LES COULEURS D'ACCOMPAGNEMENT chaudes**

Un mélange de couleurs vives véhicule l'idée de dynamisme et de modernité. La variété de la gamme de couleurs doit être utilisée pour valoriser la diversité des valeurs de l'Université de Lorraine.

Les titres peuvent être utilisés en noir ou en blanc sur les couleurs d'accompagnement. Le logo Université de Lorraine lui aussi reste lisible dans sa version normale (Noir et Jaune) et dans sa version monochromatique blanche.

### $\bigodot$

**Cette gamme de couleurs est faite pour accompagner le logo et ne peut être directement appliquéE sur celui-ci.**

#### **utilisation des couleurs** Utilisation en aplât seulement.

Ces couleurs ne peuvent être directement appliquées sur le logo.

**couleurs**

**d'accompagnement**

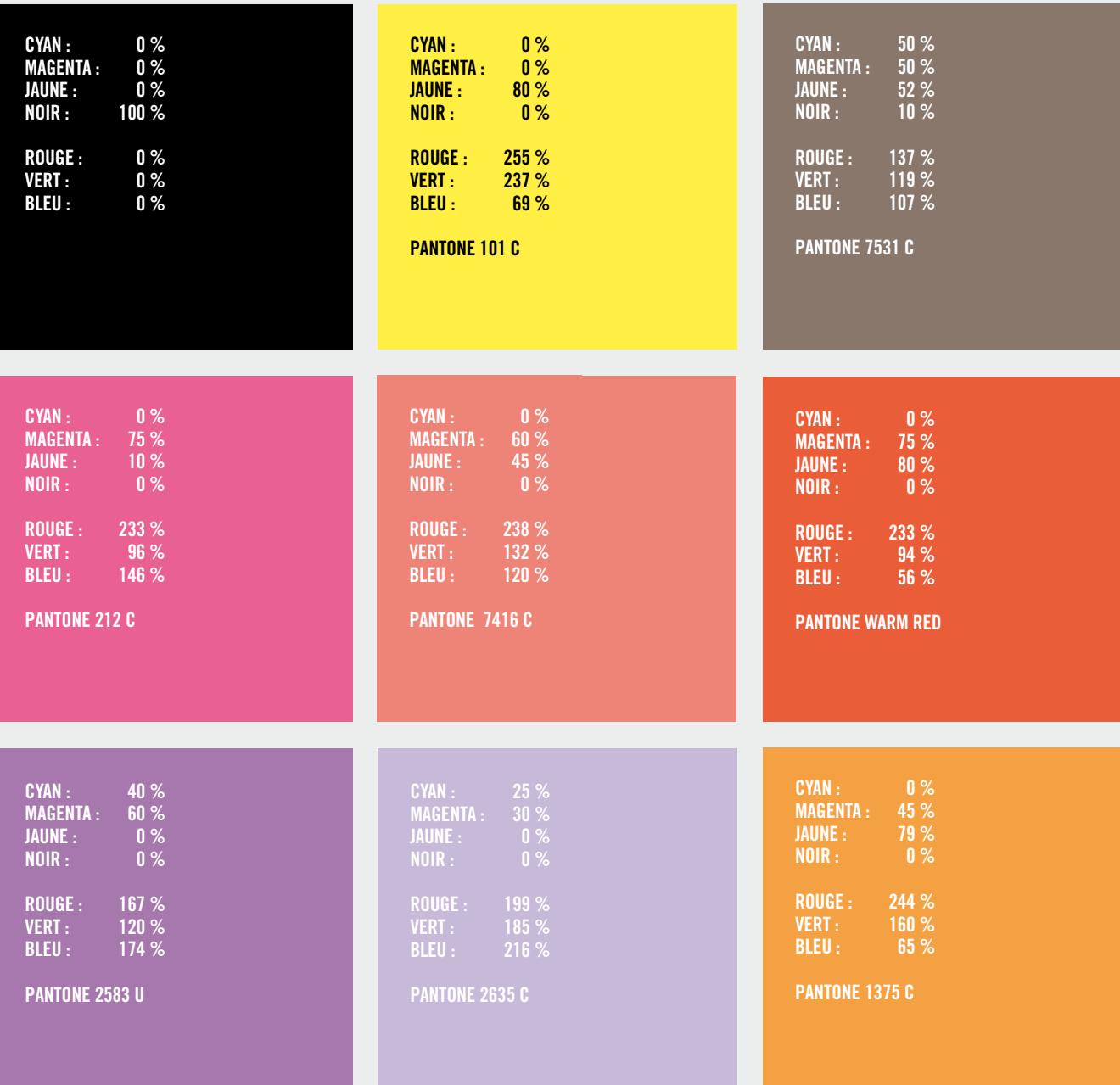

### **LES COULEURS D'ACCOMPAGNEMENT FROIDES**

Un mélange de couleurs vives véhicule l'idée de dynamisme et de modernité. La variété de la gamme de couleurs doit être utilisée pour valoriser la diversité des valeurs de l'Université de Lorraine.

Les titres peuvent être utilisés en noir ou en blanc sur les couleurs d'accompagnement. Le logo Université de Lorraine lui aussi reste lisible dans sa version normale (Noir et Jaune) et dans sa version monochromatique blanche.

### $\bigodot$

**Cette gamme de couleurs est faite pour accompagner le logo et ne peut être directement appliquéE sur celui-ci.**

**utilisation des couleurs** Utilisation en aplât

seulement.

**couleurs d'accompagnement** Ces couleurs ne peuvent être directement appliquées sur le logo.

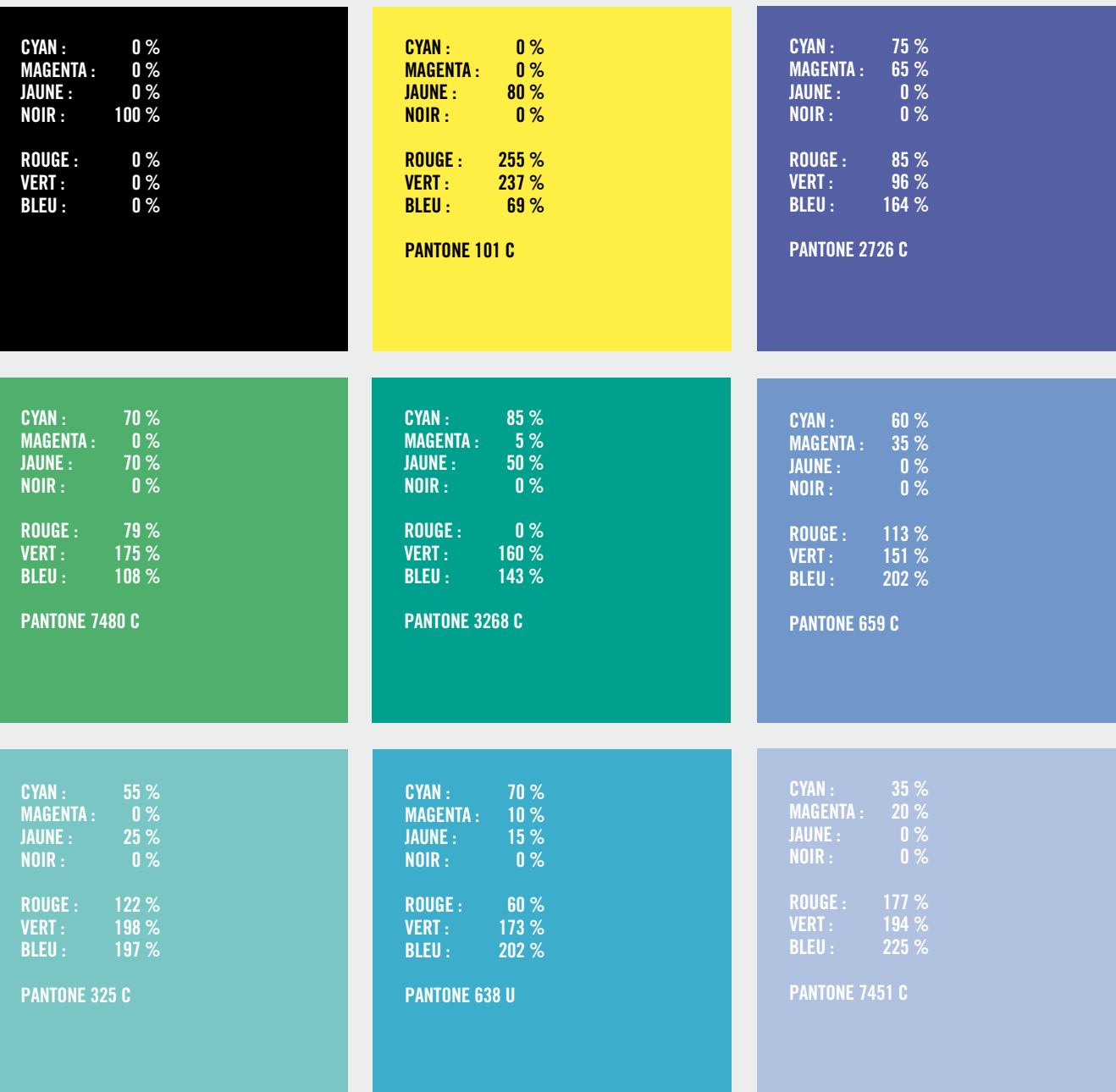

**03**

# **BUREAUTIQUE**

**P.19** 

**P.20**

**P.21**

**P. 22**

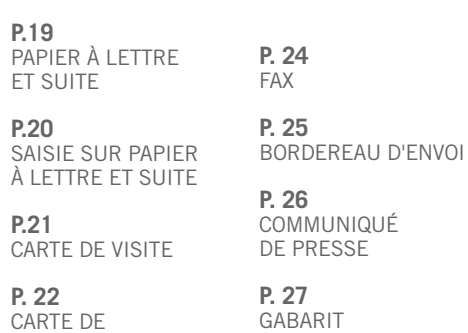

CORRESPONDANCE POWERPOINT

**P. 23**

ENVELOPPE

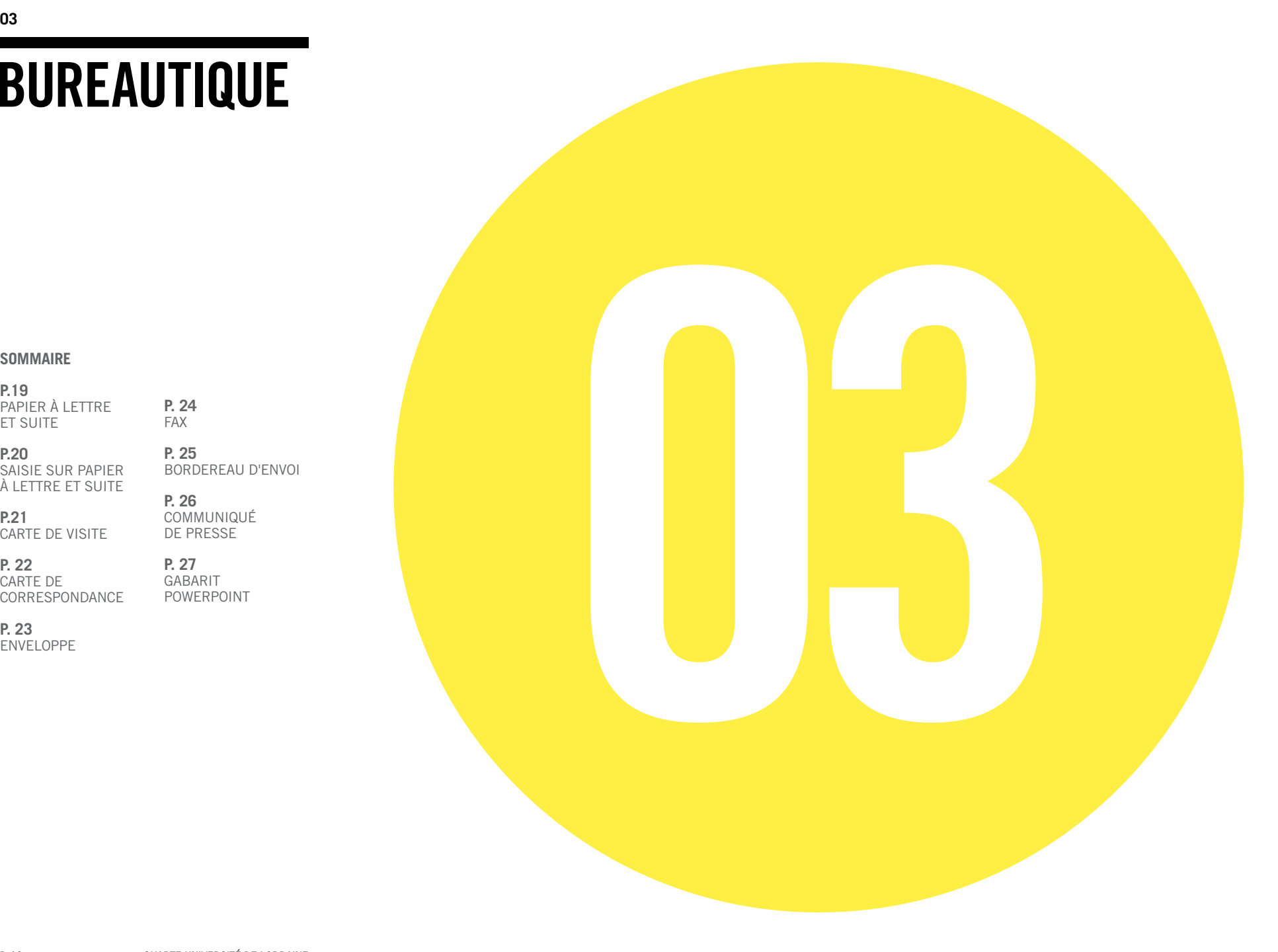

### **PAPIER À LETTRE ET SUITE**

**DOCUMENTS NUMÉRIQUES**

 $\bigcap$ 

**FORMAT IMPRESS ION** " UL\_PAPIER\_A\_LETTRE.INDD " " UL\_PAPIER\_A\_LETTRE.IDml "

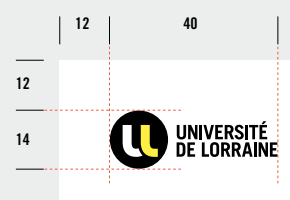

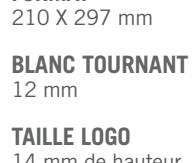

**FORMAT**

14 mm de hauteur

**Adresse et information s**

**typographie**

Trade Gothic LT Condensed N°18

Corps : 8,5 pts Interlignage : 8 pts Interlettrage : -25 Casse : capitales

#### **COULEUR**  $\overline{\phantom{a}}$

Noir CMJN : 100 % Noir RVB : Rouge : 26 %<br>Vert : 23 % Vert : 23 %<br>Bleu : 28 % Bleu :

:<br>UNIVERSITÉ DE LORRAINE<br>34 COURS LÉOPOLD — CS 25233<br>54052 NANCY CEDEX<br>TÉL : 03 54 50 54 00<br>CONTACT@UNIV-LORRAINE.FR<br>- WWW.UNIV:LORBAINE.FR

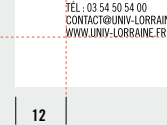

**12**

UNIVERSITÉ DE LORRADIE<br>34 cours légroux — CS 25233<br>5402 Norve Cebel<br>19. de la 56 sa de la<br>cordactionny (Lorradie Pr<br>Von Luin (Lorradie Pr

 $\bullet$ 

### **SAISIE SUR PAPIER À LETTRE ET SUITE**

**DATE**

Trade Gothic LT Condensed N°18 Corps : 11 pts Interlignage : 8,5 pts Interlettrage : -10

### **DESTINATAIRE**

Trade Gothic LT Condensed N° 18 Corps : 9 pts Interlignage : 10 pts Interlettrage : -10 Position sur X : 155 Position sur Y : 40

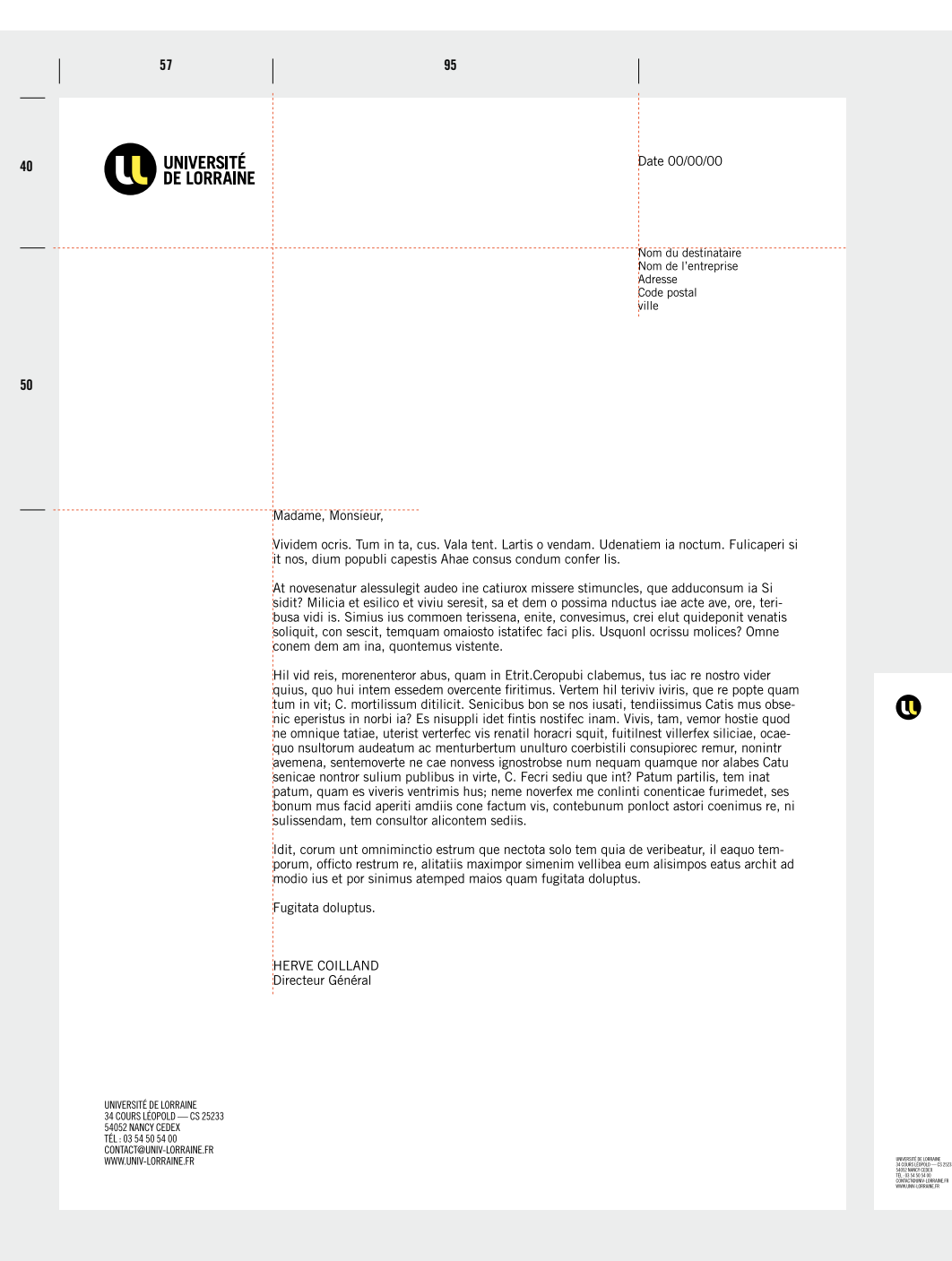

coriora prem sinus dusam, omnis sinihi<br>contor<sup>9</sup> Oct oto mom as at coloratio deli

ldit, ocrum unt omniminctio estrum que nectota solo tem quia de veribeatur, il eaquo tem<br>porum, officto restrum re, alitattis maximper simenim vellibea eum alisimpos eatus archit.<br>modio jurist nor cinimus stamped maior qua **Euclide delunture** 

HERVE COILLAND

P. 20 CHARTE UNIVERSITÉ DE LORRAINE

### **CARTE DE VISITE**

 $\bigodot$ **si le verso n'est pas imprimé, remettre l'adresse internet au recto.**

#### **DOCUMENTS NUMÉRIQUES**

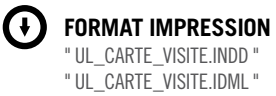

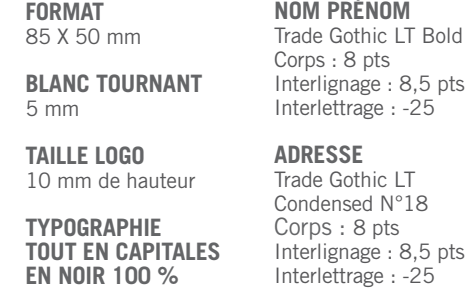

**RECTO**

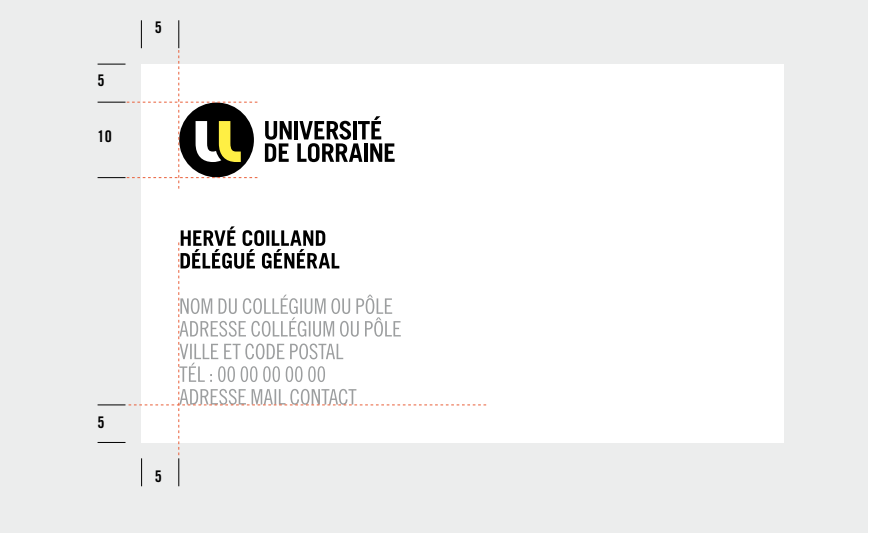

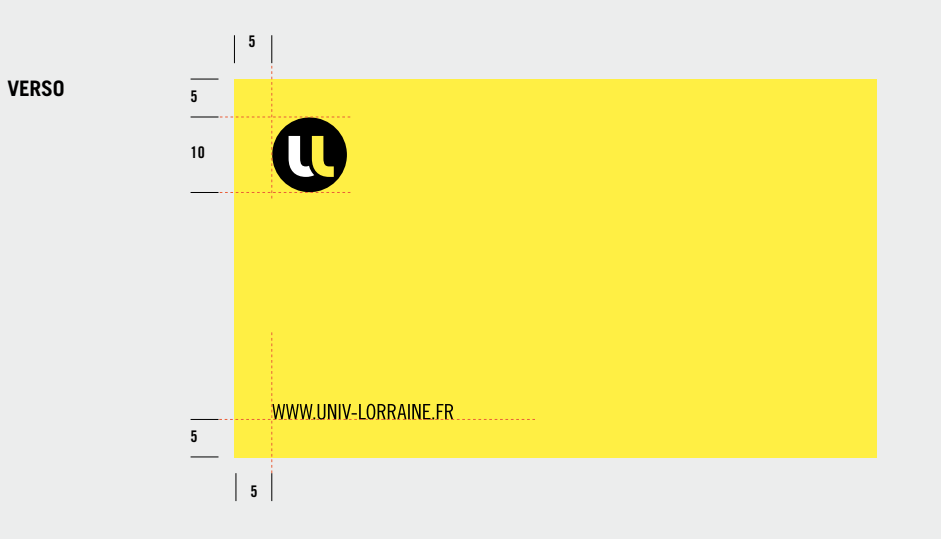

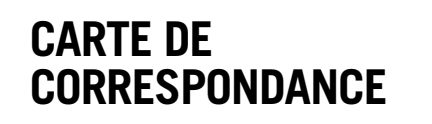

**DOCUMENTS NUMÉRIQUES**

**(1)** FORMAT IMPRESSION " UL\_CARTE\_COR.INDD " " UL\_CARTE\_COR.IDml "

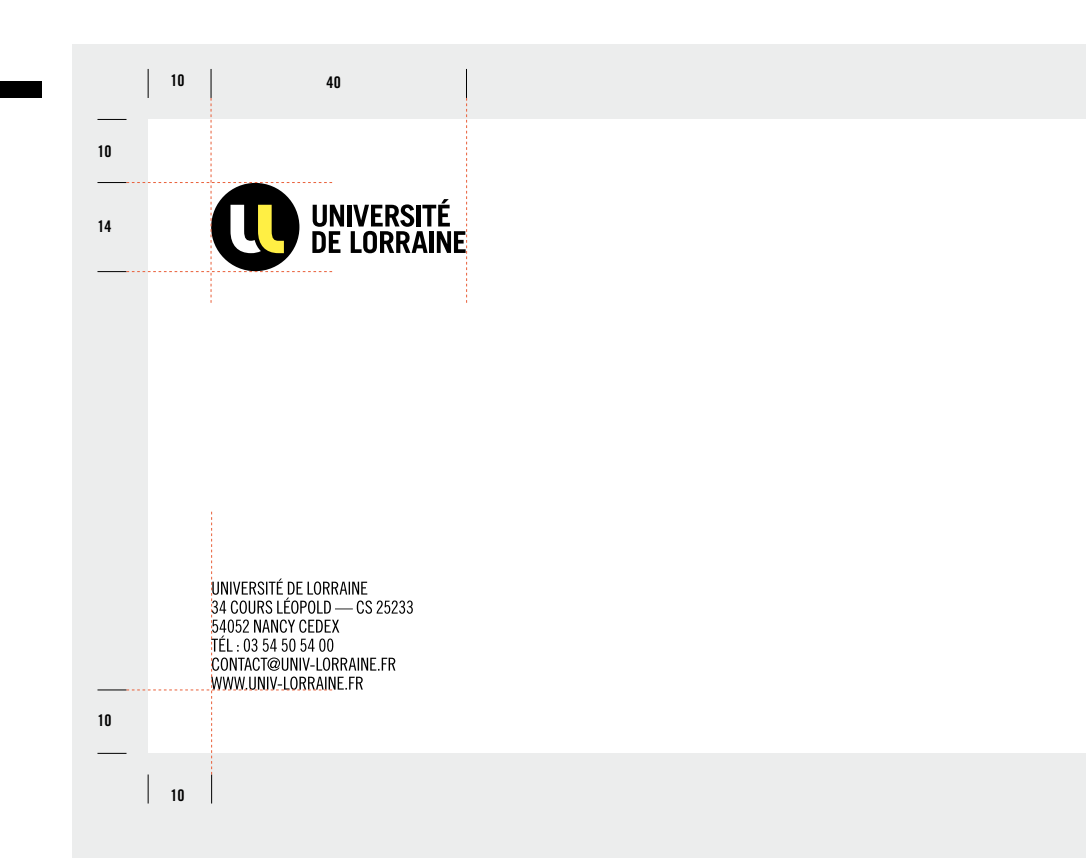

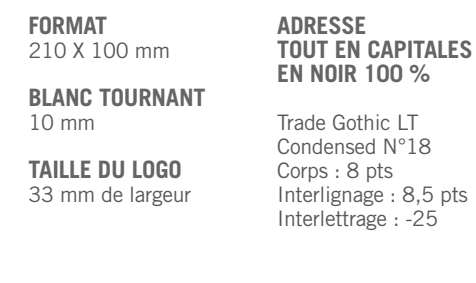

P. 22 CHARTE UNIVERSITÉ DE LORRAINE

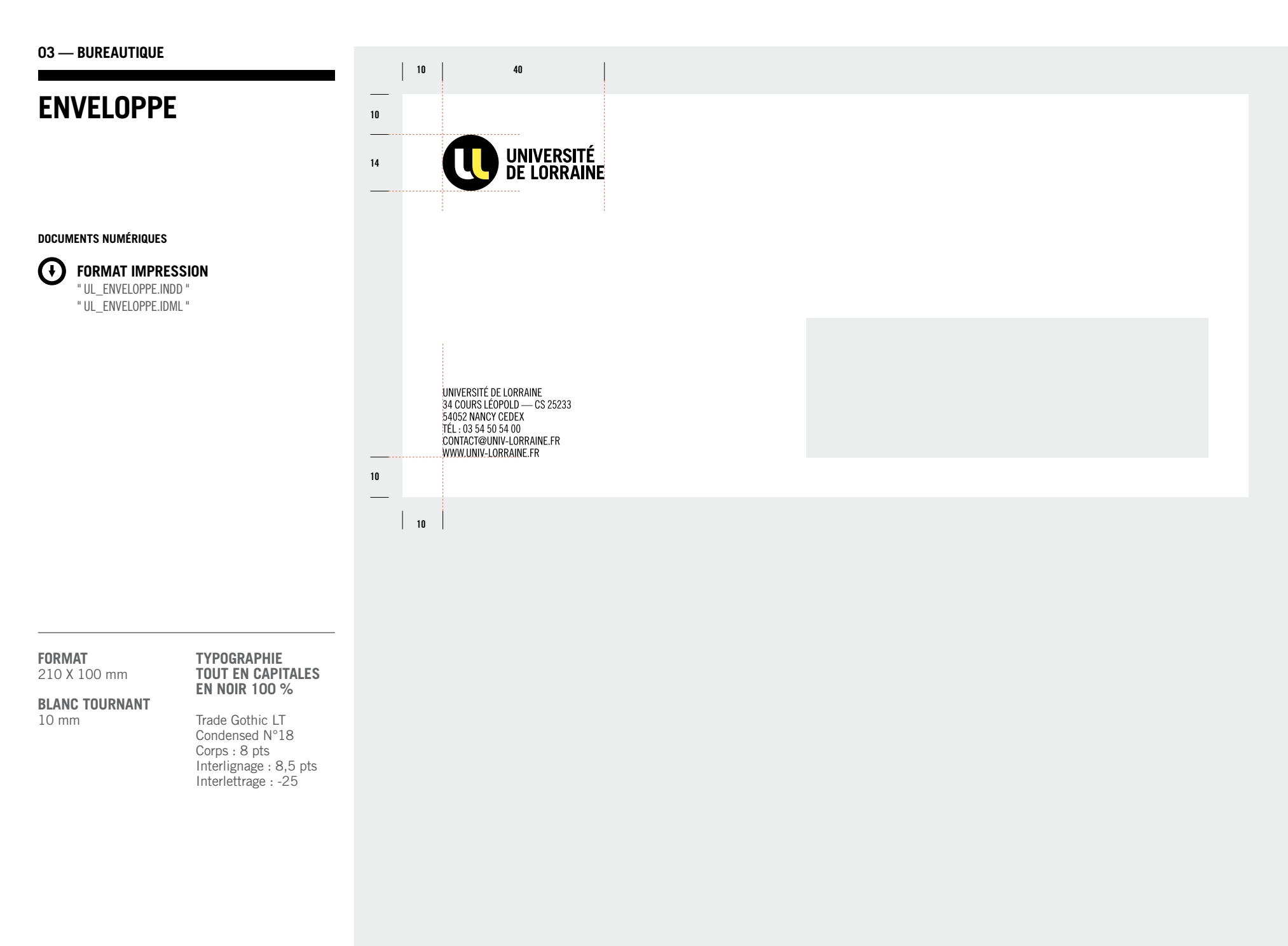

### **fax**

**DOCUMENTS NUMÉRIQUES**

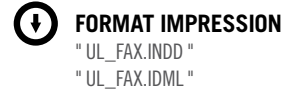

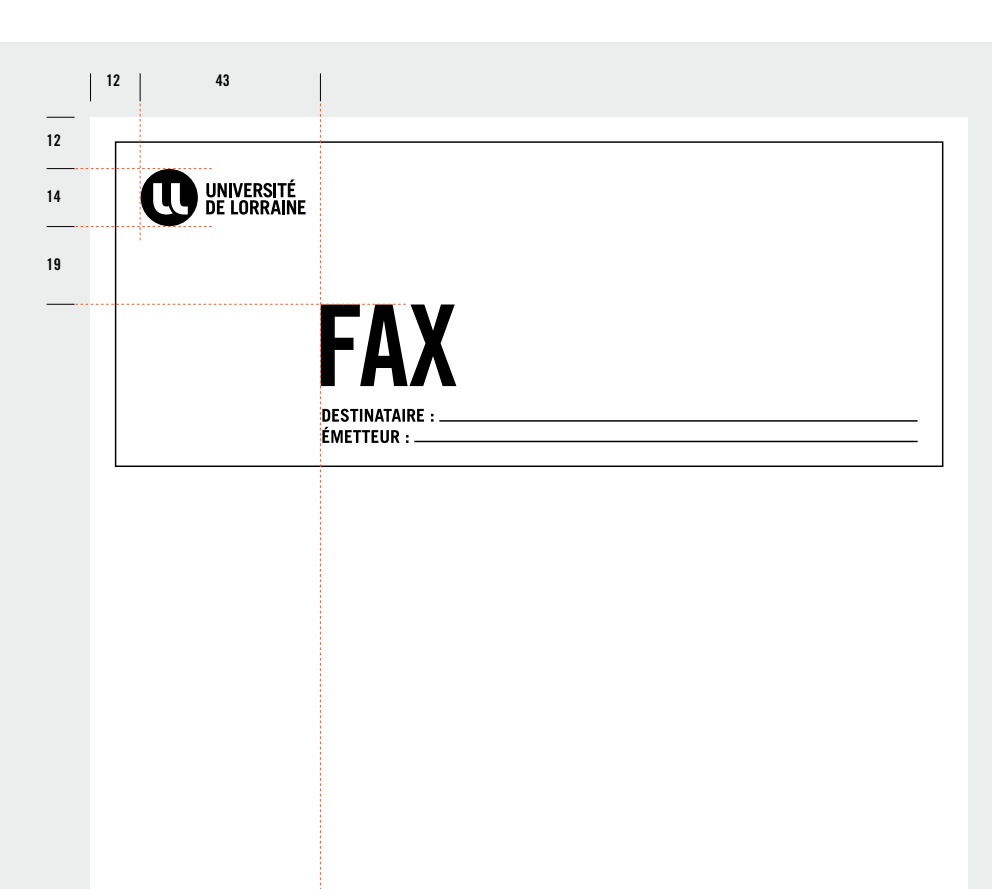

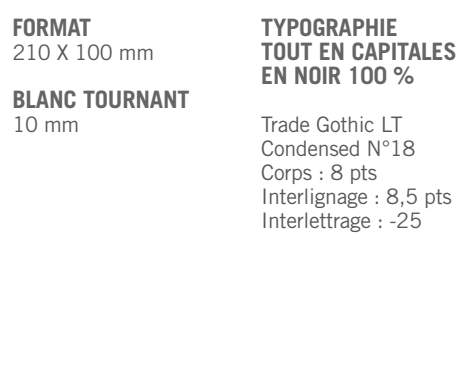

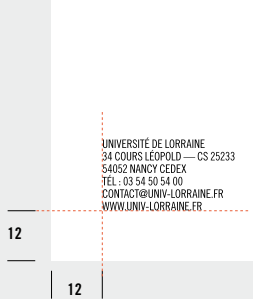

P. 24 CHARTE UNIVERSITÉ DE LORRAINE

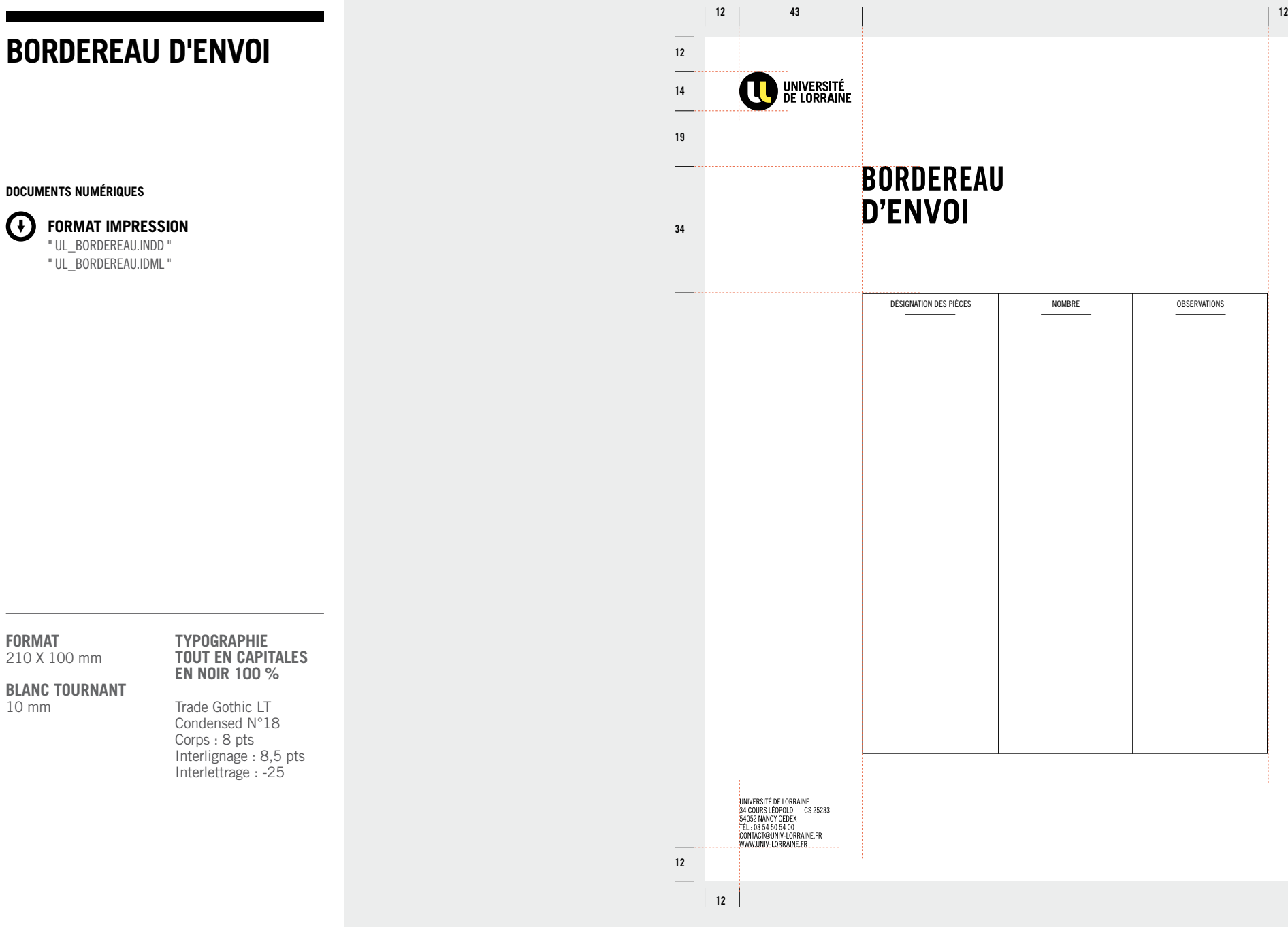

### **communiqué de press**

#### **DOCUMENT S NUM É RIQUE S**

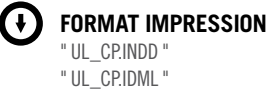

**FORMAT** 210 X 100 mm

**t ypograp hie Tout en capitale s EN NOIR 100 %**

**BLANC TOURNANT** 10 mm

Trade Gothic LT

Condensed N°18 Corps : 8 pts Interlignage : 8,5 pts Interlettrage : -25

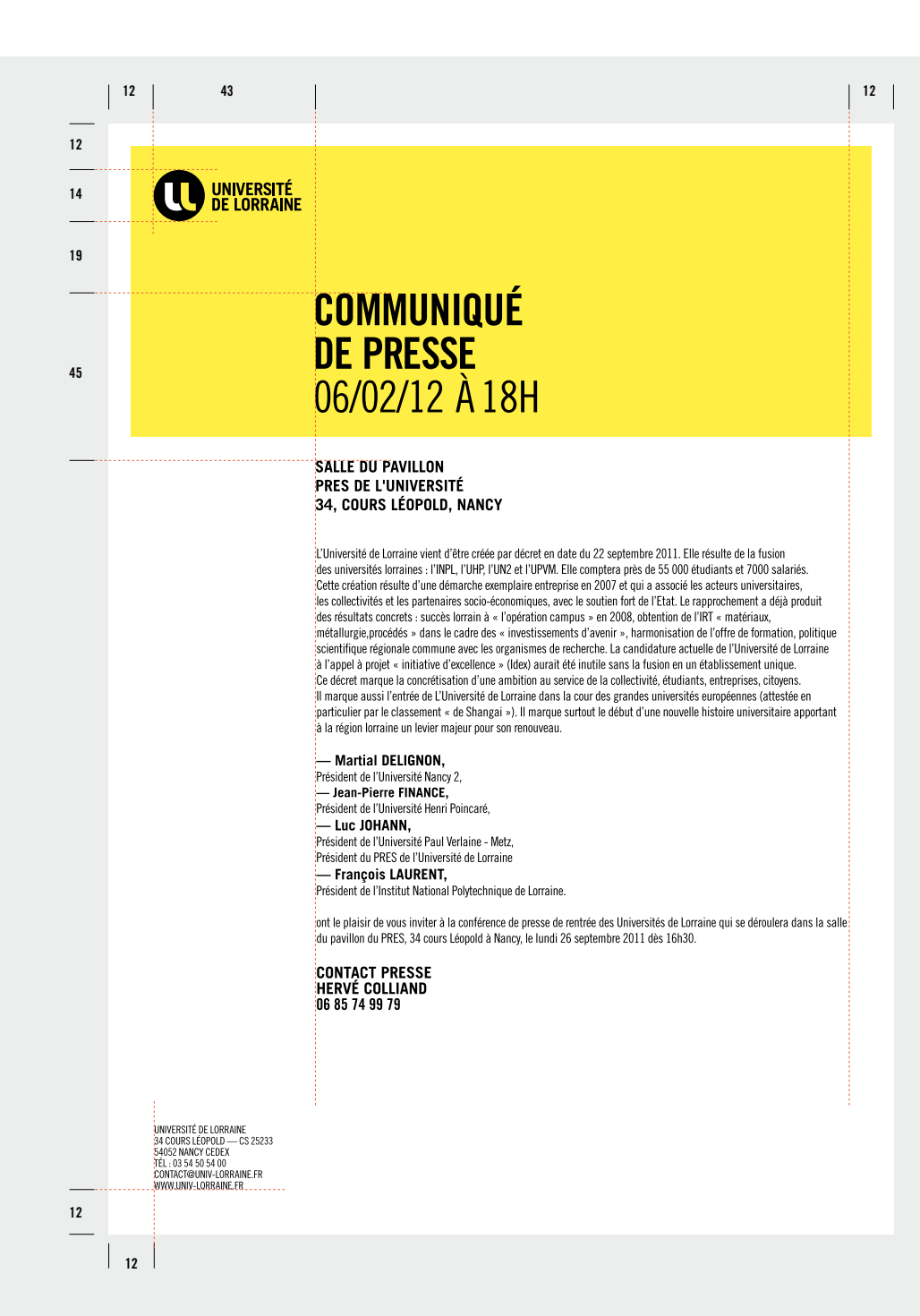

### **GABARIT POWERPOINT**

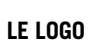

est toujours placé en haut à gauche sur la première page. Il se place ensuite à gauche dans le cartouche en bas de page.

#### **DOCUMENTS NUMÉRIQUES**

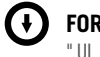

**FORMAT IMPRESSION** " UL\_GARARIT POWERPOINT.PPT " **OUNIVERSITÉ** 

 $\mathbf{C}$  around

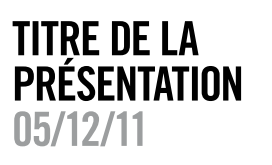

**ITRE DU CHAP TRE OP ION) T TRE DE LA PRÉSEN ATION 06/12/20 1**

Idusdam derferov quam que ducius endi vollatur, occum omnis eum duis

Qui dolorum quaeperia esequae ve

luptae diosam nonsequidem nulla-

tur, temollupit mos volupta ssegui ut

ellatem coriam, te verum aut ipicip-

consecatur autem.

sandam eriorio.

**TITRE DU CHAPITRE DLOR SET AMET NIHIL VID INPROBUSQUE NINUM QUAM CORSOUAST CATISSI STRITI?** 

**TI RE DE LA PRÉS NT TION 06/12/2011**

**LA PRÉS NT TION 06/12/2011**

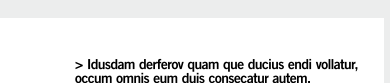

Qui dolorum quaeperia esequae ve luptae diosam nonsequidem nullatur, temollupit mos volupta ssequi ut ellatem coriam, te verum aut ipicipsandam eriorio.

**T TRE DU CHAP TRE OPT ON)**

**PAGE**

> Duis adenis nam que volquiatib usandae. Alorest vident, qui dem accae simil il mint quo molupta tenimus nis aut rae volori dolupta efres a et<br>offic tem fugia pro omnienem int laccae. Qui dolorum quaeperia esequae vent. Voluptae diosam nonse quidem nullatur, temollupit mos volut ellatem coriam.

**CHAP TRE OPT ON) TI RE DE**

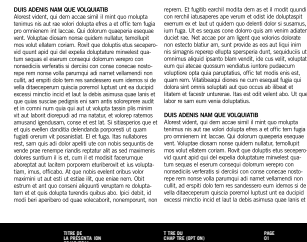

**T TRE DU CHAP TRE (OPT ON)**

**01**

**01**

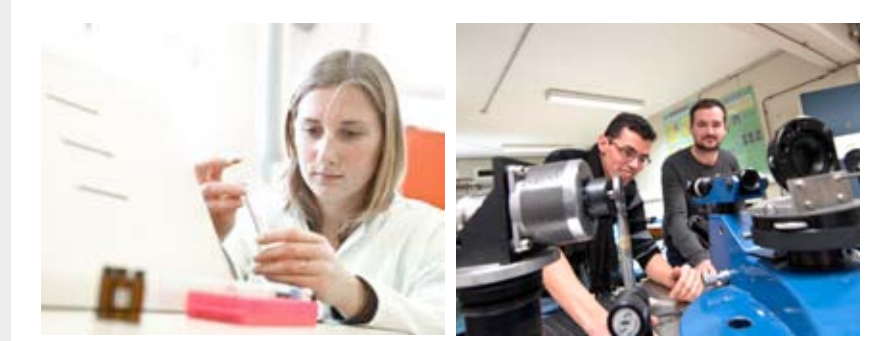

**0 at tractic** 

 $\bullet$  and  $\bullet$ 

**PAGE**

60% **D'ÉTUDIANTS ADMIS CONSECAT** 

**LA PRÉSENTA ION 06/12/2011**

**TITRE E LA PRÉSENTA ION 06/12/2011**

 $\mathbf{0}$  **treasure** 

Onsas.

**TAILLE LOGO EN HAUT À GAUCHE** 30 mm de hauteur

**TAILLE LOGO EN BAS**

**À GAUCHE** 10 mm de hauteur

**COUVERTURE ET intercalaire** Trade Gothic LT Condensed N°20

**typographie**

**typographie des TEXTEs** Arial

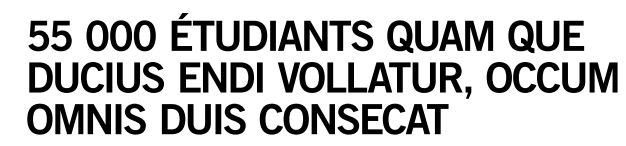

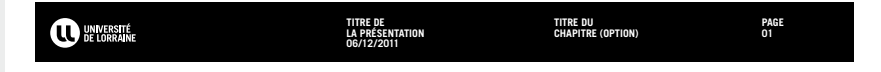

## **EDITION ET WEB**

#### **sommaire**

**P. 29** PRINCIPES DE COU-VERTURE AVEC LOGO DANS L'IMAGE

**P. 34**

**P. 35** EXEMPLES

**P. 36** SITE WEB

PRINCIPES DOUBLE PAGE AVEC LOGO SUR FOND BLANC EN DOUBLE PAGE

**P. 30** EXEMPLES

#### **P. 31**

PRINCIPES DE COU-VERTURE AVEC LOGO SUR FOND BLANC

**P. 32**

EXEMPLES

#### **P. 33**

PRINCIPES DOUBLE PAGE AVEC LOGO DANS L'IMAGE EN DOUBLE PAGE

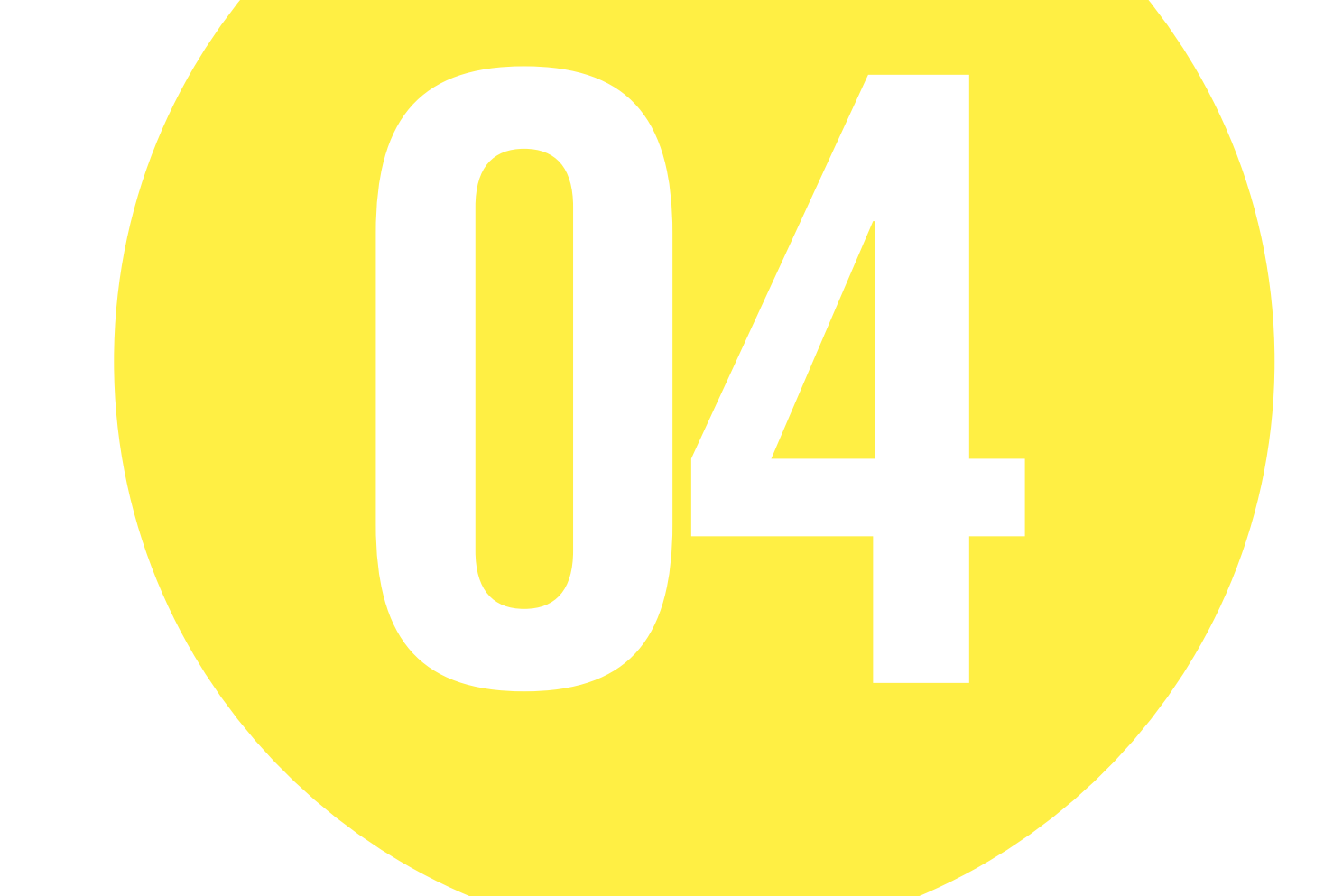

### **principe de COUVERTURE LOGO DANS L'IMAGE**

### $\bigodot$

**Le logo est toujours placé en haut à gauche.**

#### **mise en page**

— Un blanc tournant est obligatoire. — Les titres doivent être en Trade Gothic Bold Condensed N°20. — L'adresse internet est toujours en bas

à gauche.

#### **DOCUMENTS NUMÉRIQUES**

**FORMAT IMPRESS ION** " UL\_COUV.INDD " " UL\_COUV.Idml "

**FORMAT** 210 X 297 mm

**BLANC TOURNANT** 10 mm

**TAILLE LOGO** 20 mm de hauteur

**typographie titre**

Trade Gothic LT Bold Condensed n°20

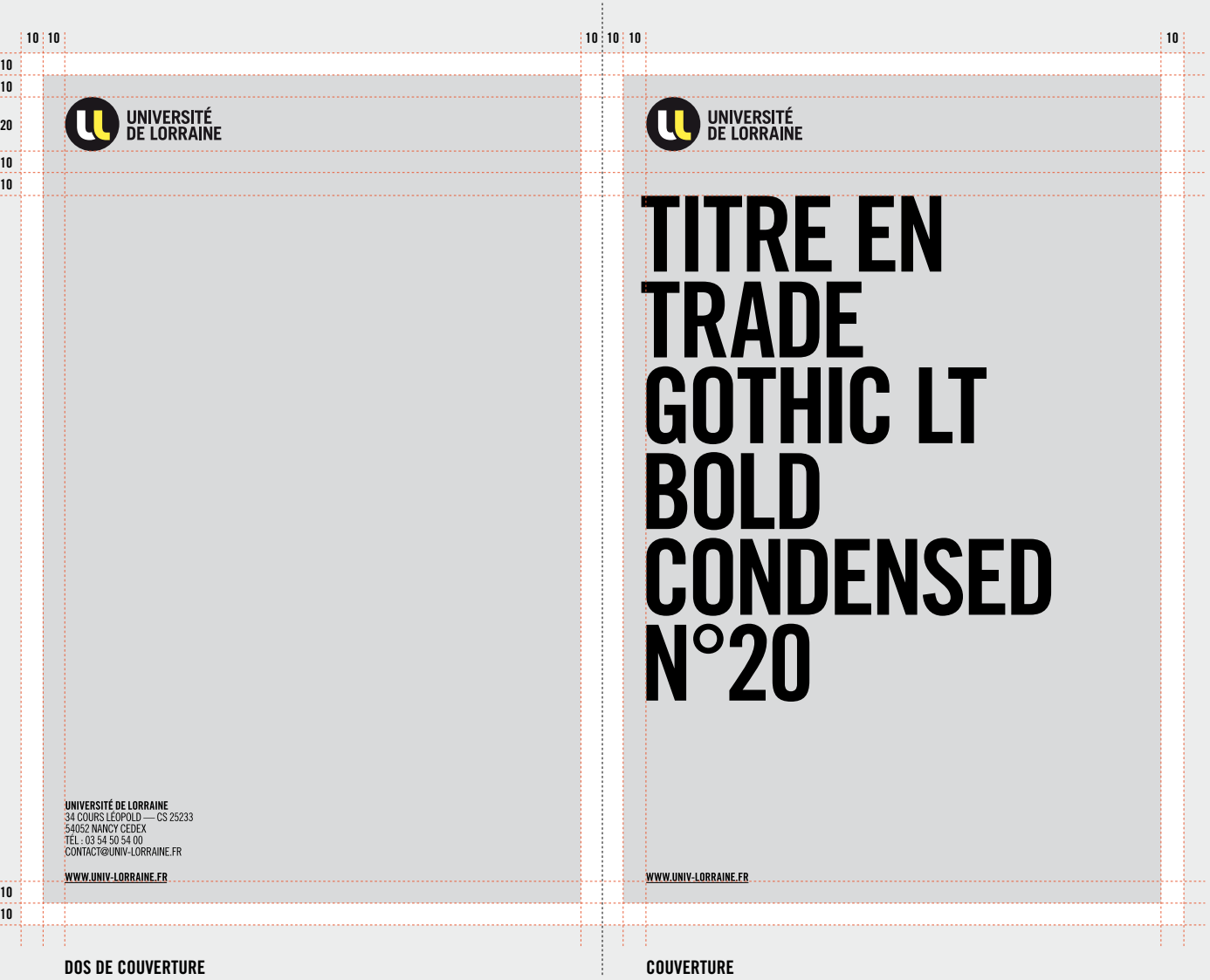

P. 29 CHARTE UNIVERSITÉ DE LORRAINE

### **EXEMPLES COUVERTURES**

**DOCUMENTS NUMÉRIQUES**

**① FORMAT IMPRESSION** " UL\_COUV.INDD " " UL\_COUV.Idml "

**FORMAT** 210 X 297 mm

**BLANC TOURNANT** 10 mm

**TAILLE LOGO** 20 mm de hauteur

**typographie titre** Trade Gothic LT Bold Condensed n°20

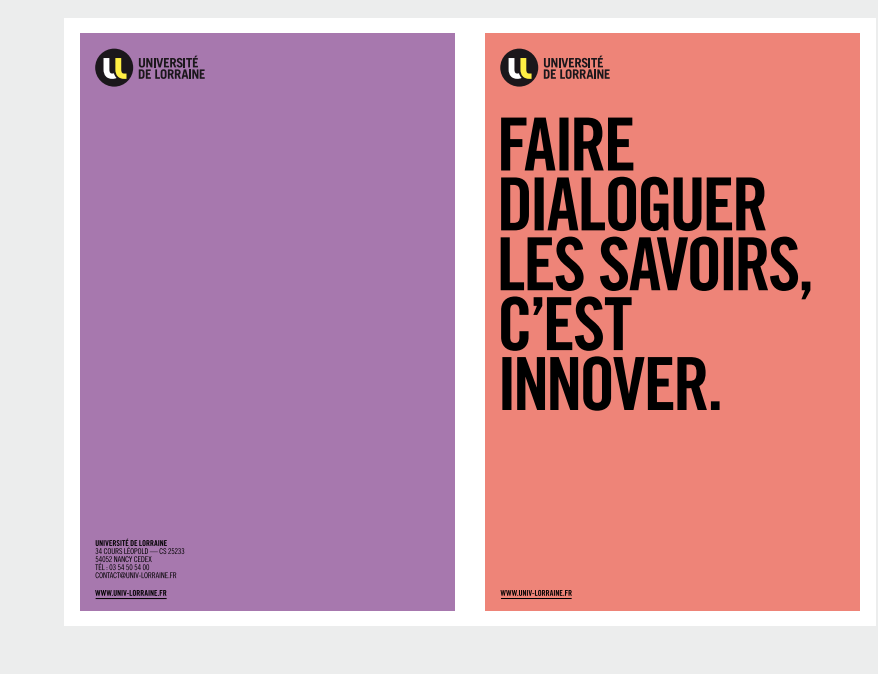

UNIVERSITÉ

DUIS AUTEM RATURIO QUASPIC ILLITIUM HARUPTIIS<br>ENDIS ADIGENDEBIS ETUSANDI DOLUT OMNISITATUR<br>SANDIT.IVE, VID INTEMQUAM IGITUAM MANUM ESSILI<br>CAELA POPUBLIAM ATUM ES, NOSTE CUR LATQUA. **CONSULIQUA REI POST** DIIS HEMUS. EQUA DERES<br>TELUTER RITUS, SENDIENDUM DI, P. SERIST VIDIORDIUS<br>TELA ME AC TERFIN ENTIO HOCCITE ONSILIS.

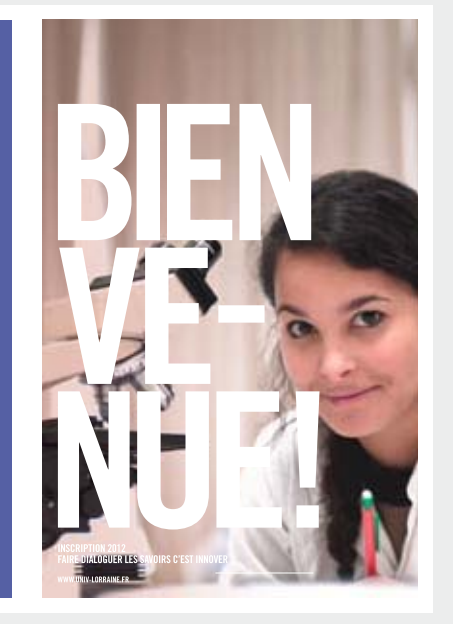

### **principe de COUVERTURE LOGO SUR FOND BLANC**

### $\bigodot$

**Le logo est toujours placé en haut à gauche.**

#### **mise en page**

— Un blanc tournant est obligatoire. — Les titres doivent être en Trade Gothic Bold Condensed N°20. — L'adresse internet est toujours en bas à gauche.

#### **DOCUMENTS NUMÉRIQUES**

**FORMAT IMPRESS ION** " UL\_COUV.INDD " " UL\_COUV.Idml "

**FORMAT** 210 X 297 mm

**BLANC TOURNANT** 10 mm

**TAILLE LOGO** 20 mm de hauteur

**typographie titre**

Trade Gothic LT Bold Condensed n°20

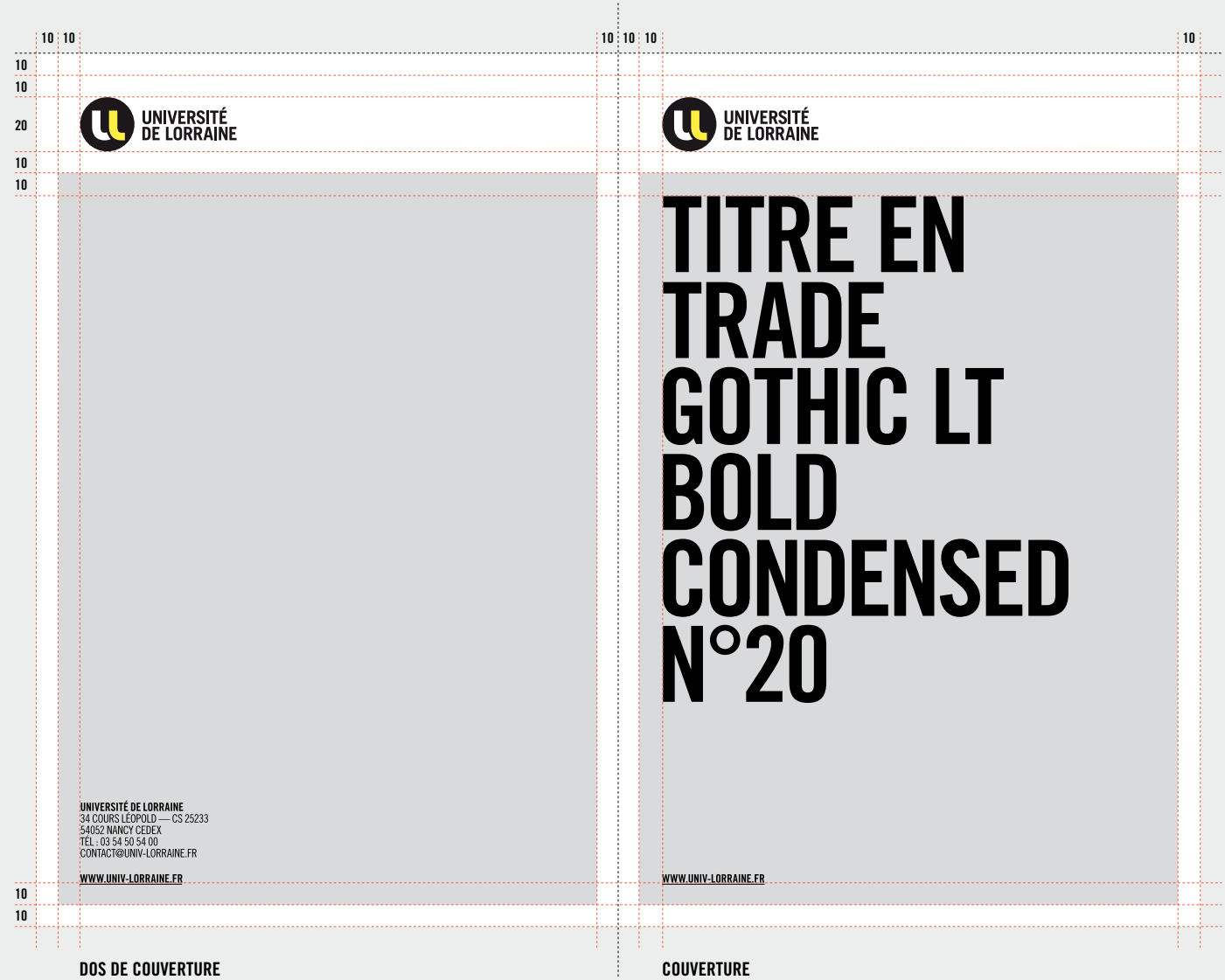

### **EXEMPLE COUVERTURE**

**DOCUMENTS NUMÉRIQUES**

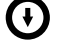

**FORMAT IMPRESSION** " UL\_COUV.INDD " " UL\_COUV.Idml "

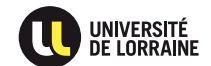

**DOLORES RATURIO QUASPIC** ILLITIUM HARUPTIIS ENDIS<br>ADIGENDEBIS ETUSANDI DOLUT OMNISITATUR SANDIT.<br>IVE, VID INTEMQUAM IGITUAM MANUM ESSILICAELA<br>POPUBLIAM ATUM ES, NOSTE CUR LATQUA.

**CONSULIQUA REI POST DIIS HEMUS. EQUA DERES** TELUTER RITUS, SENDIENDUM DI, P. SERIST VIDIORDIUS<br>TELUTER RITUS, SENDIENDUM DI, P. SERIST VIDIORDIUS<br>TELA ME AC TERFIN ENTIO HOCCITE ONSILIS.

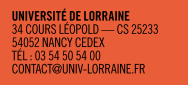

WWW.UNIV-LORRAINE.FR

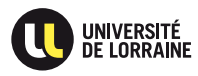

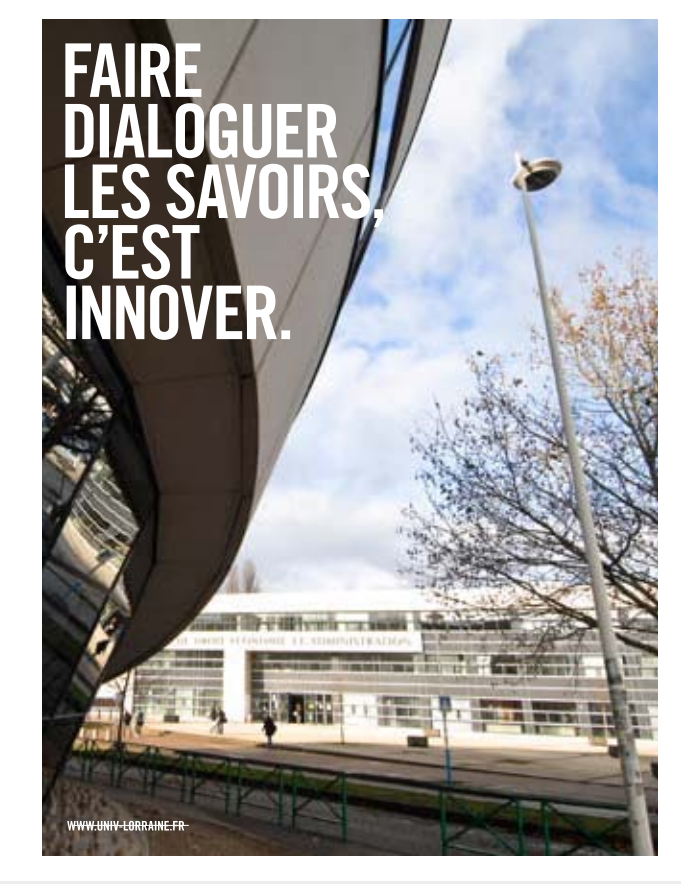

#### **FORMAT** 210 X 297 mm

**BLANC TOURNANT** 10 mm

**TAILLE LOGO** 20 mm de hauteur

**typographie titre**

Trade Gothic LT Bold Condensed n°20

### **principe de COUVERTURE LOGO DANS L'IMAGE IMAGE EN DOUBLE PAGE**

### $\bigodot$

#### **Le logo est toujours placé en haut à gauche.**

#### **mise en page**

— Un blanc tournant est obligatoire. — Les titres doivent être en Trade Gothic Bold Condensed N°20.

— L'adresse internet est toujours en bas à gauche.

#### **DOCUMENTS NUMÉRIQUES**

Œ **FORMAT IMPRESS ION** " UL\_COUV.INDD " " UL\_COUV.Idml "

**FORMAT** 210 X 297 mm

**BLANC TOURNANT** 10 mm

**TAILLE LOGO** 20 mm de hauteur

**typographie titre** Trade Gothic LT Bold Condensed n°20

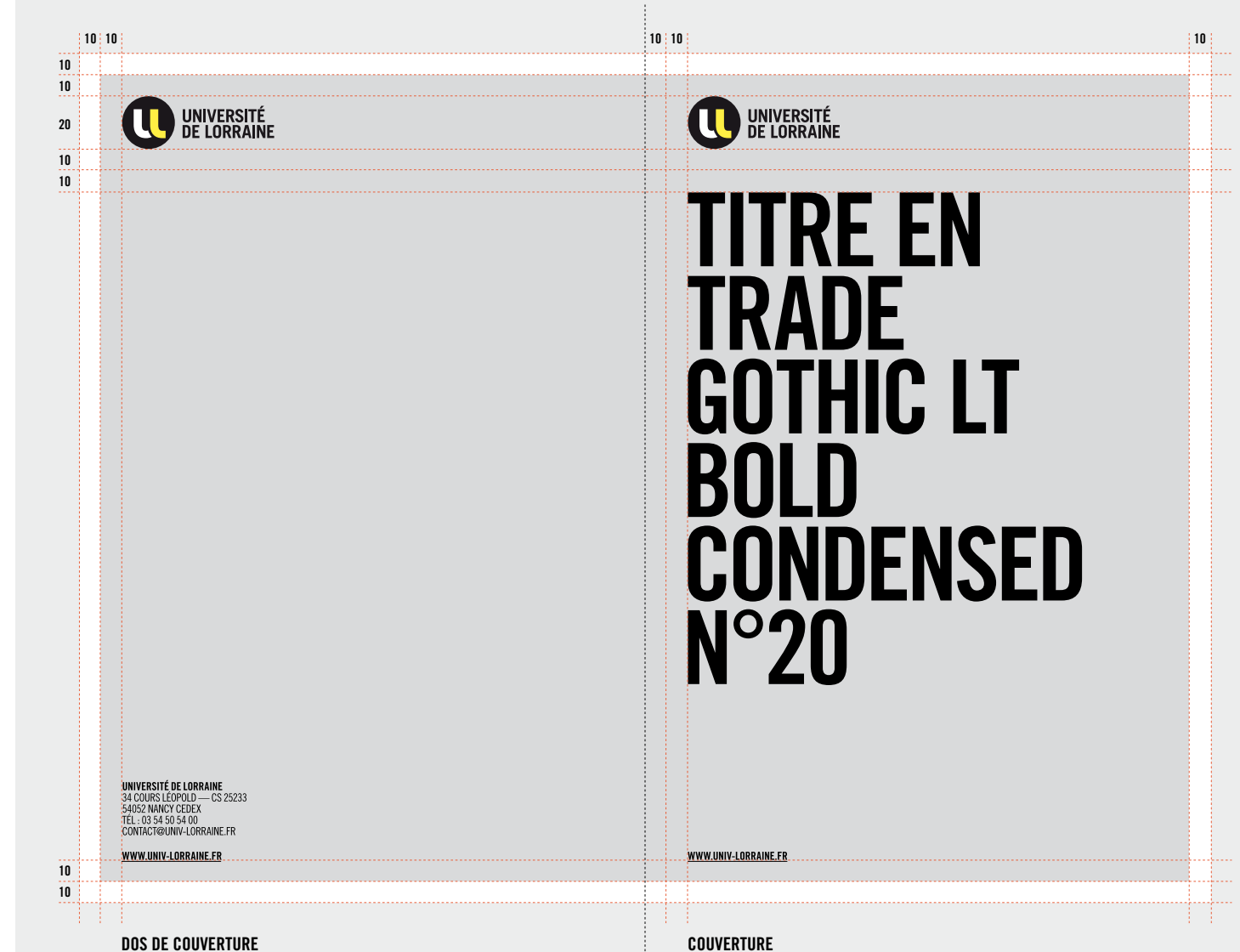

### **principe de COUVERTURE logo sur fond blanc**

**OPTION : IMAGE EN DOUBLE PAGE**

 $\bigodot$ **Le logo est toujours placé en haut à gauche.**

#### **mise en page**

— Un blanc tournant est obligatoire. — Les titres doivent être en Trade Gothic Bold Condensed N°20. — L'adresse internet est toujours en bas

à gauche.

#### **DOCUMENTS NUMÉRIQUES**

**FORMAT IMPRESSION** " UL\_COUV.INDD " " UL\_COUV.Idml "

**FORMAT** 210 X 297 mm

**BLANC TOURNANT** 10 mm

**TAILLE LOGO** 20 mm de hauteur

**typographie titre**

Trade Gothic LT Bold Condensed n°20

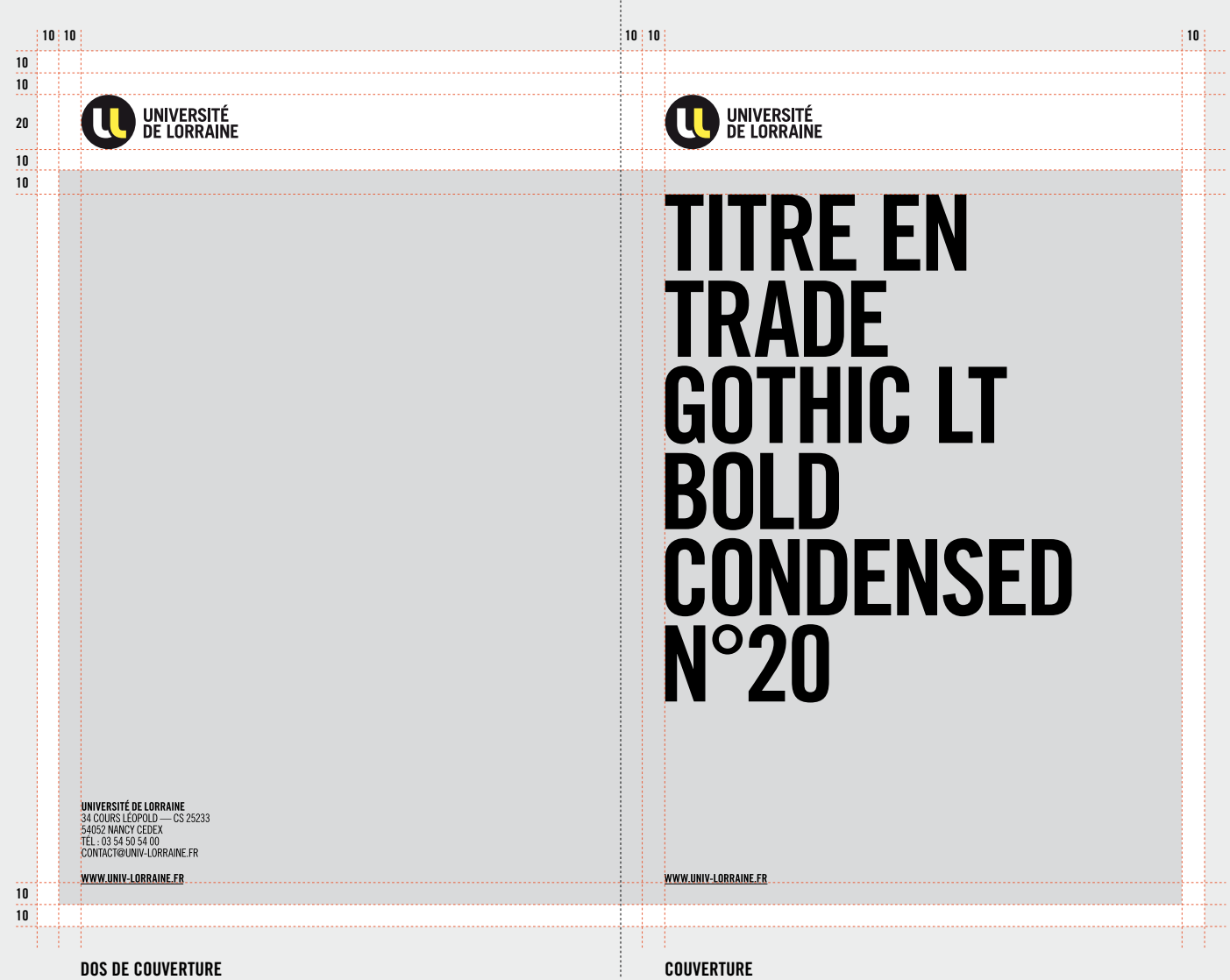

P. 34 CHARTE UNIVERSITÉ DE LORRAINE

### **EXEMPLES DE COUVERTURES**

**DOCUMENTS NUMÉRIQUES**

0 **FORMAT IMPRESSION** " UL\_COUV.INDD " " UL\_COUV.Idml "

**FORMAT** 210 X 297 mm

**BLANC TOURNANT** 10 mm

**TAILLE LOGO** 20 mm de hauteur

**typographie titre** Trade Gothic LT Bold Condensed n°20

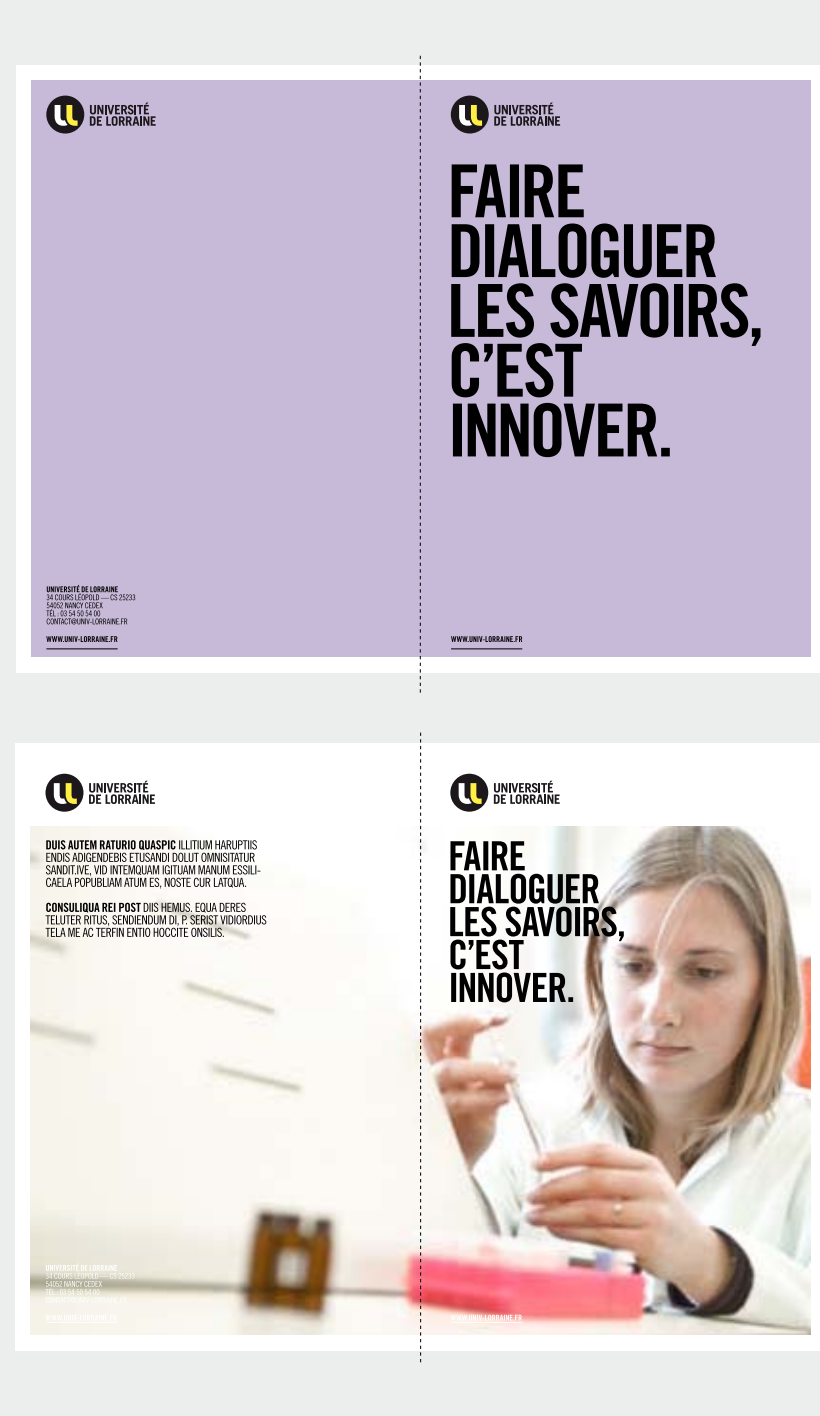

### **SITE WEB**

**LE logo** est toujours placé en haut à gauche.

**Typographie identitaire** Titre visuel & rubricage : Trade Gothic LT Bold

**Typographie d'accompagnement** Arial

**DOCUMENTS NUMÉRIQUES**

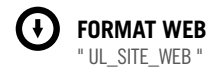

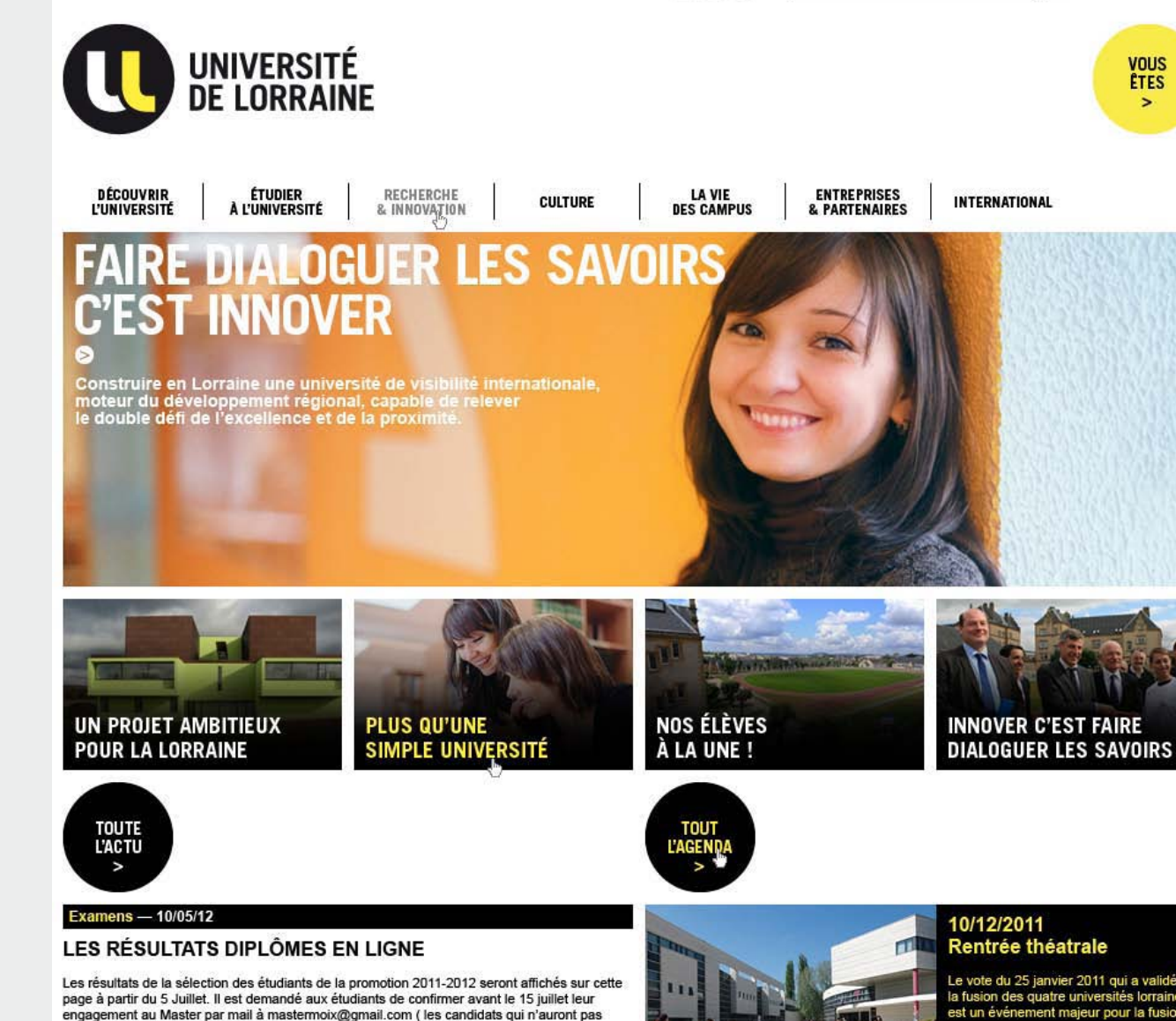

Accès rapide >

Z

Composantes >

engagement au Master par mail à mastermoix@gmail.com (les candidats qui n'auront pas confirmés à partir de cette date seront considérés comme défaillants). > En savoir plus

Inscription  $-10/05/12$ 

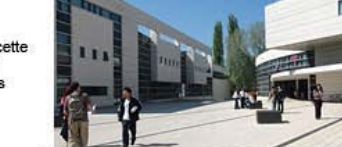

#### 10/12/2011 Rentrée théatrale

RECHERCHE

 $0K$ 

FR | EN | DE

**VOUS ETES**  $\rightarrow$ 

Le vote du 25 janvier 2011 qui a validé la fusion des quatre universités lorraines est un événement majeur pour la fusion

> En savoir plus

**TAILLE LOGO** 90 pixels de hauteur
# **affiches**

### **sommaire**

**P. 38** PRINCIPE AVEC LOGO DANS L'IMAGE

**P. 41** EXEMPLES

**P. 39** EXEMPLES

**P. 42 - 43** PRINCIPE AVEC LOGOS PARTENAIRES

### **P. 40**

PRINCIPE AVEC LOGO SUR FOND BLANC

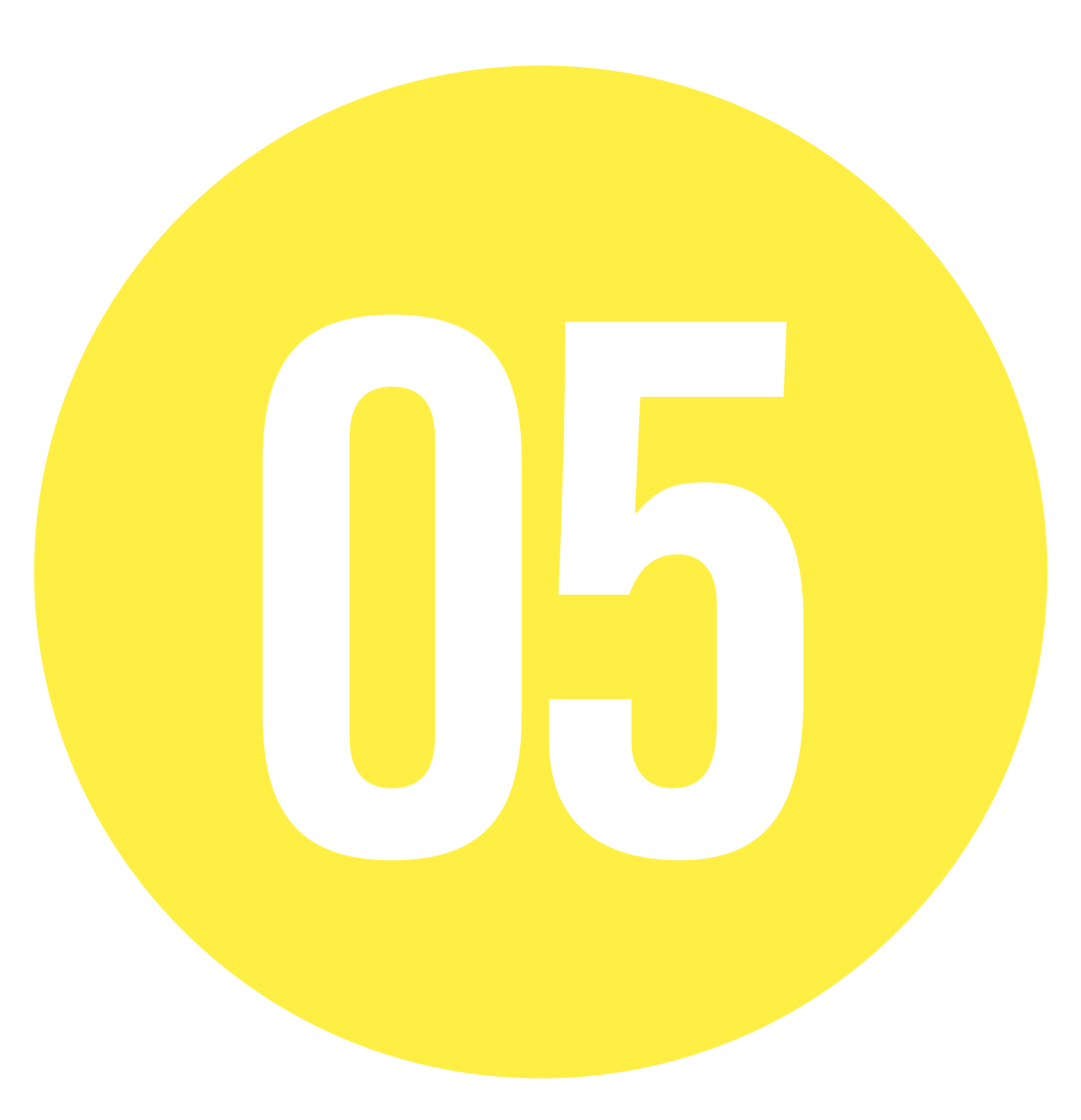

### **PRINCIPE AFFICHE logo dans 'image**

### $\bigodot$

#### **mi s e en page**

**LE LOGO EST TOUJOURS PLACE EN H<br>**  $\overline{A}$  **GAUCHE.**<br>  $-$  Les tirres doivent être en Trade<br>  $-$  Les tirres doivent être en Trade<br>
Bold Condensed N°200.<br>  $-$  L'adresse internet est toujours e<br>
à gauche.<br> **DOCUMENTS NUMÉRIQUE** — Un blanc tournant est obligatoire. — Les titres doivent être en Trade Gothic Bold Condensed N°200. — L'adresse internet est toujours en bas à gauche.

### **DOCUMENT S NUM É RIQUE S**

**FORMAT IMPRE SS ION** " UL\_AFFICHE.INDD " " UL\_AFFICHE IDML "

**FORMAT** 400 X 600 mm

**BLANC TOURNANT** 15 mm

**TAILLE LOGO** 40 mm de hauteur

**typographie titre** Trade Gothic LT Bold

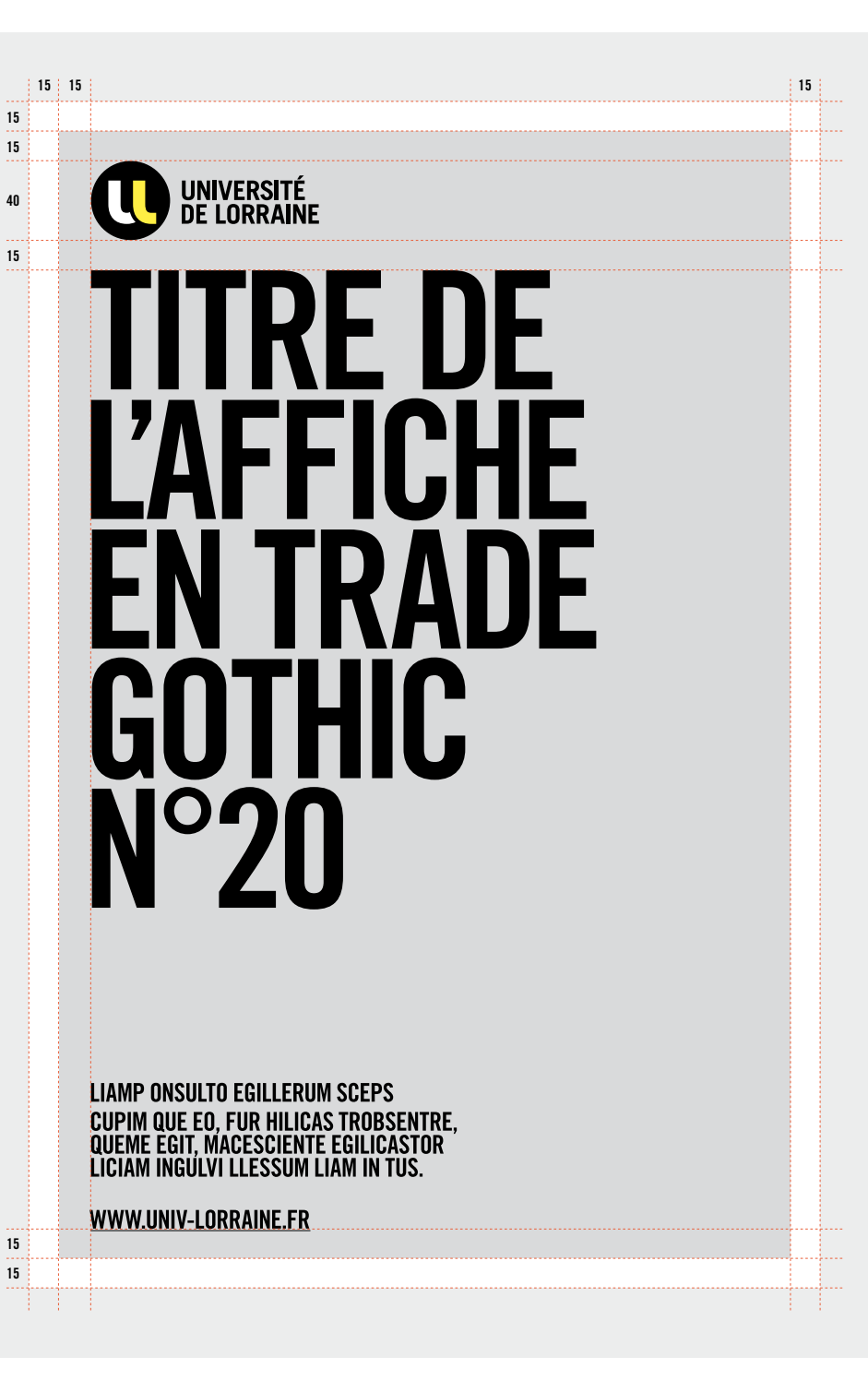

## **EXEMPLES D'AFFICHES**

**DOCUMENTS NUMÉRIQUES**

 $\bigcap$ **FORMAT IMPRESSION** " UL\_AFFICHE.INDD " " UL\_AFFICHE.Idml "

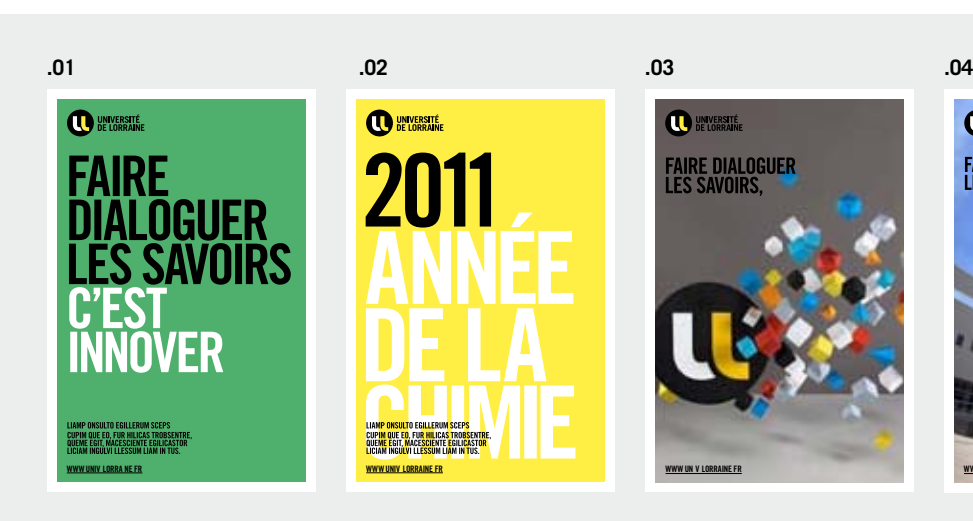

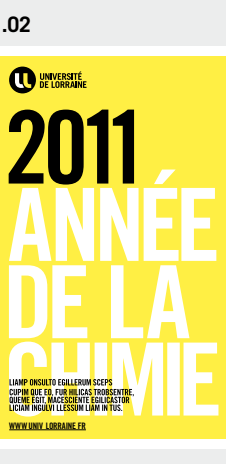

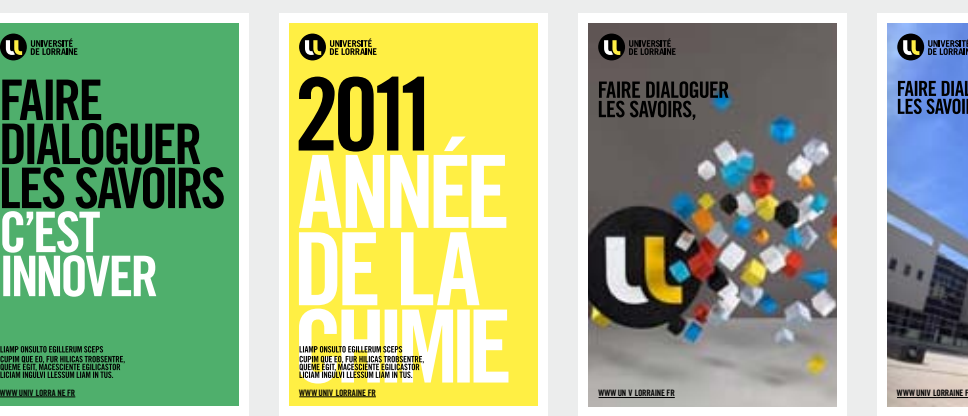

**UNIVERSITÉ DE LORRA NE**

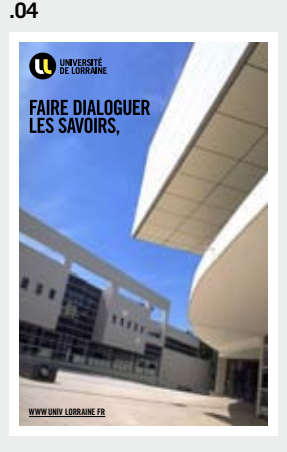

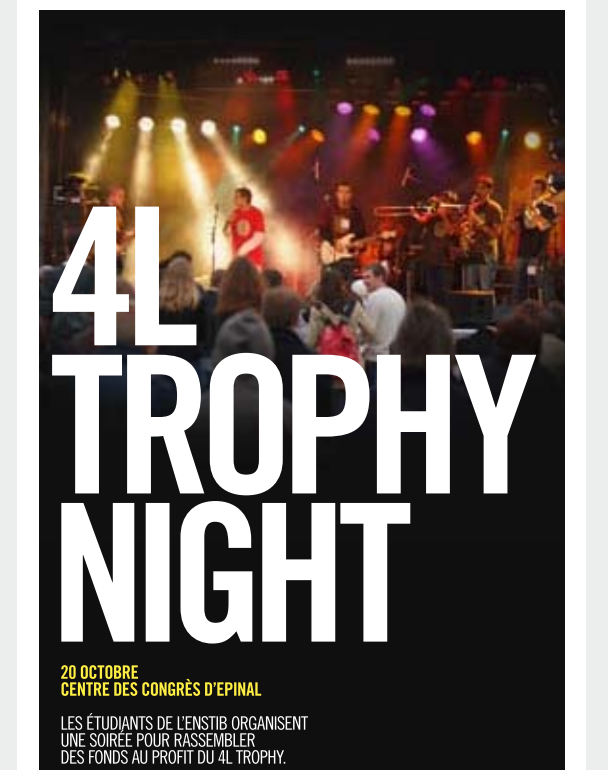

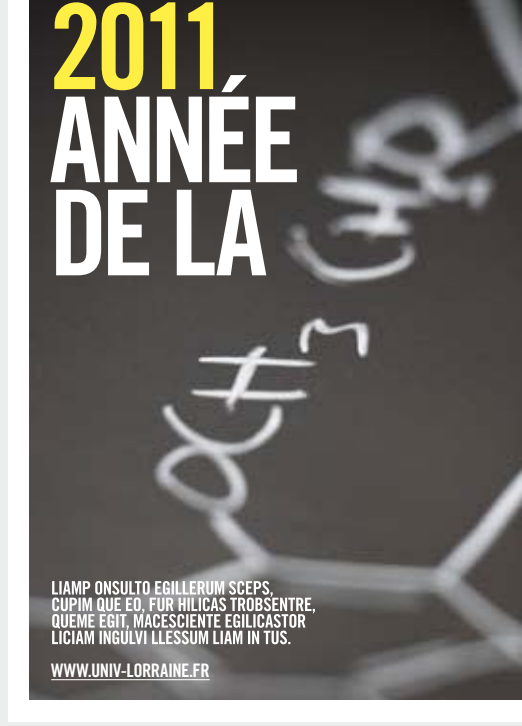

**FORMAT** 400 X 600 mm

**BLANC TOURNANT** 15 mm

**TAILLE LOGO** 40 mm de hauteur

**typographie titre** Trade Gothic LT Bold Condensed n°20

**.05 .06**

**www.univ-lorraine.fr**

## **PRINCIPE AFFICHE logo sur fond blanc**

### $\bigodot$

#### **mi s e en page**

**LE LOGO EST TOUJOURS PLACE EN H<br>**  $\overline{A}$  **GAUCHE.**<br>  $-$  Les tirres doivent être en Trade<br>  $-$  Les tirres doivent être en Trade<br>
Bold Condensed N°20.<br>  $-$  L'adresse internet est toujours e<br>
à gauche.<br> **DOCUMENTS NUMÉRIQUES** — Un blanc tournant est obligatoire. — Les titres doivent être en Trade Gothic Bold Condensed N°20. — L'adresse internet est toujours en bas à gauche.

### **DOCUMENT S NUM É RIQUE S**

**FORMAT IMPRE SS ION** " UL\_AFFICHE.INDD " " UL\_AFFICHE IDML "

### **FORMAT** 400 X 600 mm

**BLANC TOURNANT** 15 mm

**TAILLE LOGO** 40 mm de hauteur

**typographie titre** Trade Gothic LT Bold

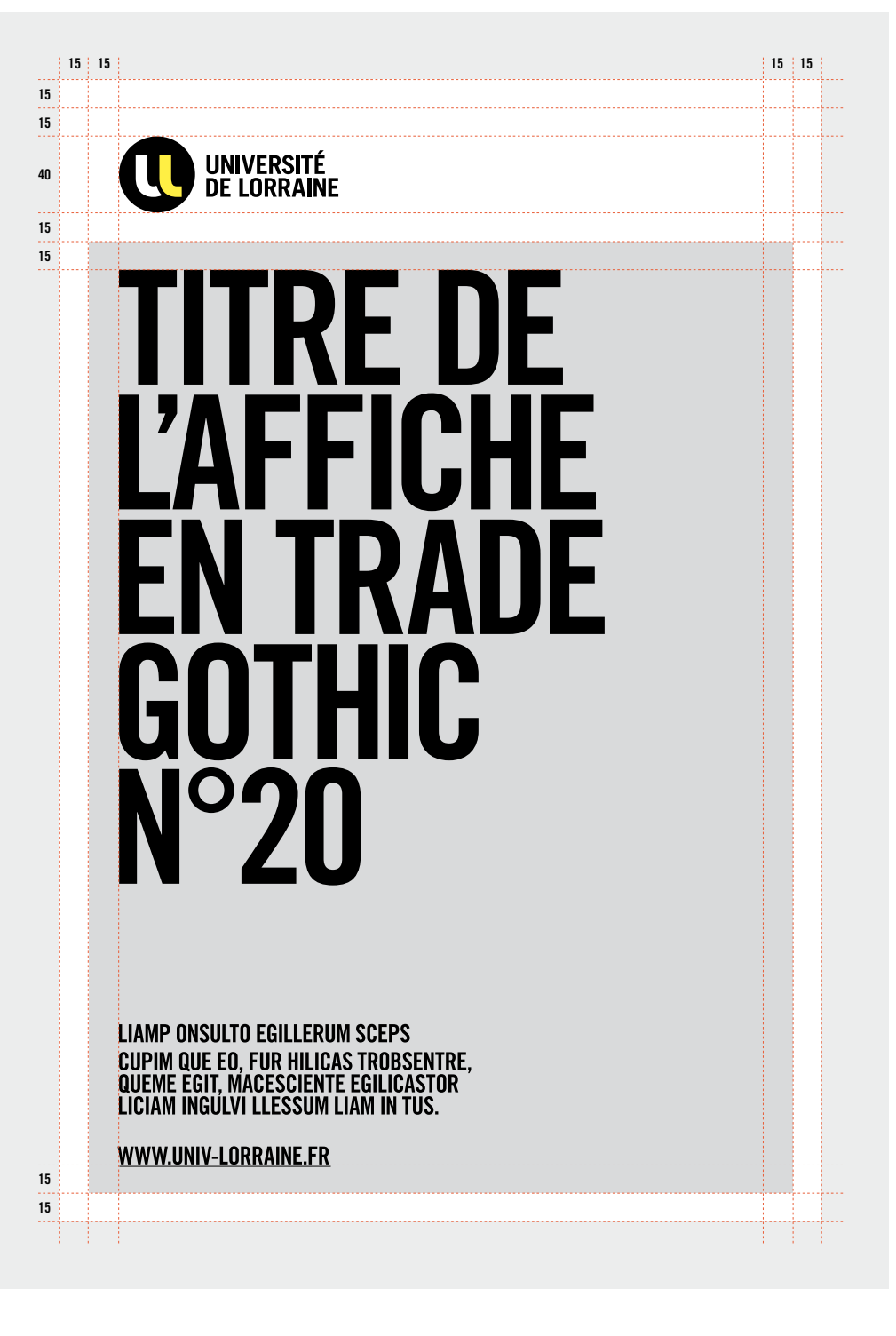

## **EXEMPLES D'AFFICHES**

### **DOCUMENTS NUMÉRIQUES**

(†

**FORMAT IMPRESS ION** " AFFICHE\_U2L\_INDD " " affiche\_U2L.Idml "

**FORMAT** 400 X 600 mm

**BLANC TOURNANT** 15 mm

**TAILLE LOGO** 40 mm de hauteur

**typographie titre** Trade Gothic LT Bold Condensed n°20

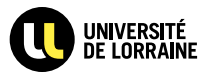

**INSCRIPTION RESTAU U** 2012 - 2013

**PENSEZ À VOUS INSCRIRE AVANT LE 28 JUIN AU SECRÉTARIAT** DE VOTRE UNIVERSITÉ **OU SUR LE SITE** 

**www.univ -lorraine.fr**

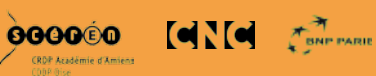

UNIVERSITÉ<br>DE LORRAINE

# **ADMISSIONS MASTER** 2012 - 2013

LES RÉSULTATS SONT PUBLIÉS EN TEMPS RÉEL,<br>AU FUR ET À MESURE DE LEUR DISPONIBILITÉ. **CONSULTEZ LA LISTES DES ADMIS EN MASTER POUR LA RENTRÉE 2012 SUR LE SITE :** 

**www.univ -lorraine.fr /MAster**

## **PRINCIPE AFFICHE logo sU r fond blanc et partenaire s**

## $\Omega$

**LE LOGO EST TOUJOURS PLACE EN H e à gauc h . e**

### **mi s e en page**

— Un blanc tournant est obligatoire. — Les titres doivent être en Trade Gothic Bold Condensed N°20.

— L'adresse internet est toujours en bas à gauche.

— Les logos d'éventuels partenaires doivent être plus petits en haut à droite (et en Noir & Blanc si possible).

### **DOCUMENT S NUM É RIQUE S**

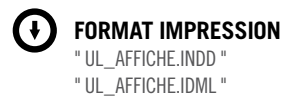

**FORMAT** 400 X 600 mm

**BLANC TOURNANT** 15 mm

**TAILLE LOGO** 40 mm de hauteur

**typographie titre** Trade Gothic LT Bold Condensed n°20

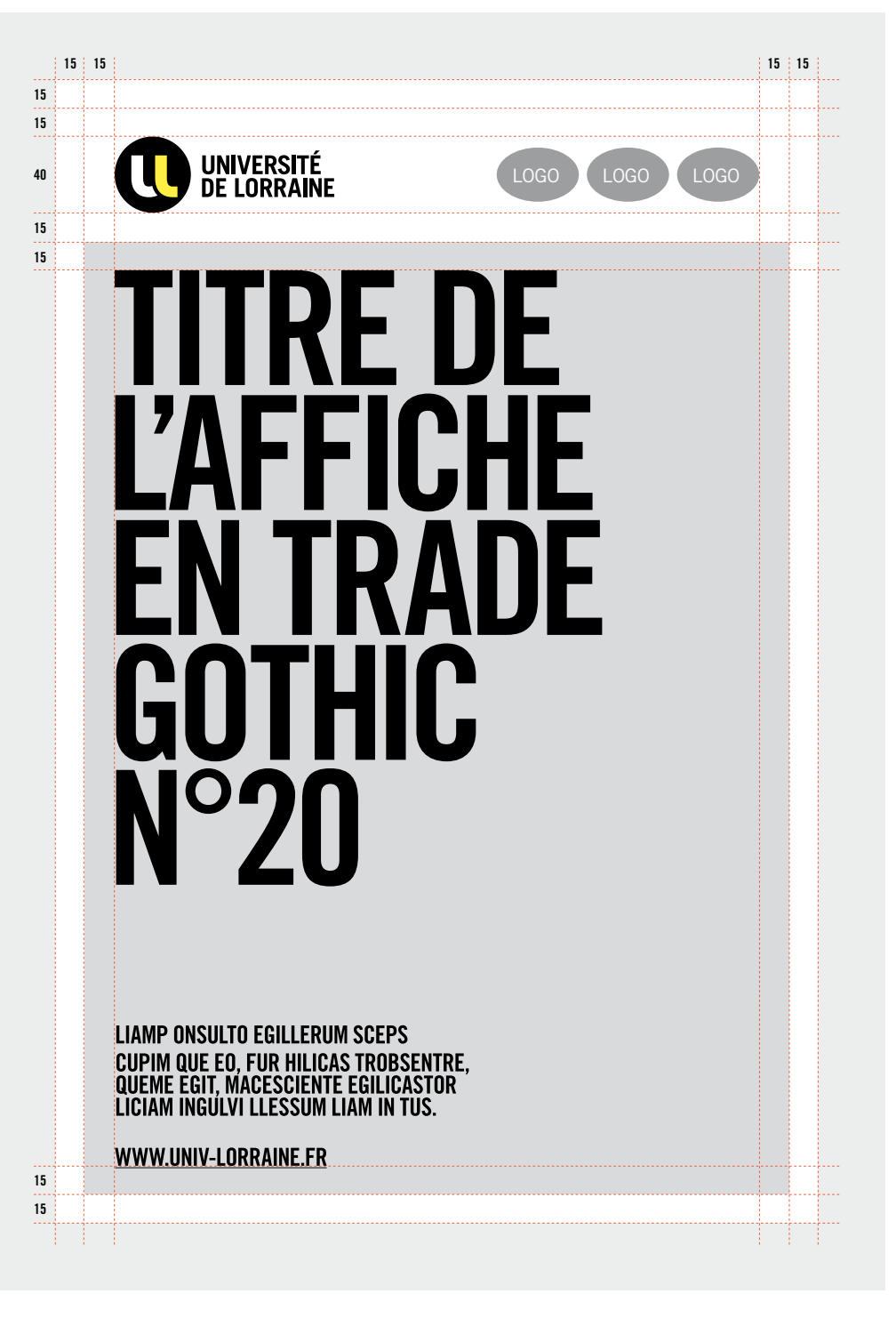

## **PRINCIPE AFFICHE logo sU r fond blanc et partenaire s**

## $\Omega$

**LE LOGO EST TOUJOURS PLACE EN H e à gauc h . e**

#### **mi s e en page**

— Un blanc tournant est obligatoire. — Les titres doivent être en Trade Gothic Bold Condensed N°20. — L'adresse internet est toujours en bas à gauche. — Les logos d'éventuels partenaires doivent être plus petits en bas à gauche (et en Noir

& Blanc si possible).

### **DOCUMENT S NUM É RIQUE S**

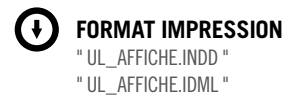

**FORMAT** 400 X 600 mm

**BLANC TOURNANT** 15 mm

**TAILLE LOGO** 40 mm de hauteur

**typographie titre** Trade Gothic LT Bold Condensed n°20

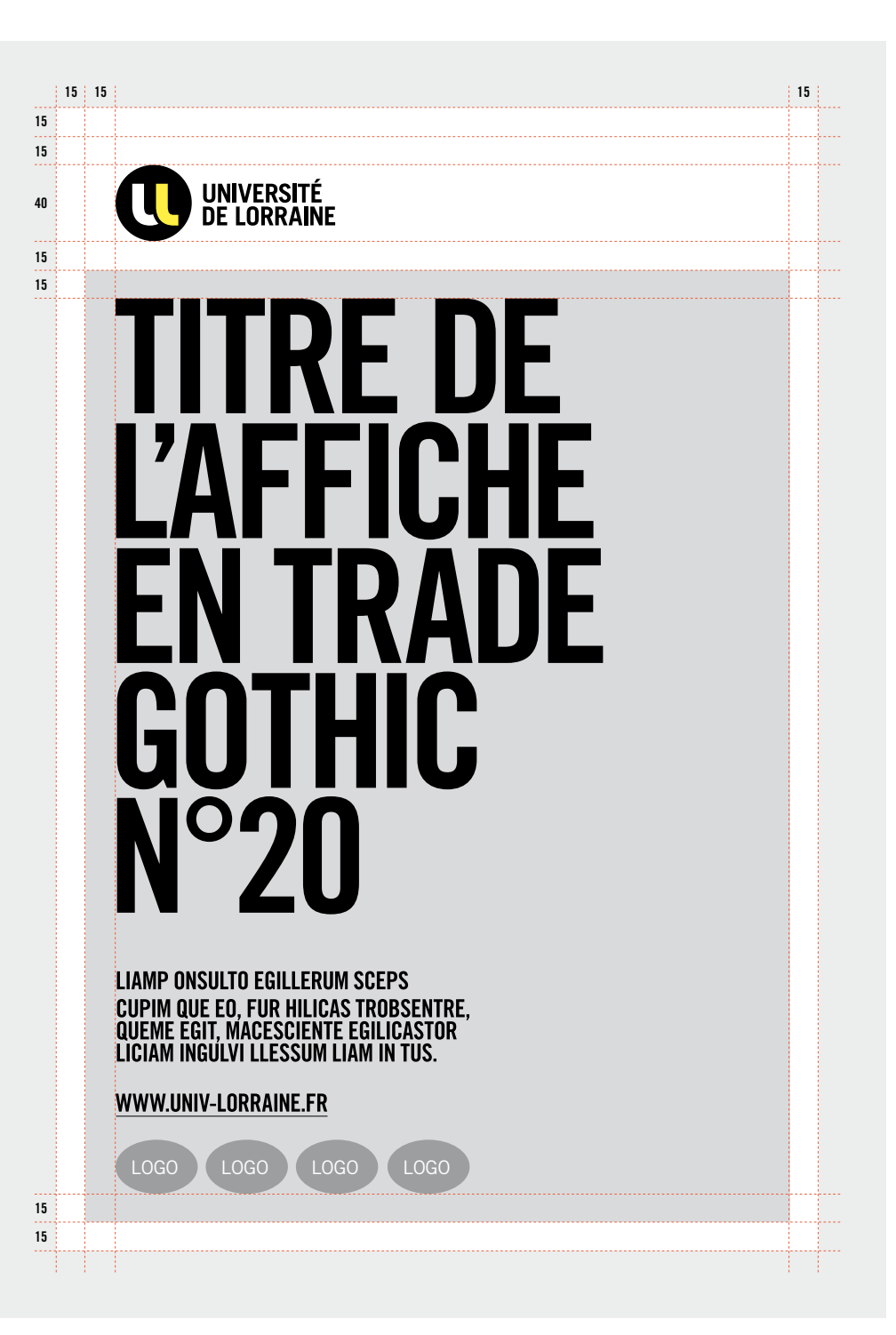

## **IMAGES**

### **sommaire**

**P.45** REPORTAGES **PHOTOGRAPHIQUES**  **P.47** CAMÉRA SUBJECTIVE & PROXIMITÉ

**P.46** PAYSAGES ET PLAN LARGE

**P.48** NATURES MORTES & DÉTAILS

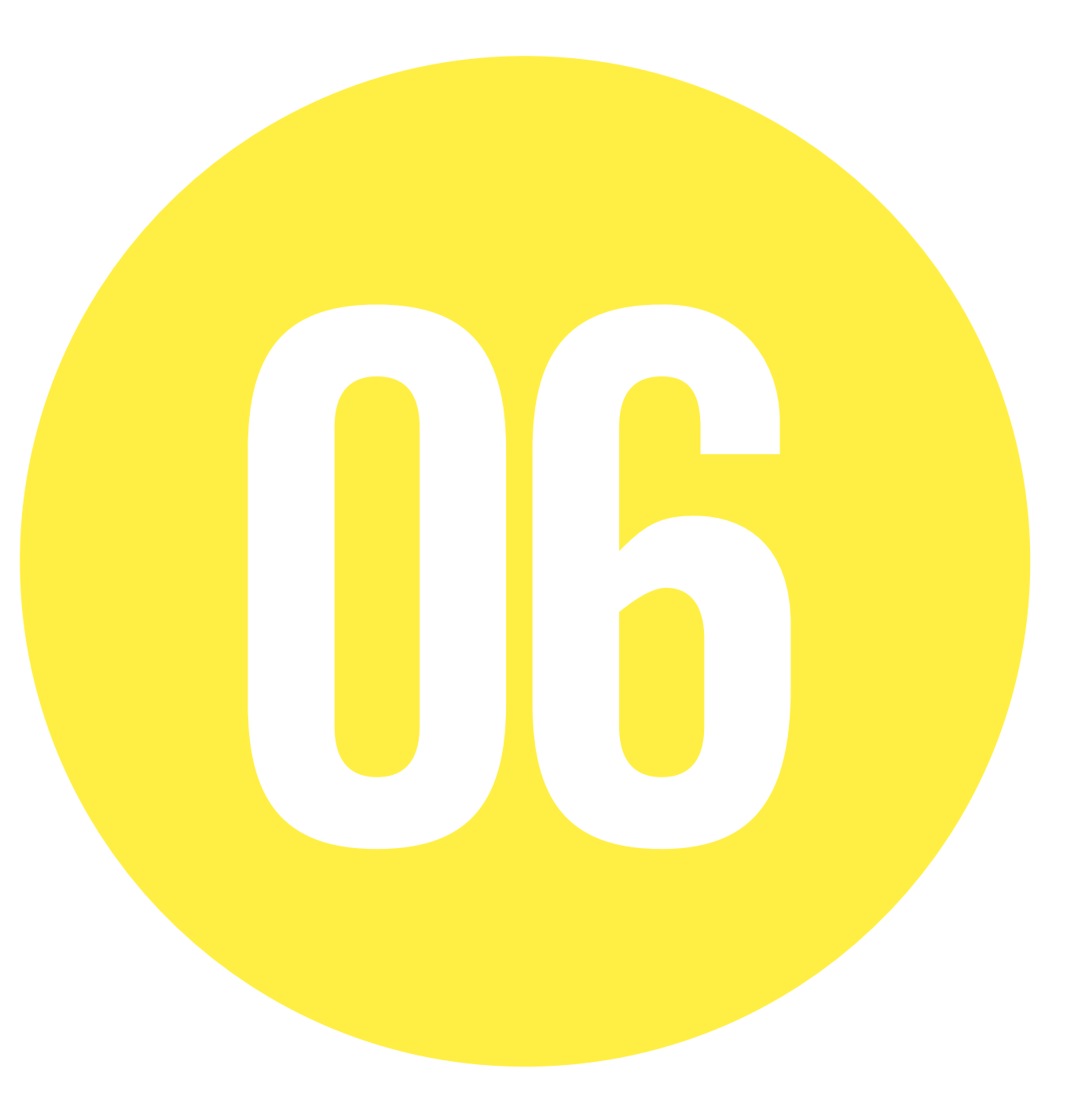

## **REPORTAGES PHOTOGRAPHIQUES**

### **"faire dialoguer" > équipe s**

Il faut montrer de l'humain en situation de dialogue, d'échanges, de complicité, de travail, d'entraide, d'apprentissage, d'explication, de soutien, d'équipe… **DONC JAMAIS SEUL OU ISOLÉ.**

### **"le s savoir s" > diversité**

L'ingénierie éco-systémique, soit l'interdisciplinarité, c'est le fait de faire travailler ensemble des disciplines différentes. Il faut donc associer des personnages ou des objets différents ou créer des contrastes visuels.

### **"c'est innover" > énergie**

L'innovation c'est l'impression que doit produire la composition. Les images doivent être ambitieuses et tournées vers l'avenir. L'illustration de l'innovation peut aussi plus simplement se faire à travers un décor moderne, des labos de recherche, des installations techniques.

**L'icono graphie de l'Université de Lorraine doit être l'expression visuelle de son positionnement straté gique , construit à partir de l'axe d'in géniérie éco-systémique .**

**Les photographies de la charte illustrent la signature institutionnelle de l'établissement : «Faire dialoguer les savoirs, c'est innover  ».**

## **PAYSAGES ET PLAN LARGE**

### **"faire dialoguer " > diver sit é**

Utiliser un événement sportif, une conférence, une projection, une rencontre à la cafétéria, un cours dans un amphithéâtre, une équipe de recherche, des étudiants autour d'un projet,…

### **"les savoir s" > interdi sciplinarit é**

Illustrer concrètement la diversité : homme/femme, professeur/élèves mais aussi diversité de styles, de couleurs, d'âges, d'origines… Diversité d'instruments, de sports, de livres, de technologies,…

### **"c'est innover " > énergie , dynami sme**

Provoquer des situations où le groupe produit une action dynamique, positive, créative,…

### **DES reportageS NATURELS**

Éviter de tomber dans la caricature et d'utiliser des optiques qui déforment trop l'image, ou des filtres qui changent les couleurs naturelles.

### $\bigcirc$ **attention !**

### **PHOTOTHèQUE**

Ces images ne sont pas libres de droits.

Pour obtenir des photographies de l'Université de Lorraine, vous pouvez contacter la photothèque.

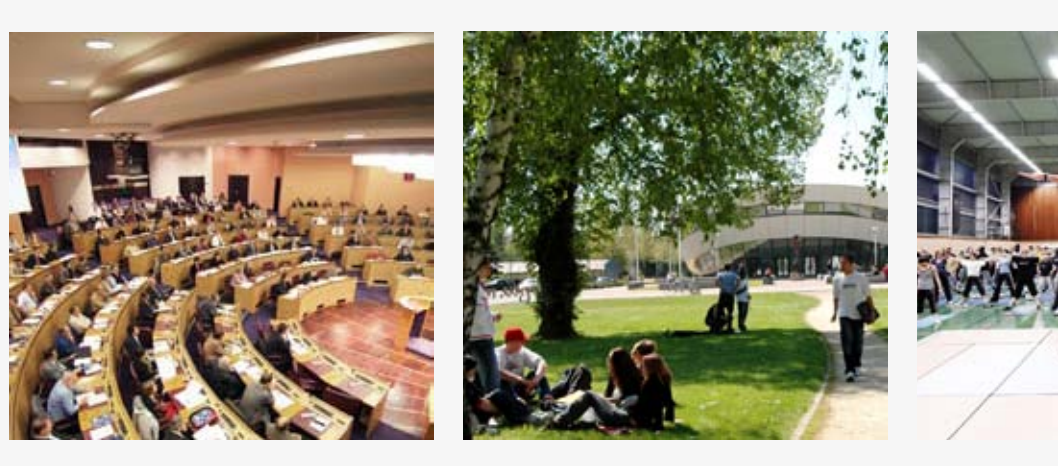

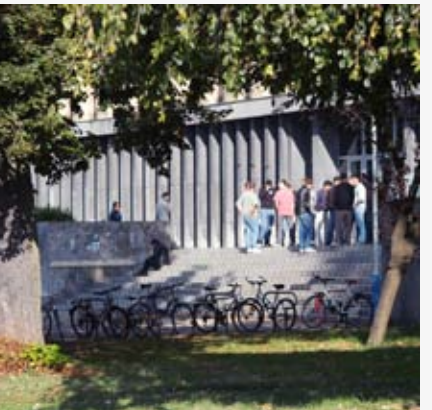

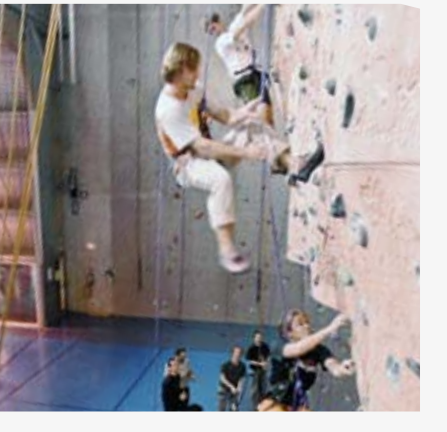

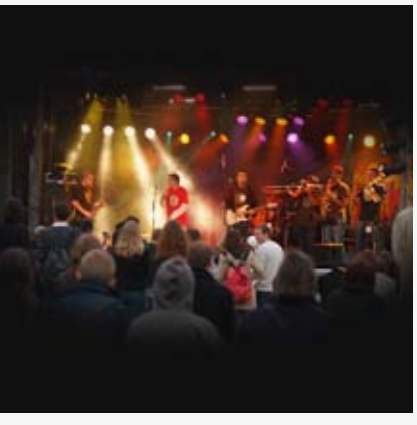

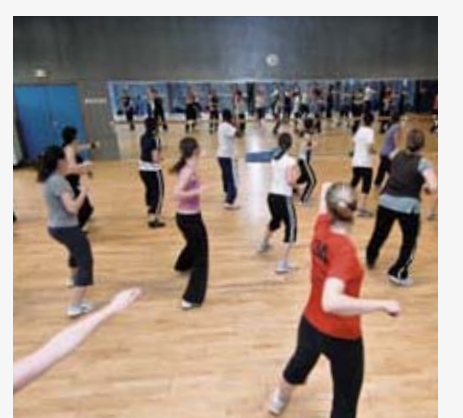

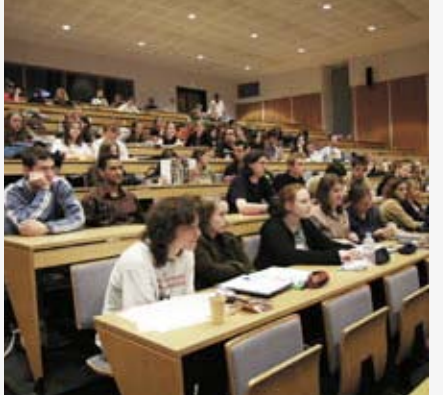

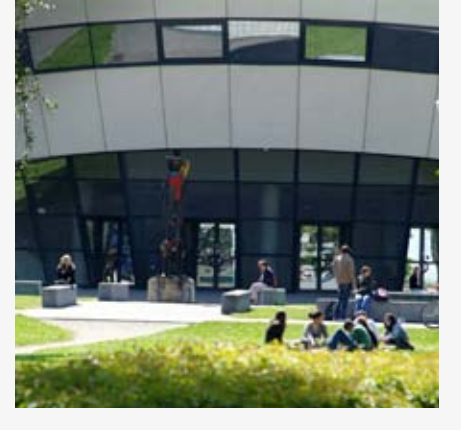

## **CAMÉRA SUbjecTIVE & PROXIMITÉ**

### **"faire dialoguer les savoir s" > montrer de s groupe s & de s émotion s**

Montrer un groupe ou un duo qui discute ou échange mais aussi des instants de complicités, de concentrations, de rires, d'émotions…

Créer des situations qui évoquent la recherche, les arts, l'ingénierie, la biologie, la technologie, la médecine, l'informatique, la santé, le sport…

### **"c'est innover " > cr éer de s Cadrage s surprenant s**

Trouver des cadrages en caméra subjective pour donner l'impression d'être dans la scène avec les étudiants…

### **DES reportageS NATURELS**

Ne pas tomber dans la caricature et ne pas utiliser des optiques qui déforment trop les personnages ou l'image, ou des filtres qui changent trop les couleurs naturelles.

## $\bigcirc$

### **attention !**

Ces images ne sont pas libres de droits.

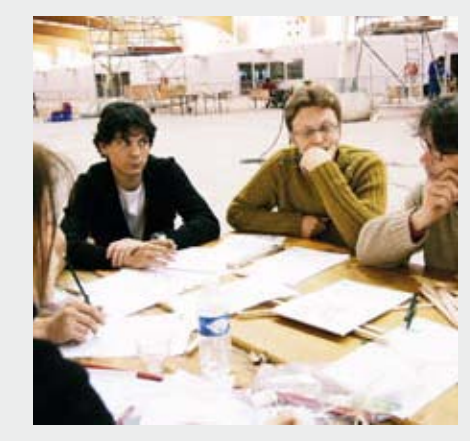

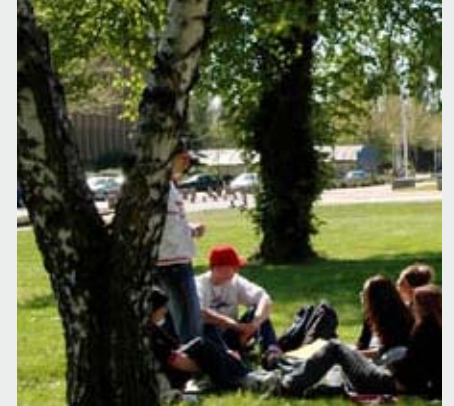

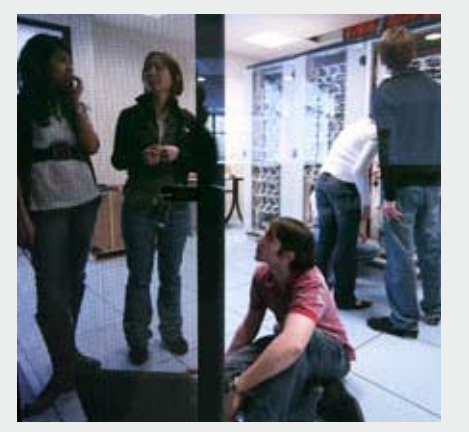

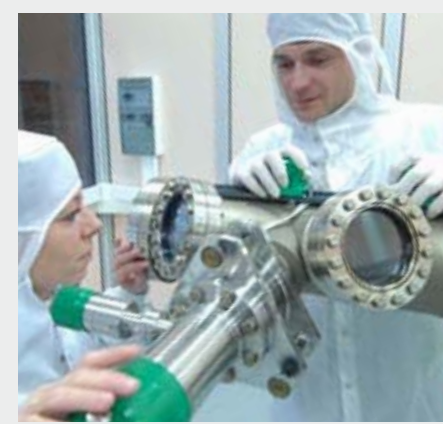

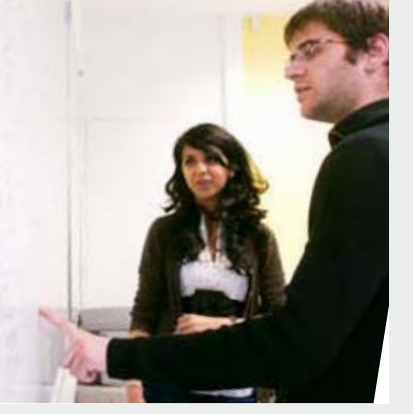

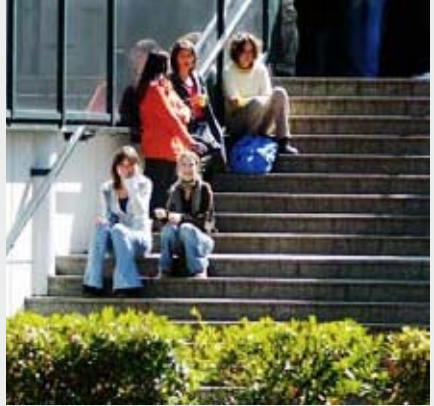

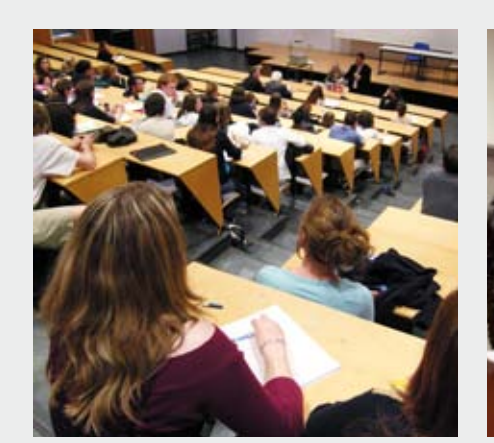

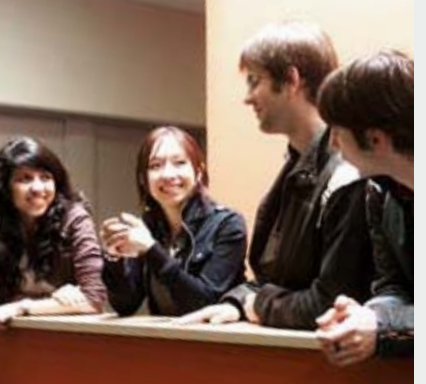

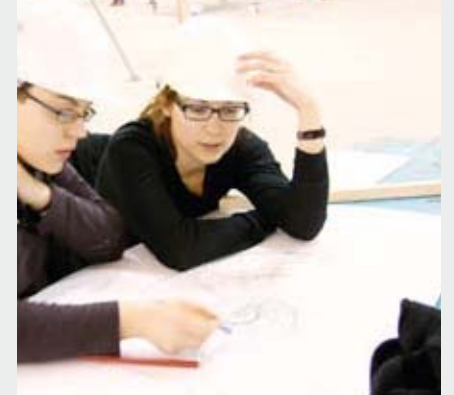

**PHOTOTHèQUE** Pour obtenir des photographies de l'Université de Lorraine, vous pouvez contacter la photothèque.

## **NATURES MORTES & détail s**

### **"faire dialoguer le s savoir s" > diver sit é**

Utiliser des énumérations d'objets évoquant différentes sciences ou spécialités (ingénierie, biologie, technologie, médecine, recherche, mathématique, langues, informatique, économie, arts et lettres, éducation, santé, sport…)

### **"c'est innover " > Cadrage surprenant**

— Trouver des cadrages et des points de vue originaux. Créer des hors champs.

— Utiliser des arrières plans qui contrastent ; moderne /classique, froid/chaud, humain/technologique, petit/grand…

— Montrer de l'humain en premier plan très proche pour valoriser des émotions.

— Prendre des détails en macro.

— Créer des effets de lumière de jour ou de nuit…

### **DES reportageS NATURELS**

Éviter de tomber dans la caricature et d'utiliser des optiques qui déforment trop l'image, ou des filtres qui changent les couleurs naturelles.

## $\bigcirc$

### **attention !**

Ces images ne sont pas libres de droits.

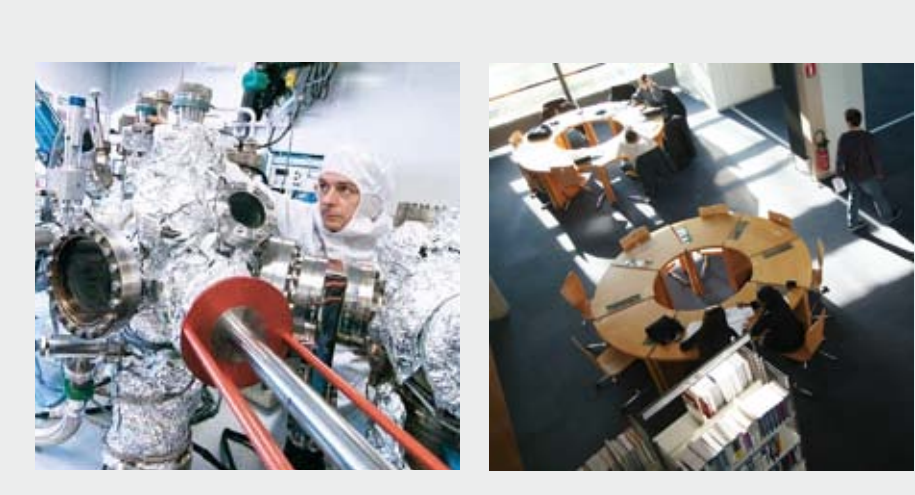

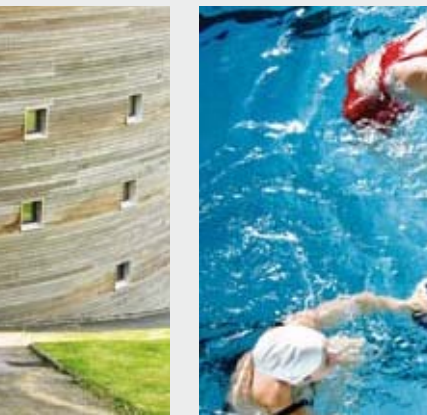

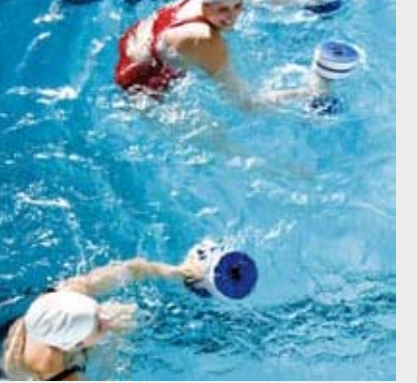

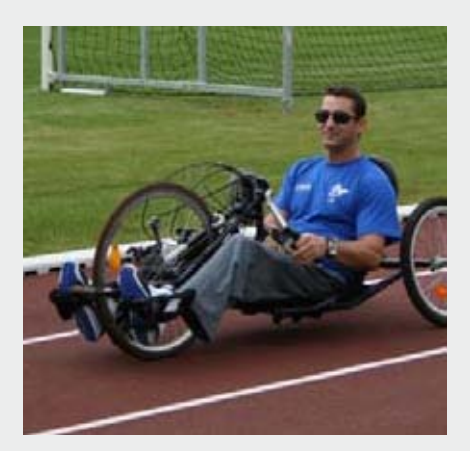

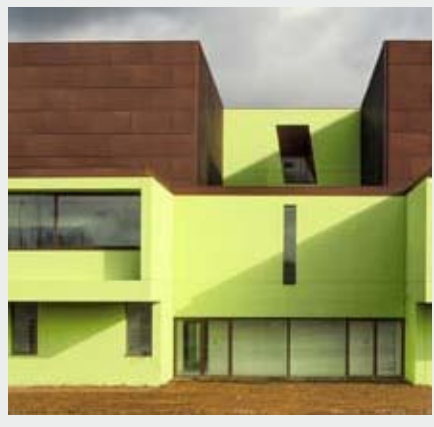

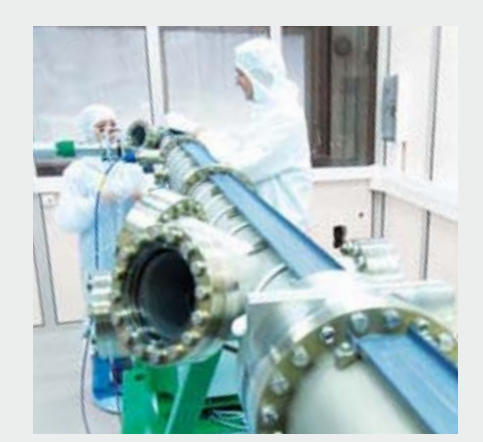

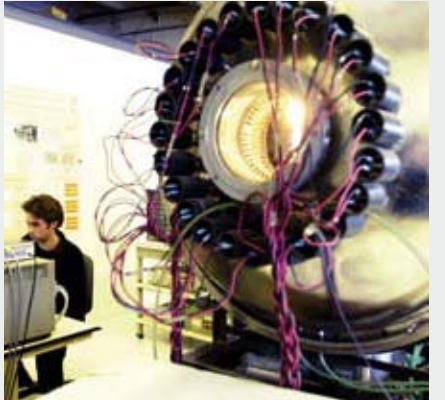

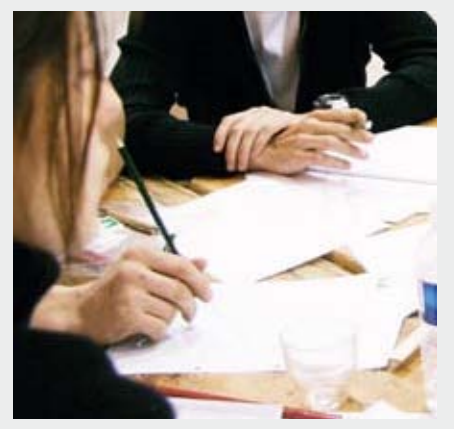

**PHOTOTHèQUE** Pour obtenir des photographies de l'Université de Lorraine, vous pouvez contacter la photothèque.

# **CO-SIGNATURE**

### **sommaire**

**AVEC TEXTE P.50** PRINCIPE DE CO-SIGNATURE

**P.57** PRINCIPE DE CO-SIGNATURE

ZONE DE PROTECTION

**AVEC LOGO**

**P.51** CO-SIGNATURE MONOCHROME

**P.52** APPLICATION SUR FOND COULEUR

CONSTRUCTION **P.60** EXEMPLES

**P.59**

**P.58**

**P.53** ZONE DE PROTECTION LES INTERDITS**P.61**

**P.54** CONSTRUCTION

**P.55** EXEMPLES

OU PHOTO

**P.56** LES INTERDITS

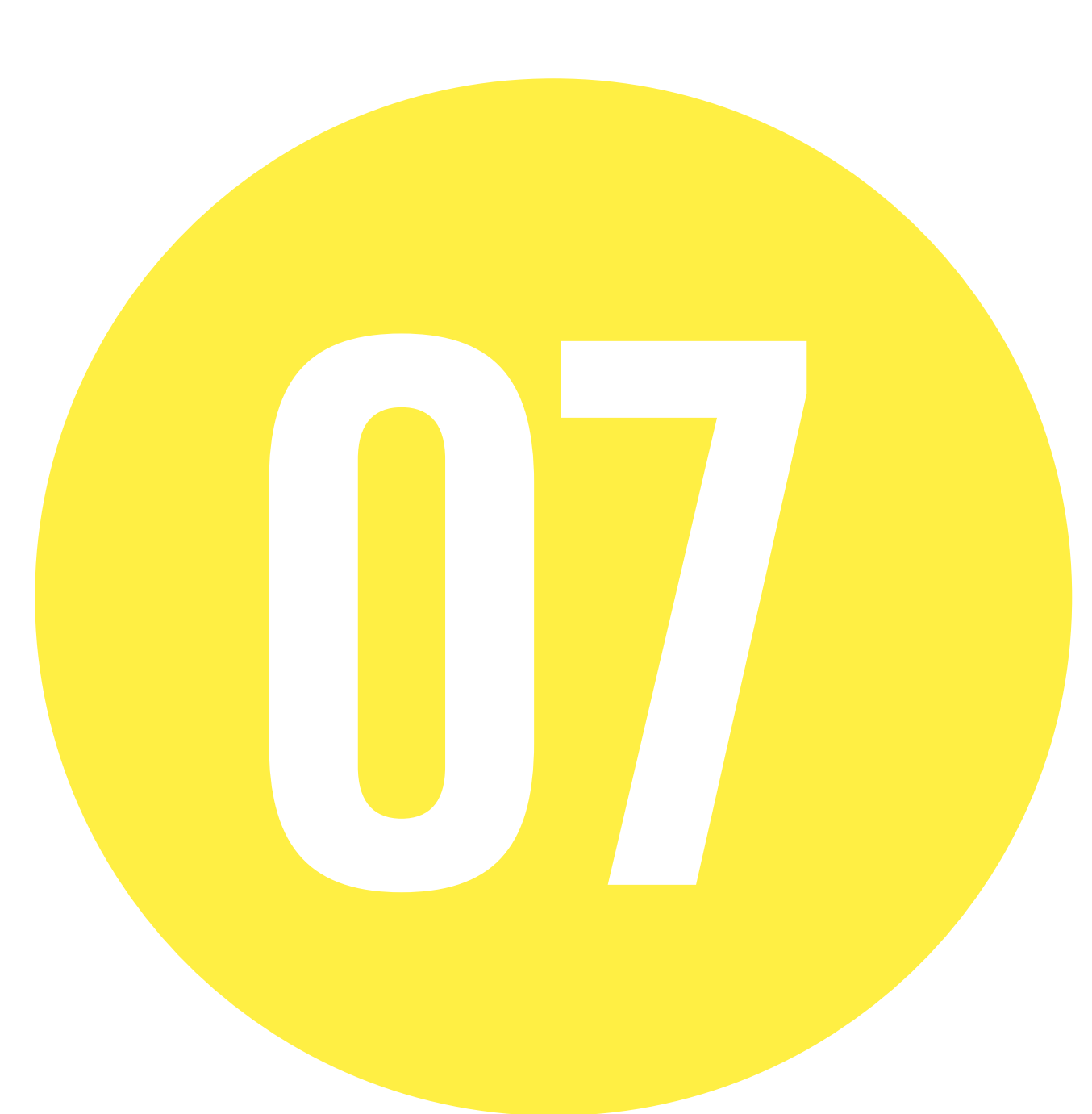

## **PRINCIPE DE CO-SIGNATURE AVEC TEXTE**

### **LE PRINCIPE DE CO-SIGNATURE**

permet d'associer un collégium, un pôle de recherche ou une composante au logo de l'Université de Lorraine.

La typographie du collégium, pôle de recherche ou de la composante doit respecter quelques règles simples.

### **DOCUMENTS NUMÉRIQUES**

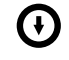

### **FORMAT IMPRESS ION** " UL\_CO\_MODELE\_CMJN\_G.AI "

" UL\_CO\_MODELE\_RVB\_G.AI "

**typograp hie du nom du collégium , pôle de RECHERCHE OU DE LA compo sante**

Tout en capitales

Noir 50% ou noir 100%

Trade Gothic LT Condensed N°18

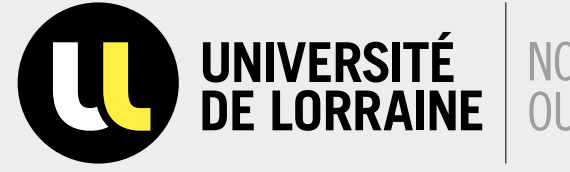

UNIVERSITÉ | NOM DU COLLÉGIUM, DU PÔLE

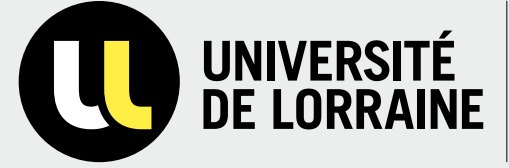

# UNIVERSITÉ | NOM DU COLLÉGIUM, DU PÔLE<br>DE LORRAINE | OU DE LA COMPOSANTE

## **CO-SIGNATURE MONOCHROME**

### **QUAND L'UTILISATION DU LOGO COULEUR EST IMPOSSIBLE**

**A.** Pour la version Noir & Blanc, le jaune est transformé en Noir tramé à 30%.

**B.** Quand on ne peut pas tramer le noir, alors le jaune devient du blanc (ex : fax).

**C**. Sur des photos sombres ou des fonds noirs, l'utilisation de la version du logo toute blanche est recommandée.

### **DOCUMENTS NUMÉRIQUES**

Œ **FORMAT IMPRESSION** " UL\_CO\_MODELE\_NOIR\_GRIS.AI " " UL\_CO\_MODELE\_NOIR.AI " " UL\_CO\_MODELE\_BLANC.AI "

**A.**

**B.**

**C.**

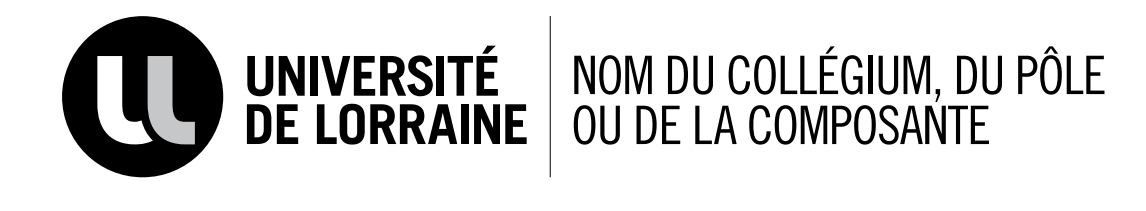

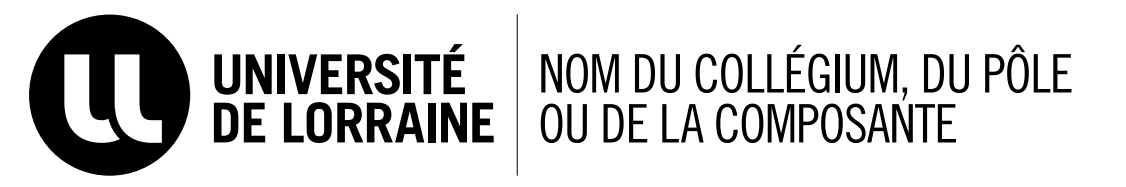

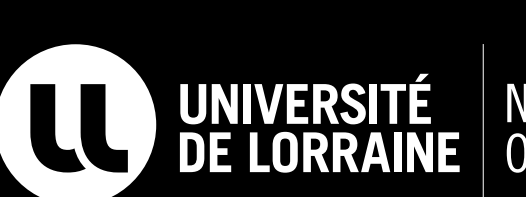

NOM DU COLLÉGIUM, DU PÔLE<br>OU DE LA COMPOSANTE

## **APPLICATION DE LA CO-SIGNATURE SUR DES FONDS COULEUR OU PHOTOS**

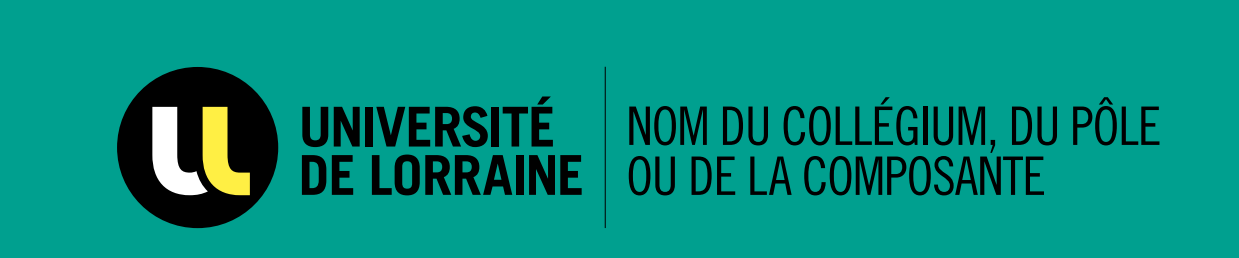

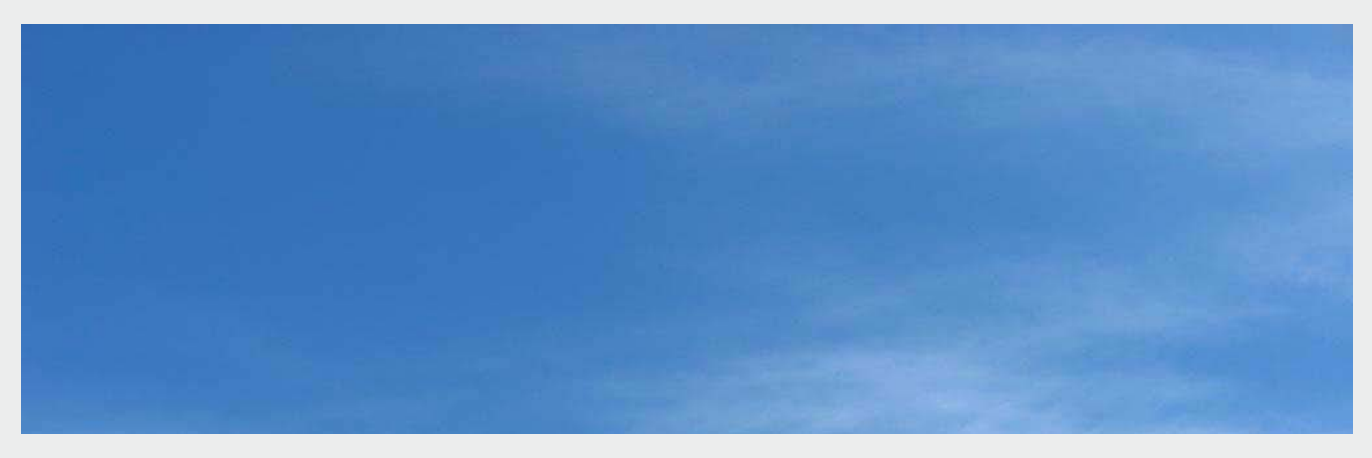

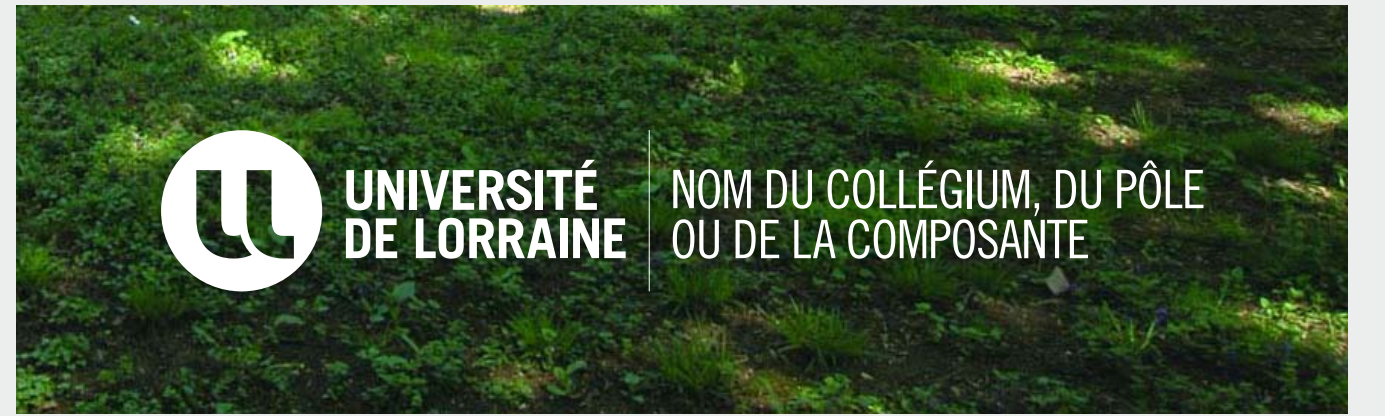

**la typographie collégium, pôle ou composante**

Sur un fond de couleur ou sur une photo, elle passe en noir.

Sur un fond noir ou sur une photo sombre, il faut utiliser la version du logo en blanc.

## **CO-SIGNATURE ET ZONE DE PROTECTION AVEC TEXTE**

### **LA ZONE DE PROTECTION**

La zone de protection "**E**" a pour rôle de protéger le logo de toutes perturbations. Cette zone de protection est déterminée par la hauteur de la typographie de "LORRAINE".

## $\bigodot$

**Aucun élément graphique ne doit appara ître dans la zone "E"**

### **CONSTRUCTION ET ESPACES**

L'espace **X.** compris entre chaque élément doit être égal à la largeur du "L" jaune.

### **ZONE DE PROTECTION**

Elle est représentée par "**E**". Aucun élément ne peut apparaître dans cette zone. Elle correspond à la hauteur de la typographie de"I ORRAINE"

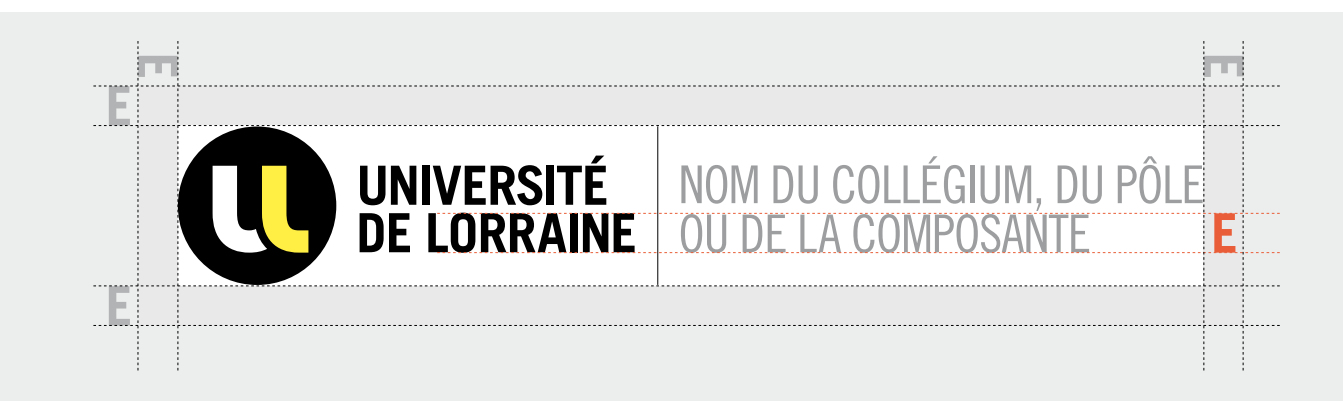

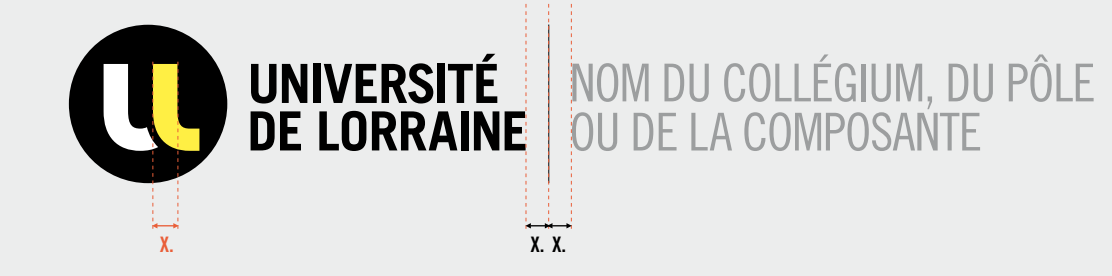

## **CONSTRUCTION DE LA CO-SIGNATURE AVEC TEXTE**

### **CONSTRUCTION ET ESPACES**

Le texte doit de préférence être construit sur deux lignes. Mais il peut aussi être sur une seule ou sur trois lignes à condition que la hauteur du bloc typographique soit toujours égale à **Y.** 

**DOCUMENTS NUMÉRIQUES**

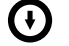

**GABARIT 1, 2 ou 3 LIGNEs** " UL\_CO\_MODELE\_CMJN\_G\_01.AI " " UL\_CO\_MODELE\_CMJN\_G\_02.AI " " UL\_CO\_MODELE\_CMJN\_G\_03.AI "

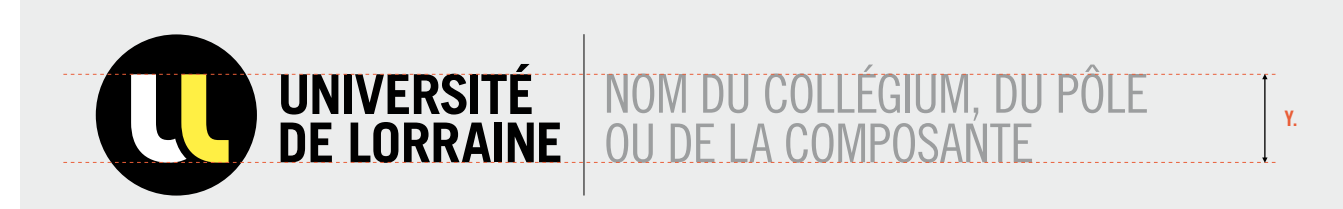

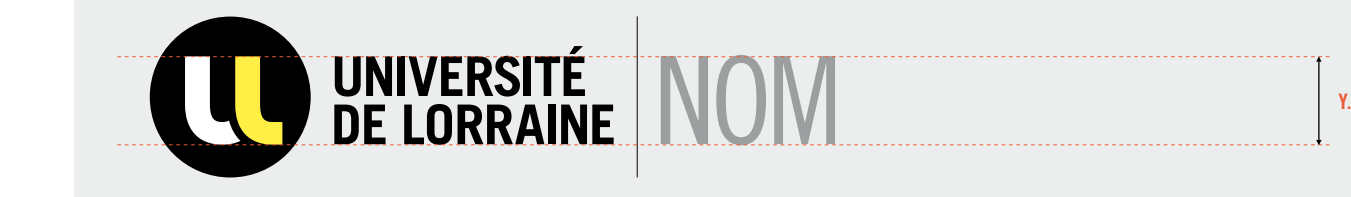

**LE BLOC TYPOGRAPHIQUE** Il doit toujours être égal à **Y.**

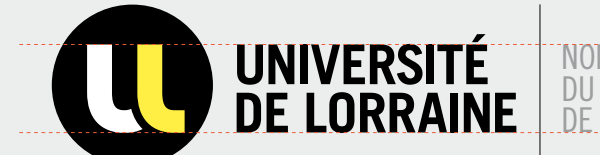

NOM DU COLLÉGIUM, DU PÔLE OU DE LA COMPOSANTE

**Y.**

## **exemples**

### **CONSTRUCTION ET ESPACES**

Le texte doit de préférence être construit sur deux lignes. Mais il peut aussi être sur une seule ou sur trois lignes à condition que la hauteur du bloc typographique soit toujours égale à **Y.** 

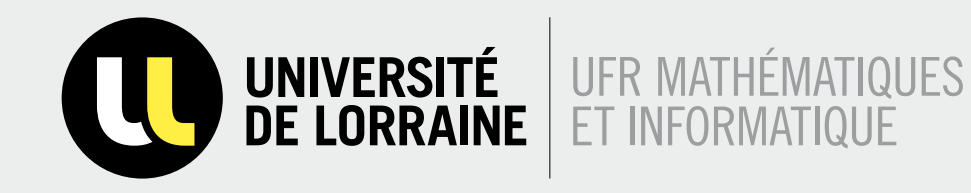

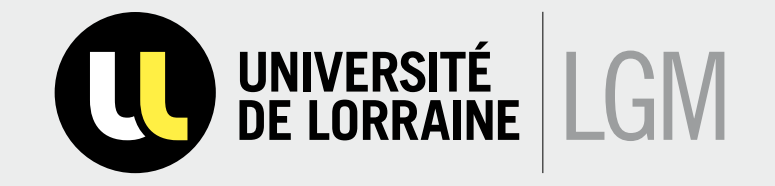

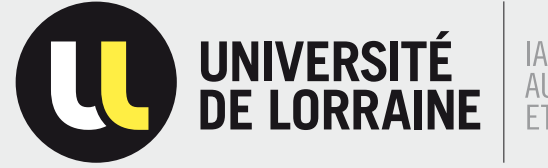

IAEM : INFORMATIQUE,<br>AUTOMATIQUE, ELECTRONIQUE<br>ET MATHÉMATIQUES

## **LES INTERDITS**

Par souci de cohérence, le logo Université de Lorraine est soumis à des règles strictes qui devront s'appliquer sur tous les supports de communication.

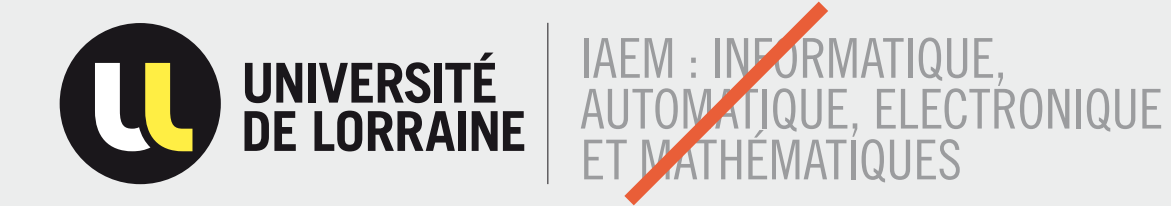

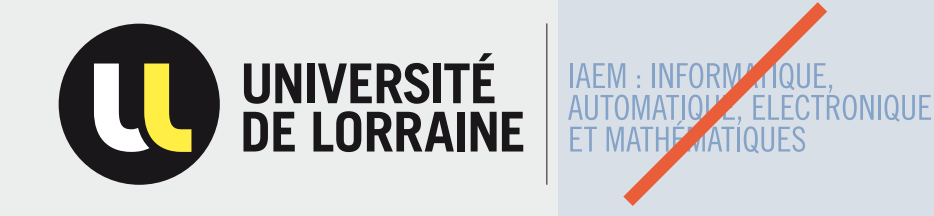

### **les interdits**

— **La zone** pour placer la typographie ne peut pas être plus grande que la typographie Université de Lorraine.

— **La couleur** du bloc typographique ne peut pas être changée.

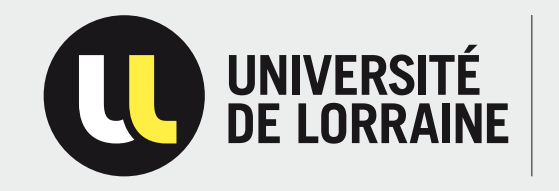

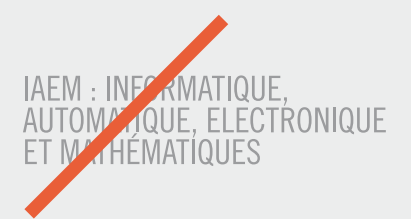

## **PRINCIPE DE CO-SIGNATURE AVEC LOGO**

### **LE PRINCIPE DE CO-SIGNATURE**

permet d'associer un collégium, un pôle de recherche ou une composante au logo de l'Université de Lorraine. Dans un but d'homogénisation il est important de respecter quelques règles simples.

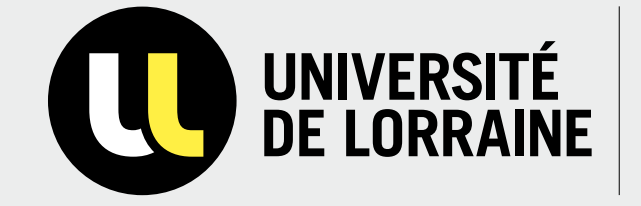

**LOGO COLLÉGIUM, PÔLE OU COMPOSANTE**

**typographie du nom du collégium, pôle de recherche ou de la composante Tout en capitale s EN NOIR 50 %**

Trade Gothic LT Condensed N°18

## **CO-SIGNATURE ET ZONE DE PROTECTION AVEC LOGO**

### **LA ZONE DE PROTECTION**

La zone de protection "**E**" a pour rôle de protéger le logo de toutes perturbations. Cette zone de protection est déterminée par la hauteur de la typographie de "LORRAINE".

## $\bigcap$

**Aucun élément graphique ne doit appara ître dans la zone "E"**

### **CONSTRUCTION ET ESPACES**

L'espace X. compris entre chaque élément doit être égal à la largeur du "L" jaune.

**ZONE DE PROTECTION** Elle est représentée par "**E**". Aucun élément ne peut apparaître dans cette zone.

Elle correspond à la hauteur de la typographie de "LORRAINE"

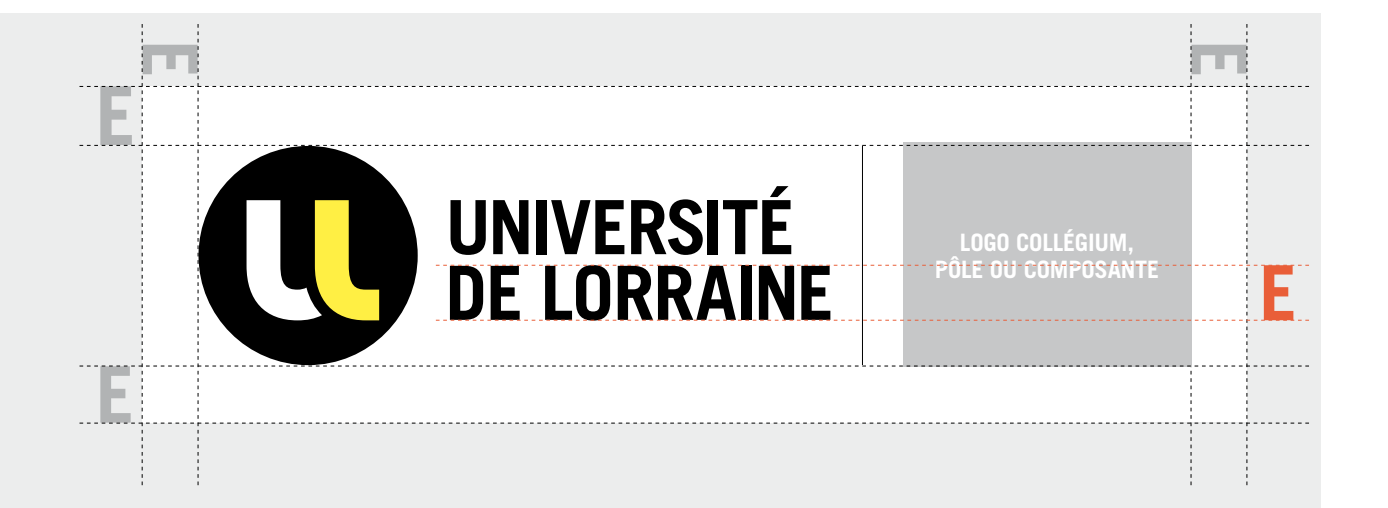

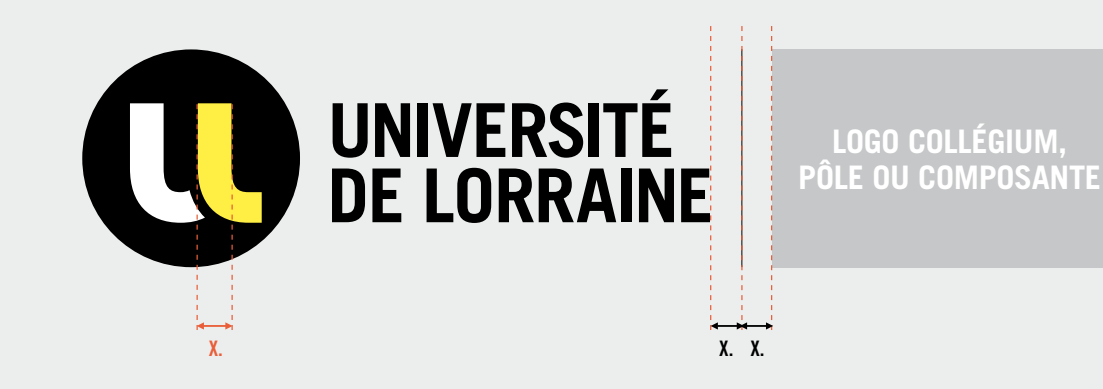

## **CON STRUCTION CO-SIGNATURE AVEC LOGO**

### **CON STRUCTION AVEC LE LOGO**

Le logo doit s'aligner sur les lignes de construction du logo (A, B, C, D) sans jamais dépasser la hauteur maximum du logo (A-D).

Selon les différentes formes du logo de la composante, l'alignement peut se faire de différentes façons :

— de A à D

— de A à C

— de B à C

— de B à D

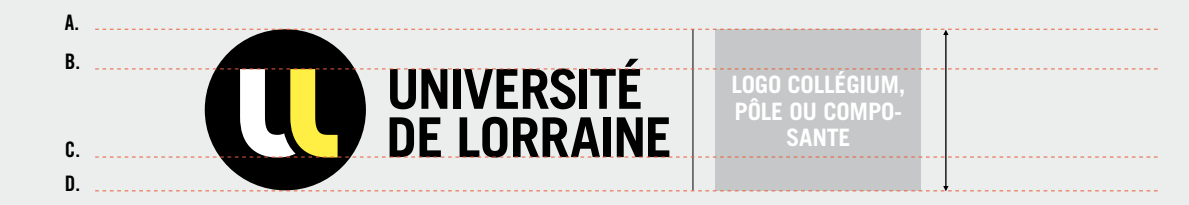

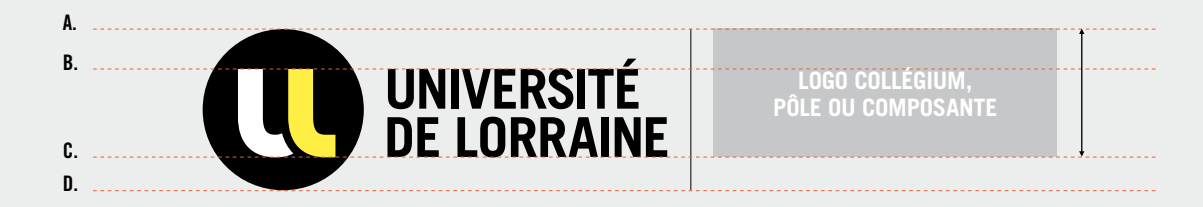

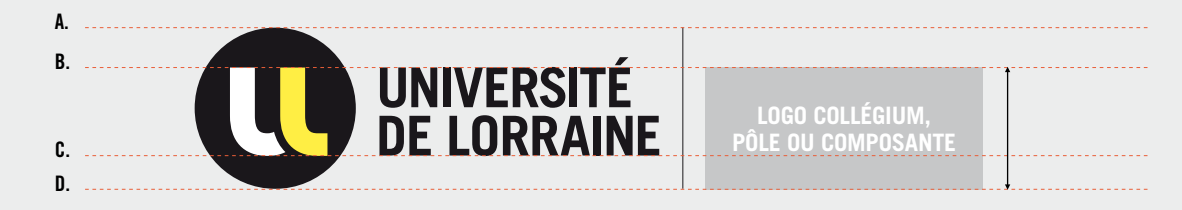

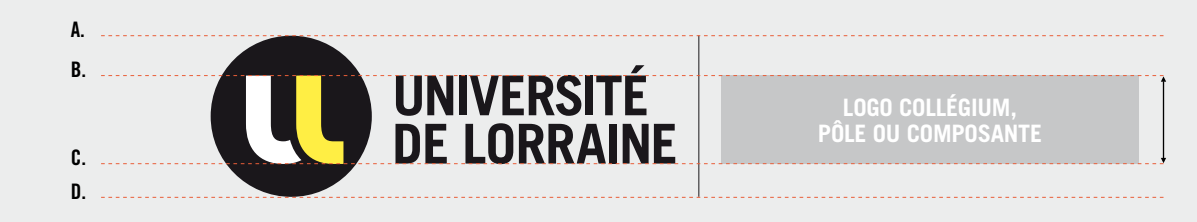

**LE BLOC TYPOGRAP HIQUE** Il doit toujours être égal à **B.**

**L'E SPACE ENTRE LE S É L ÉMENT S** Il doit toujours être égal à **X .**

## **EXEMPLES DE CO-SIGNATURE AVEC LOGO**

**DOCUMENTS NUMÉRIQUES**

G **FORMAT IMPRESS IOn** " UL\_CO\_MODELE\_LOGO.AI "

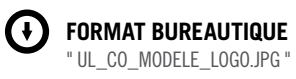

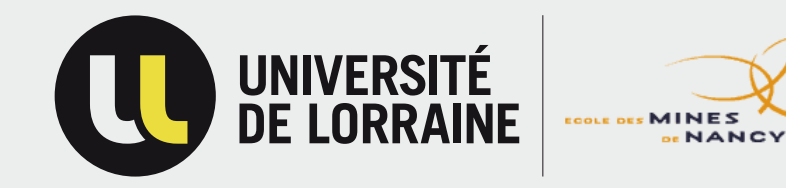

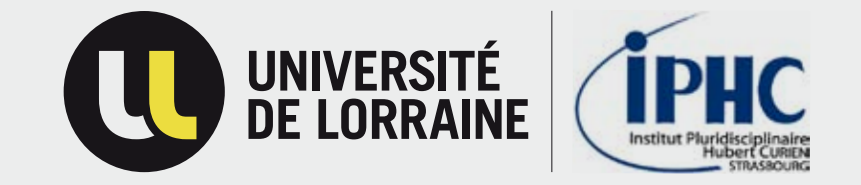

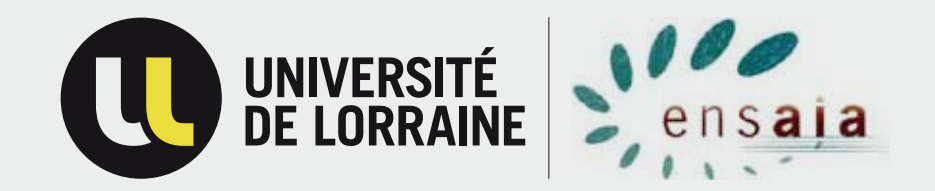

P. 60 CHARTE UNIVERSITÉ DE LORRAINE

## **LES INTERDITS**

Par souci de cohérence, le logo Université de Lorraine est soumis à des règles strictes qui devront s'appliquer tous les supports de communication.

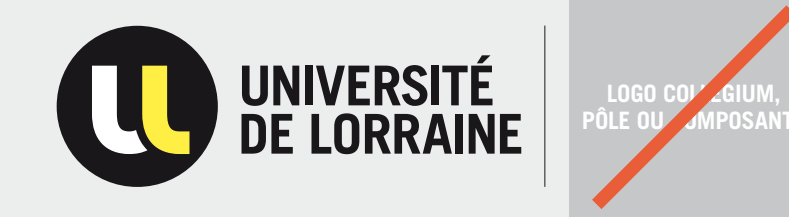

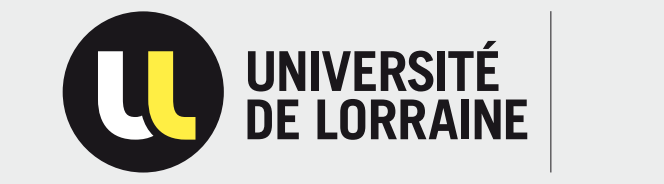

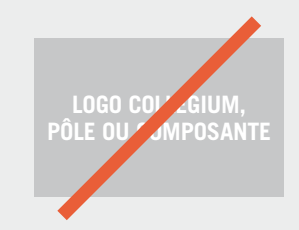

### **les interdits**

— **Le logo** de la composante ne doit pas être plus gros que le logo Université de Lorraine.

— **L'espace** compris entre chaque élément doit être reporté.

— **Le logo** doit toujours être aligné sur deux lignes de force du logo (cf page 58).

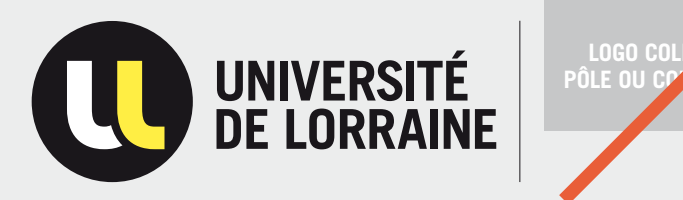

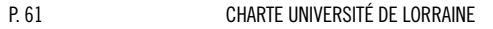

## **BUREAUTIQUE CO-SIGNATURE**

### **sommaire**

**P.63** PAPIER À LETTRE ET SUITE

**P.64** SAISIE SUR PAPIER À LETTRE

**P.69** BORDEREAU D'ENVOI

**P.65**

ET SUITE

CARTE DE VISITE

**P.66**

CARTES DE CORRESPONDANCE **P.68** FAX

**P.70 COMMUNIQUÉ** 

**P.67** ENVELOPPES

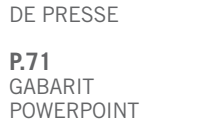

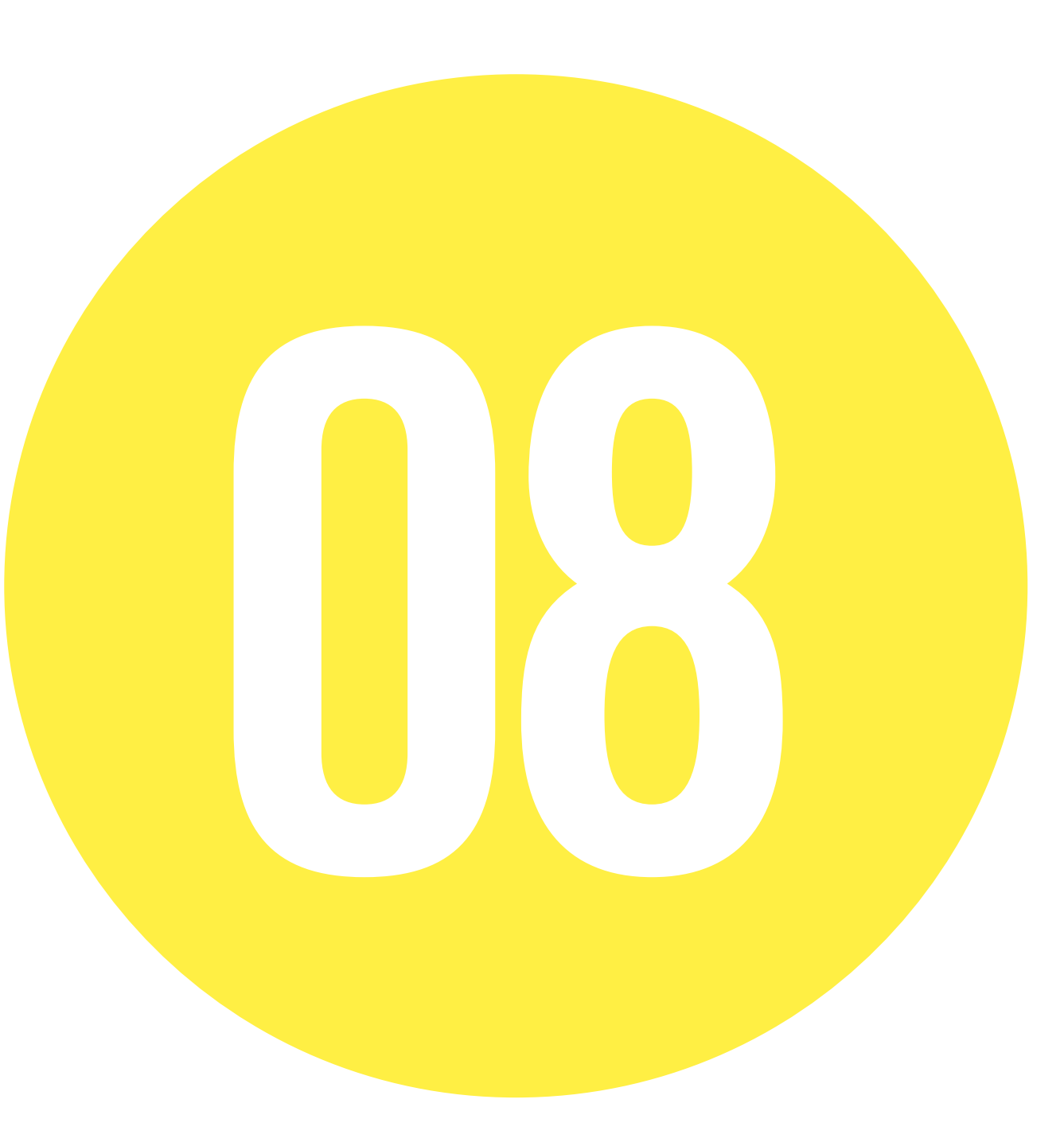

## **PAPIER À LETTRE et suite**

**DOCUMENTS NUMÉRIQUES**

**(+)** FORMAT IMPRESSION " UL\_CO\_PAPIER\_A\_LETTRE.INDD " " UL\_CO\_PAPIER\_A\_LETTRE.IDML "

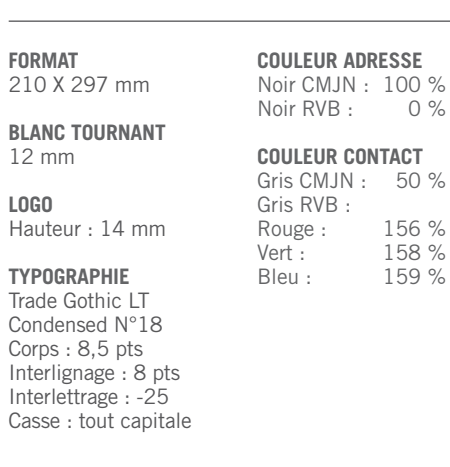

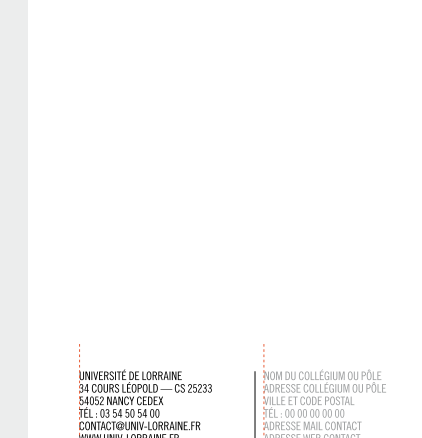

**12 45**

æ

**UNIVERSITÉ**<br> **DE LORRAINE** | NOM DU COLLÉGIUM, DU PÔLE<br>
DE LORRAINE | DU DE LA COMPOSANTE

**12**

**14**

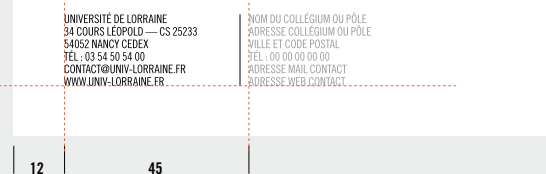

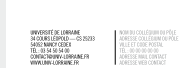

 $\boldsymbol{\Omega}$ 

**12**

**LOGO**

 $\sim$ 

## **SAISIE SUR PAPIEI ET SUI**

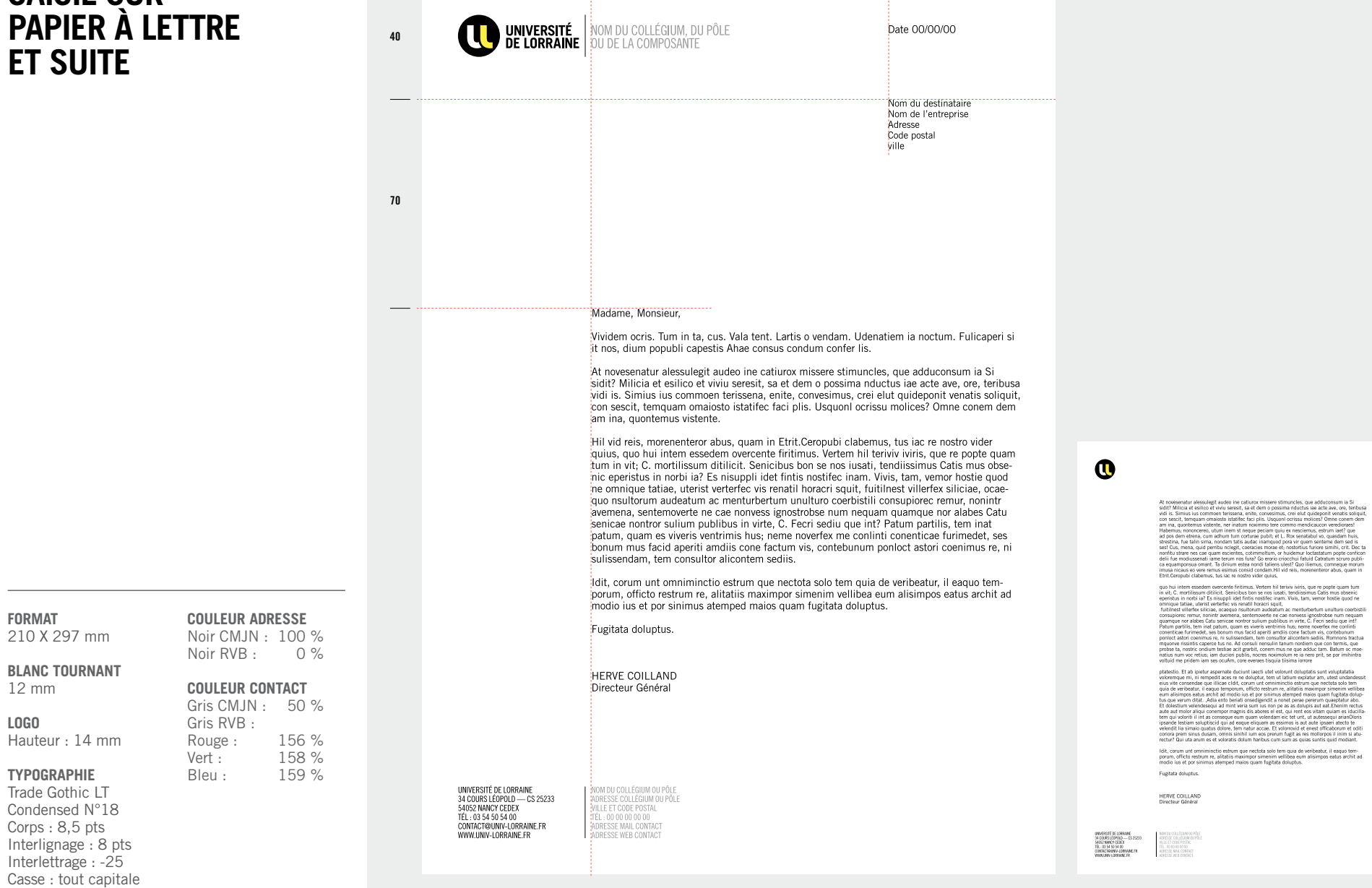

**57 95**

 $\equiv$ 

**FORMAT**

12 mm **LOGO**

## **CARTE DE VISITE**

### **DOCUMENTS NUMÉRIQUES**

**(1)** FORMAT IMPRESSION " UL\_CO\_CARTE\_VISITE.INDD " " UL\_CO\_CARTE\_VISITE.IDML "

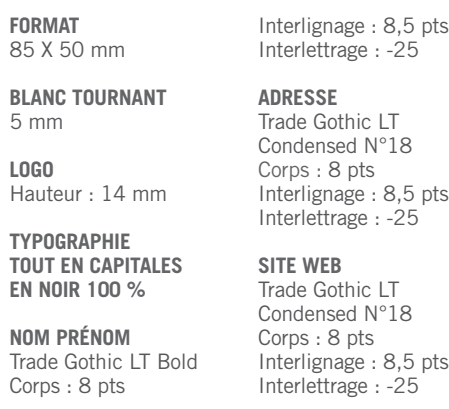

**RECTO**

**VERSO**

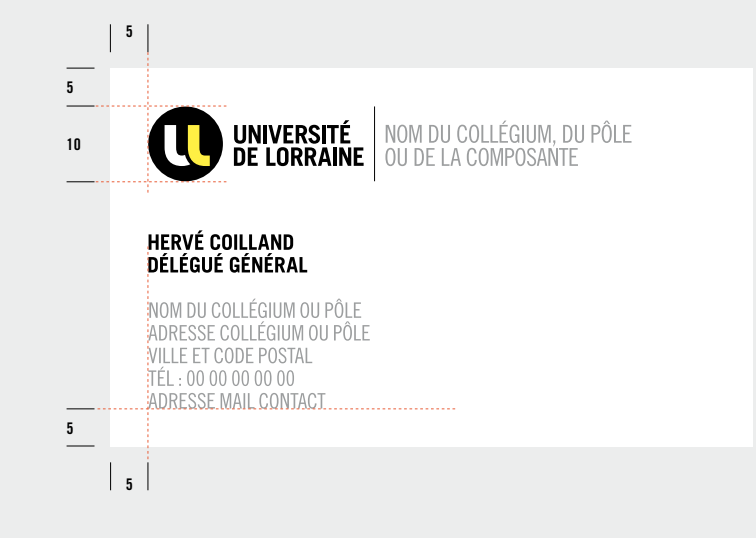

**5 5 10** WWW.UNIV-LORRAINE.FR **5 5**

## **CARTES DE CORRESPONDANCE**

### **DOCUMENTS NUMÉRIQUES**

G **FORMAT IMPRESS IOn** " UL\_CO\_CARTE\_COR.INDD " " UL\_CO\_CARTE\_COR.IDML "

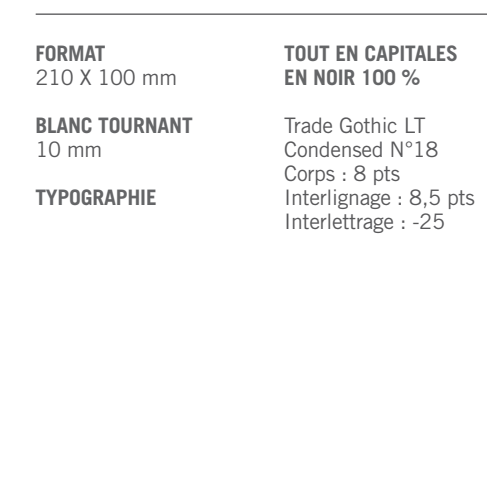

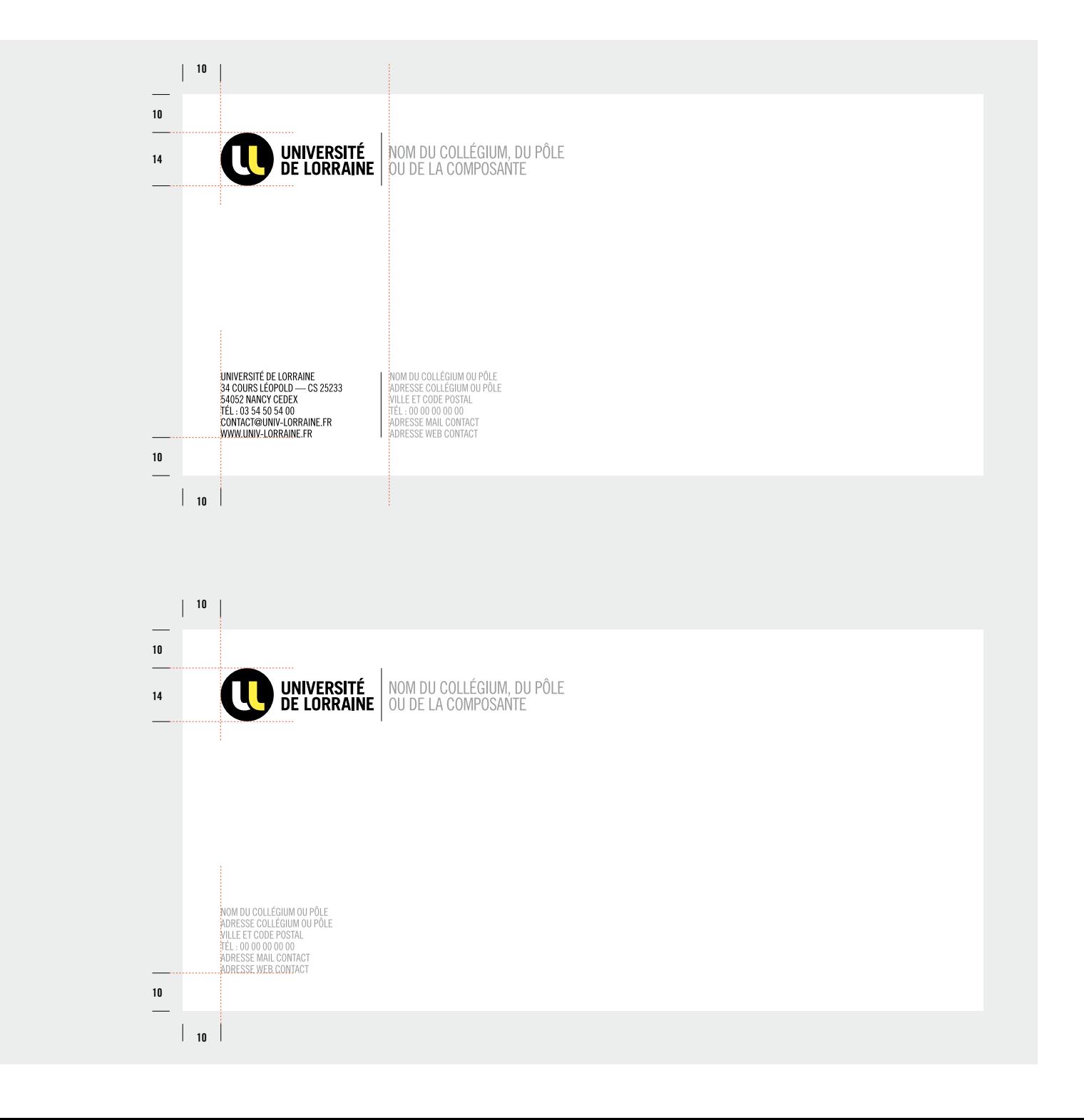

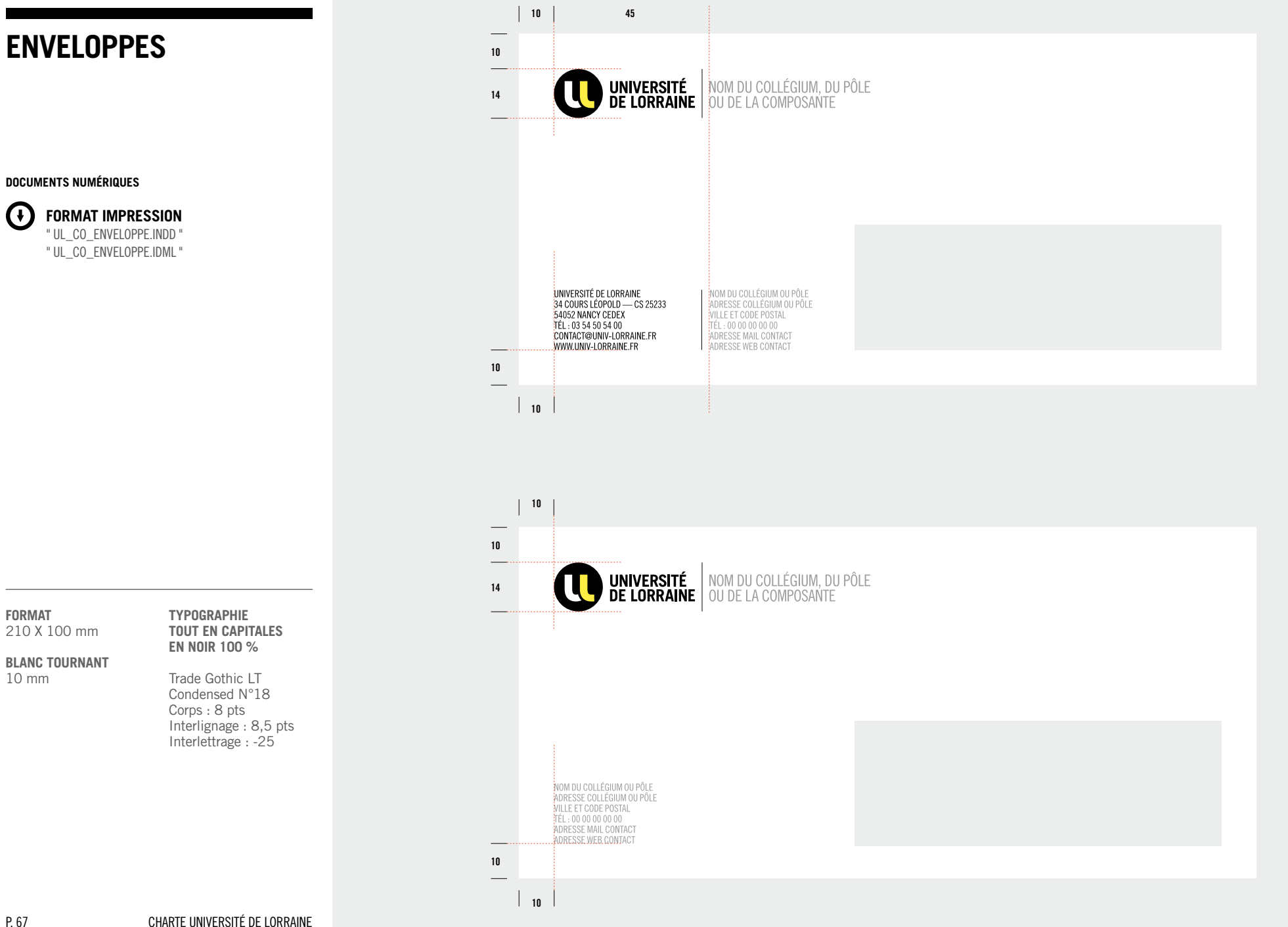

### **08 — BUREAUTIQUE CO-SIGNATURE**

## **fax**

**DOCUMENTS NUMÉRIQUES**

 $\bigodot$ **FORMAT IMPRESS IOn** " UL\_CO\_FAX.INDD " " UL\_CO\_FAX.IDML "

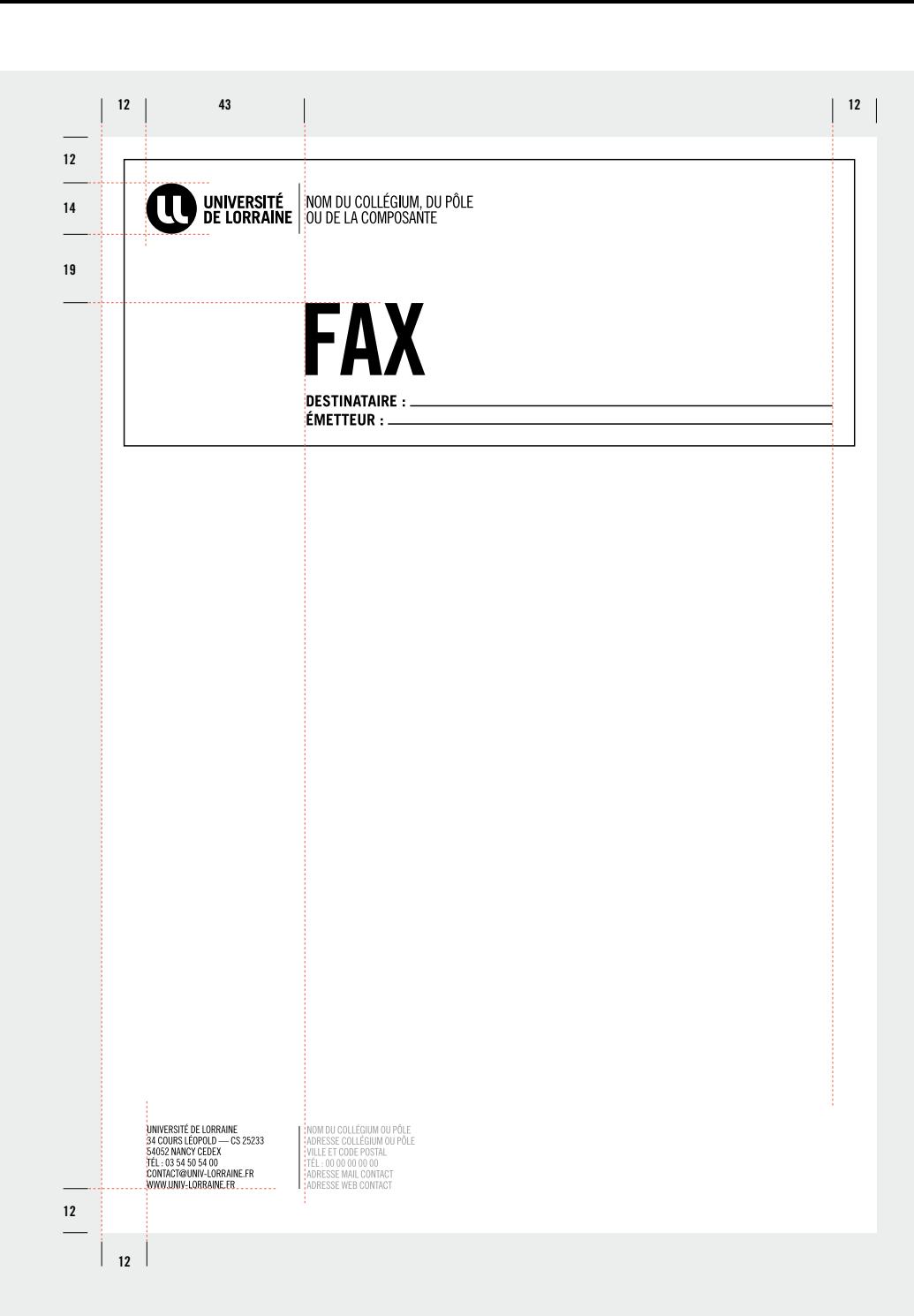

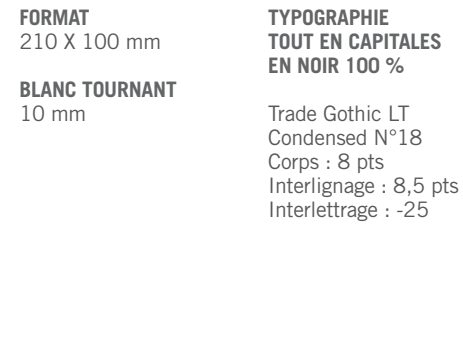

## **BORDEREAU D'ENVOI**

**DOCUMENTS NUMÉRIQUES**

 $\bigcirc$ **FORMAT IMPRESS IOn** " UL\_CO\_BORDEREAU.INDD " " UL\_CO\_BORDEREAU.IDML "

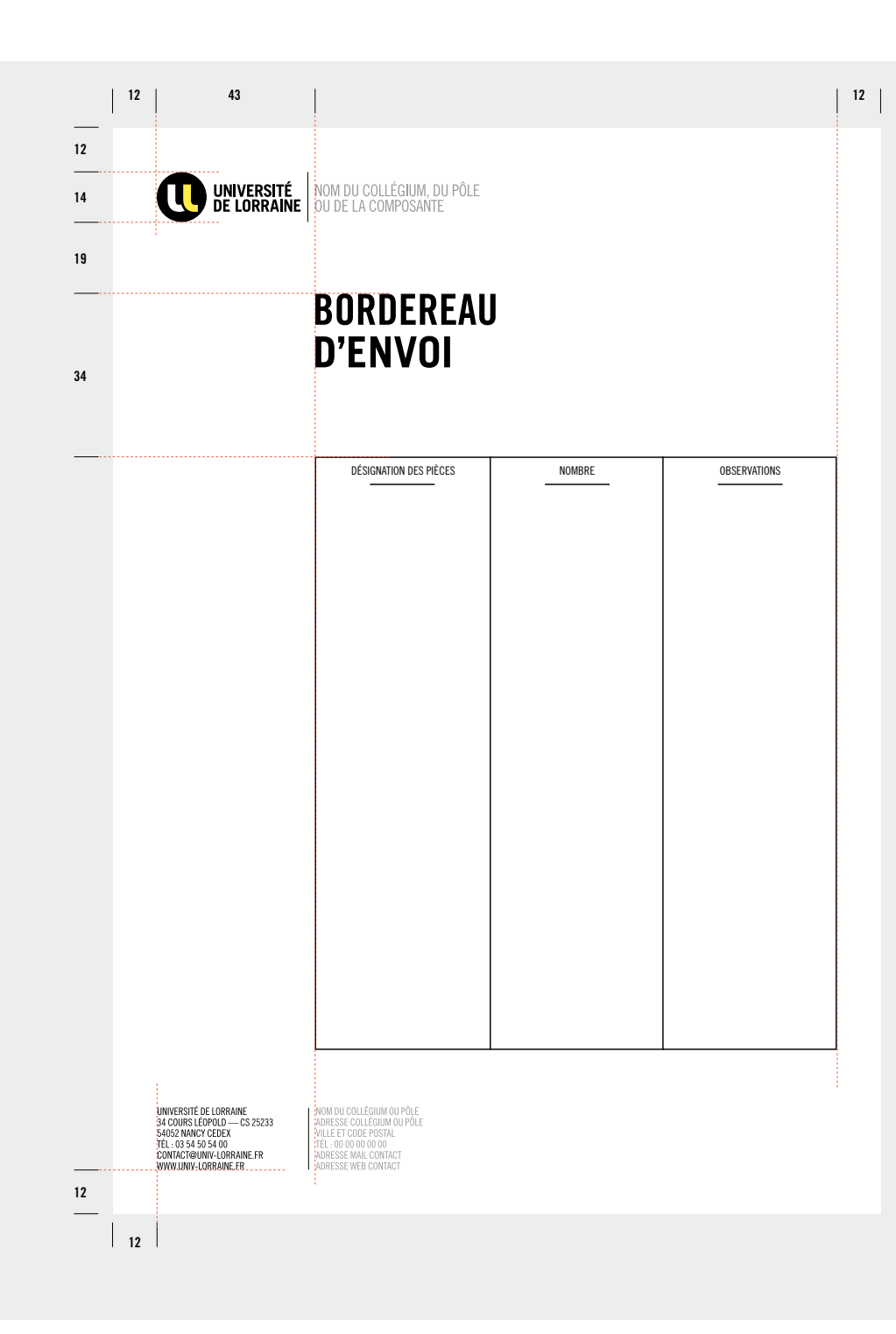

**FORMAT**  210 X 100 mm **BLANC TOURNANT** 10 mm **typographie Tout en capitales EN NOIR 100 %** Trade Gothic LT Condensed N°18 Corps : 8 pts Interlignage : 8,5 pts Interlettrage : -25

## **communiqué de presse**

### **DOCUMENTS NUMÉRIQUES**

 $\left( \mathbf{F}\right)$ **FORMAT IMPRESS IOn** " UL\_CO\_CPINDD " " UL\_CO\_CP.IDML "

**FORMAT** 210 X 100 mm **BLANC TOURNANT** 10 mm

### **typographie Tout en capitales EN NOIR 100 %**

Trade Gothic LT Condensed N°18 Corps : 8 pts Interlignage : 8,5 pts Interlettrage : -25

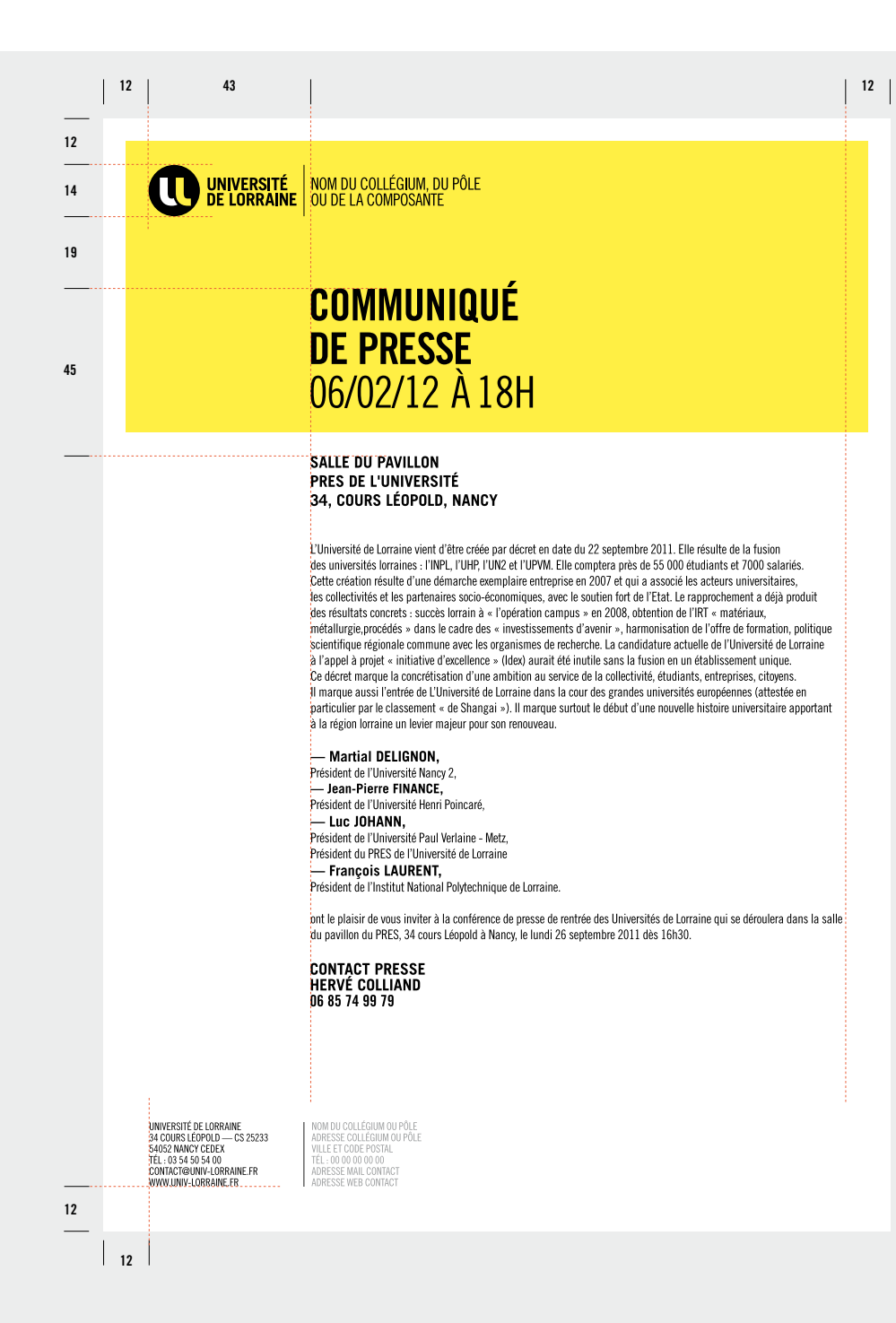

## **GABARIT POWERPOINT**

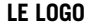

est toujours placé en haut à gauche sur la première page. Il se place ensuite à gauche dans le cartouche en bas de page.

### **DOCUMENTS NUMÉRIQUES**

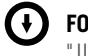

**FORMAT IMPRESSIOn** " UL\_CO\_GABARIT\_POWERPOINT.PPT "

**TAILLE LOGO EN HAUT À GAUCHE** 30 mm de hauteur

**TAILLE LOGO EN BAS À GAUCHE** 10 mm de hauteur

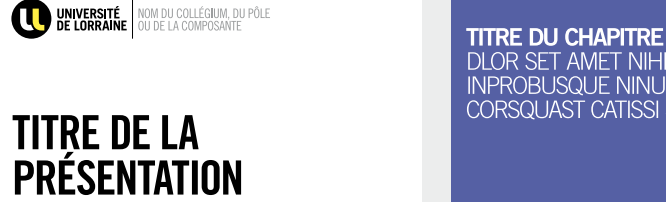

**LA PRÉSEN ATION 06/12/20 1**

05/12/11

**O SHARRY MANUSCRIPT** 

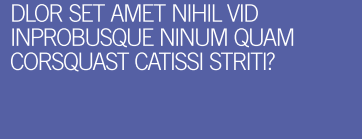

**TI RE DE LA PRÉS NT TION 06/12/2011**

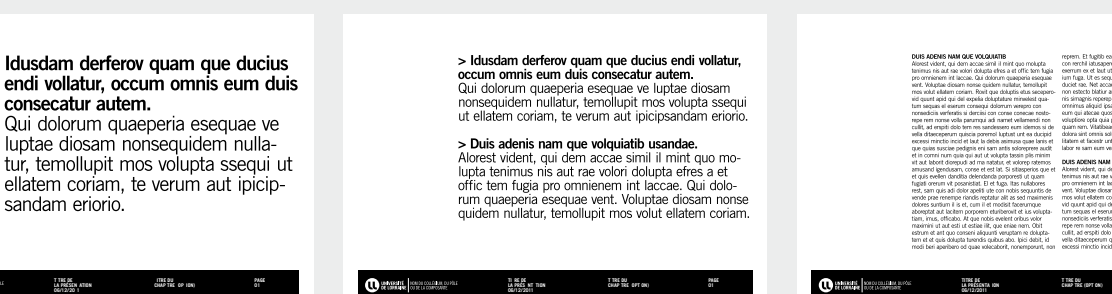

**T TRE DU CHAP TRE OPT ON)**

**PAGE**

**LA PRÉSENTA ION 06/12/2011**

60%

**ADMIS CONSECAT** 

Outside and a contract of the second state

**D'ÉTUDIANTS** 

**TITRE E LA PRÉSENTA ION 06/12/2011**

**01**

**01**

**T TRE DU CHAP TRE (OPT ON)**

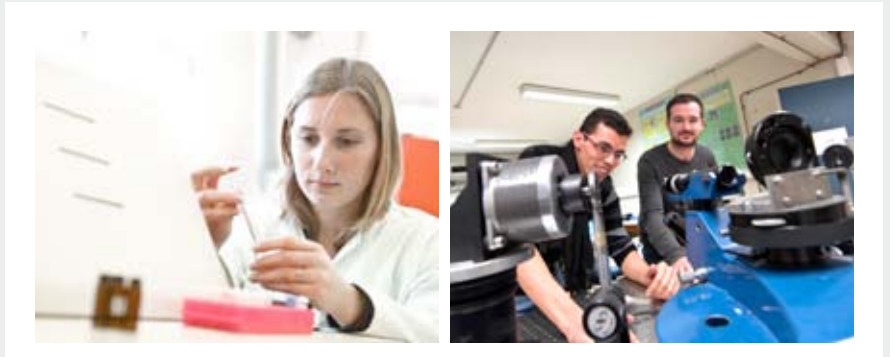

## 55 000 ÉTUDIANTS QUAM QUE DUCIUS ENDI VOLLATUR, OCCUM **OMNIS DUIS CONSECAT**

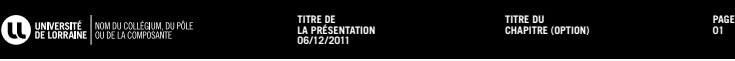

## **EDITION & WEB co-si gnature**

### **sommaire**

**P. 73** PRINCIPES DE COUVERTURE AVEC LOGO SUR FOND BLANC

**P. 74** EXEMPLES AVEC LOGO DANS L'IMAGE **P. 76**

**P. 75** PRINCIPES DE COUVERTURE

EXEMPLES **P. 77**

SITE WEB

**09**
## **principe de COUVERTURE LOGO SUR FOND BLANC**

## $\bigcirc$

#### **Le logo est toujours placé en haut à gauche.**

#### **mise en page**

— Un blanc tournant est obligatoire. — Les titres doivent être en Trade Gothic Bold Condensed N°20. — L'adresse internet est toujours en bas à gauche.

#### **DOCUMENTS NUMÉRIQUES**

Œ **FORMAT IMPRESSIOn** " UL\_CO\_COUV.INDD " " UL\_CO\_COUV.IDML "

**10 10 10 10 10 1010 10** UNIVERSITÉ NOM DU COLLÉGIUM, DU PÔLE UNIVERSITÉ<br>DE LORRAINE ์แ **20 10 10 TITRE EN TRADE GOTHIC LT BOLD CONDENSED**  $N^{\circ}20$ :<br>{UNIVERSITÉ DE LORRAINE<br>:34 Cours léopold — CS 25233<br>{4052 Nancy Cedex<br>:Tél : 03 54 50 54 00<br>:Contact@univ-lorraine.fr WWW.UNIV-LORRAINE.FR WWW.UNIV-LORRAINE.FR **10 10 DOS DE COUVERTURE COUVERTURE**

**FORMAT** 210 X 297 mm

**BLANC TOURNANT** 10 mm

**TAILLE LOGO** 20 mm de hauteur

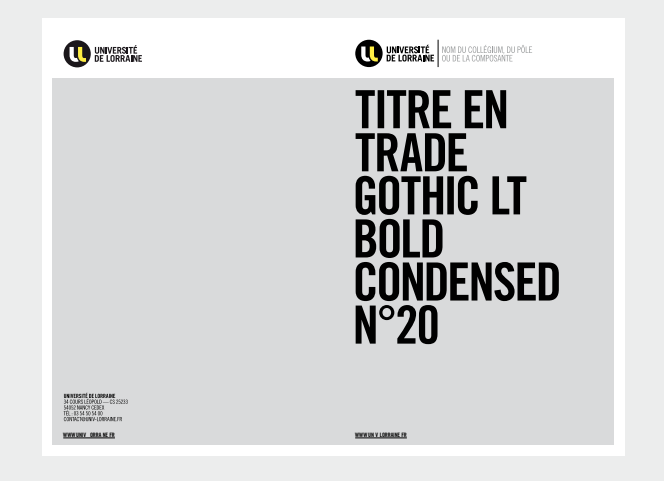

## **EXEMPLES COUVERTURES**

**DOCUMENTS NUMÉRIQUES**

 $\bigcap$ **FORMAT IMPRESSIOn** " UL\_CO\_COUV.INDD " " UL\_CO\_COUV.IDML "

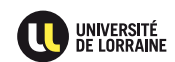

UNIVERSITÉ DE LORRAINE

34 COURS LÉOPOLD --- CS 2523<br>54052 NANCY CEDEX<br>TÉL : 03 54 50 54 00<br>CONTACT®UNIV-LORRAINE.FR

 $525233$ 

**DOLORES RATURIO QUASPIC** ILLITIUM HARUPTIIS ENDIS<br>ADIGENDEBIS ETUSANDI DOLUT OMNISITATUR SANDIT.<br>IVE, VID INTEMQUAM IGITUAM MANUM ESSILICAELA<br>POPUBLIAM ATUM ES, NOSTE CUR LATQUA.

**CONSULIQUA REI POST** DIIS HEMUS. EQUA DERES<br>TELUTER RITUS, SENDIENDUM DI, P. SERIST VIDIORDIUS<br>TELA ME AC TERFIN ENTIO HOCCITE ONSILIS.

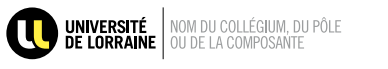

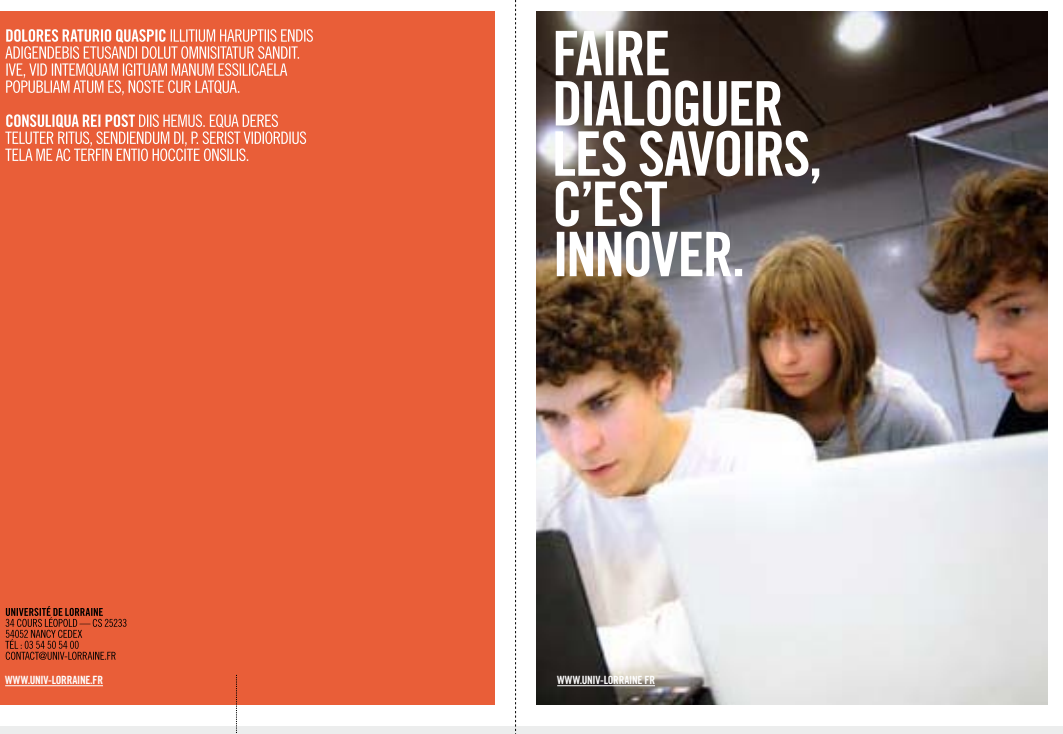

**FORMAT** 210 X 297 mm

**BLANC TOURNANT** 10 mm

**TAILLE LOGO** 20 mm de hauteur

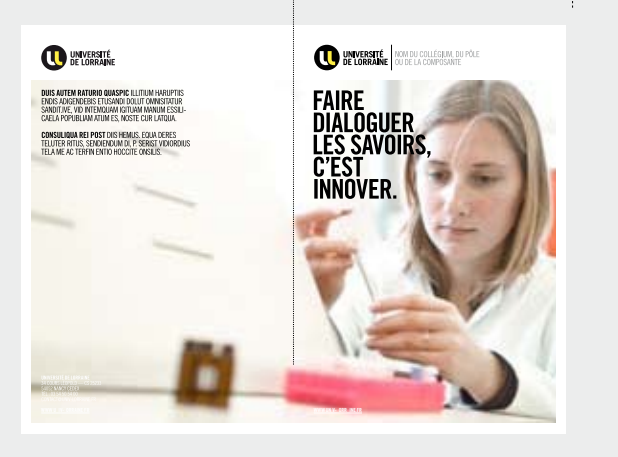

## **principe de COUVERTURE LOGO DANS L'IMAGE**

## $\bigcirc$

#### **Le logo est toujours placé en haut à gauche.**

#### **mise en page**

— Un blanc tournant est obligatoire. — Les titres doivent être en Trade Gothic Bold Condensed N°20. — L'adresse internet est toujours en bas à gauche.

#### **DOCUMENTS NUMÉRIQUES**

Œ **FORMAT IMPRESSIOn** " UL\_CO\_COUV.INDD " " UL\_CO\_COUV.IDML "

**FORMAT** 210 X 297 mm

**BLANC TOURNANT** 10 mm

**TAILLE LOGO** 20 mm de hauteur

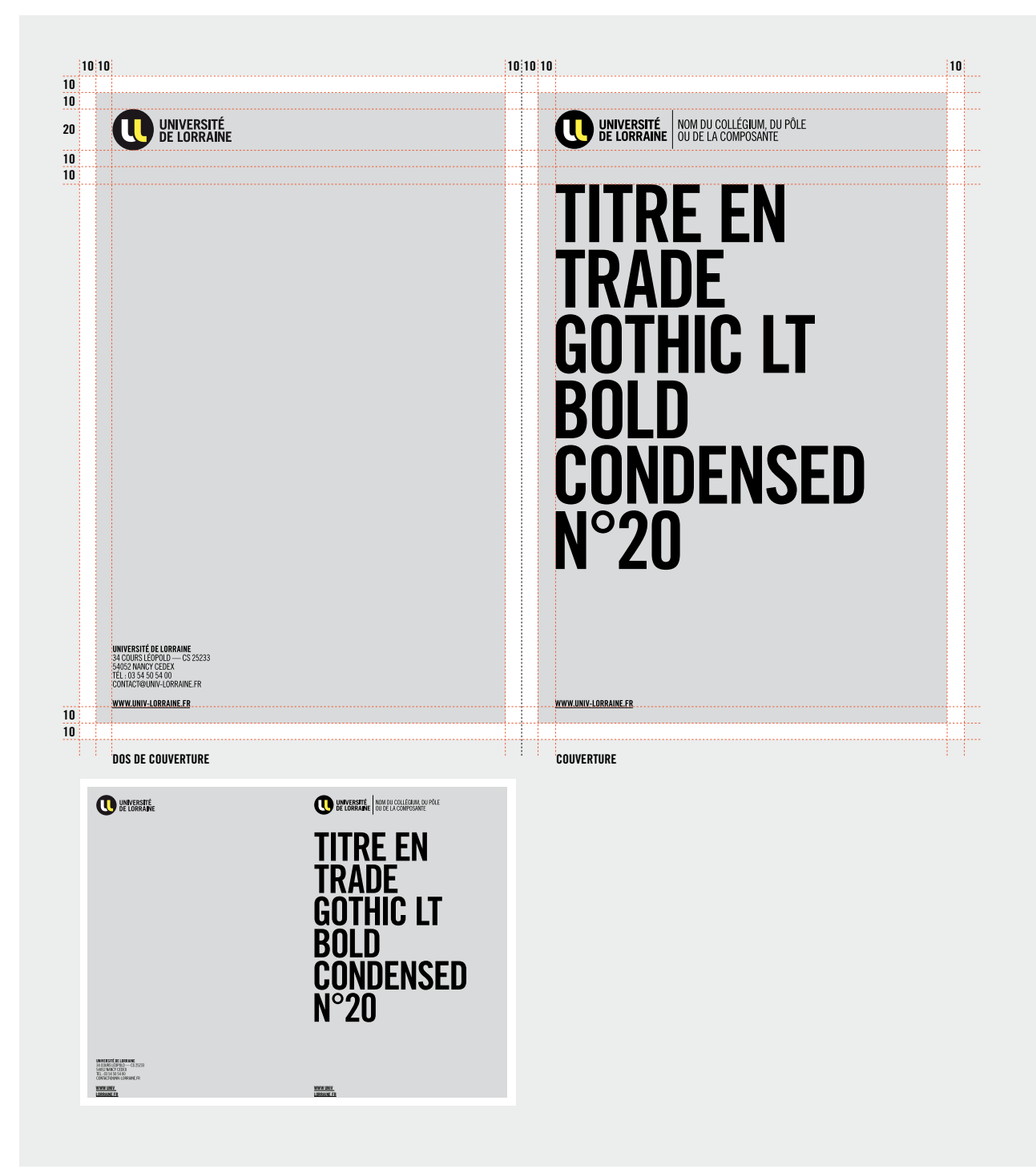

## **EXEMPLES COUVERTURES**

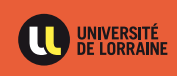

UNIVERSITÉ DE LORRAINE

34 COURS LÉOPOLD ---- CS 252:<br>54052 NANCY CEDEX<br>TÉL : 03 54 50 54 00<br>CONTACT@UNIV-LORRAINE.FR

 $525233$ 

**DOLORES RATURIO QUASPIC ILLITIUM HARUPTIIS ENDIS** DOGENDEBIS ETUSANDI DOLUT OMNISITATUR SANDIT.<br>ADIGENDEBIS ETUSANDI DOLUT OMNISITATUR SANDIT.<br>IVE, VID INTEMQUAM IGITUAM MANUM ESSILICAELA<br>POPUBLIAM ATUM ES, NOSTE CUR LATQUA.

**CONSULIQUA REI POST** DIIS HEMUS. EQUA DERES<br>TELUTER RITUS, SENDIENDUM DI, P. SERIST VIDIORDIUS<br>TELA ME AC TERFIN ENTIO HOCCITE ONSILIS.

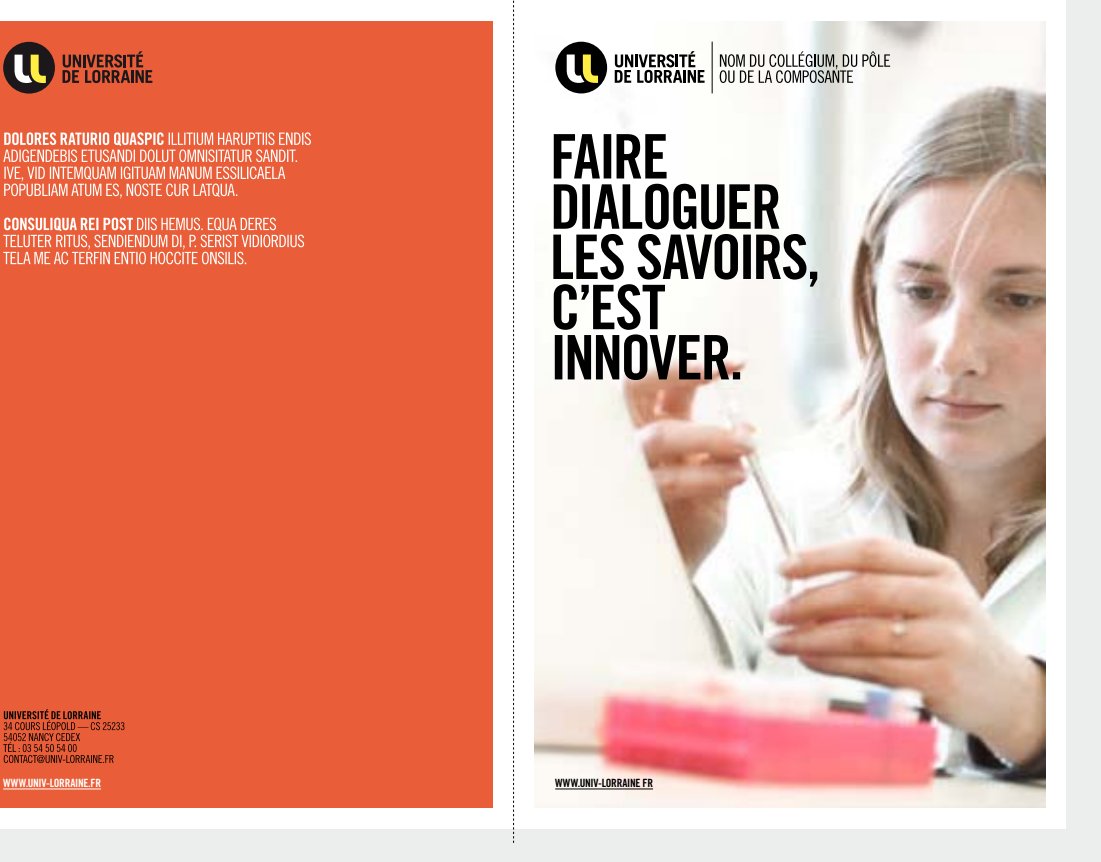

**FORMAT** 210 X 297 mm

**BLANC TOURNANT** 10 mm

**TAILLE LOGO** 20 mm de hauteur

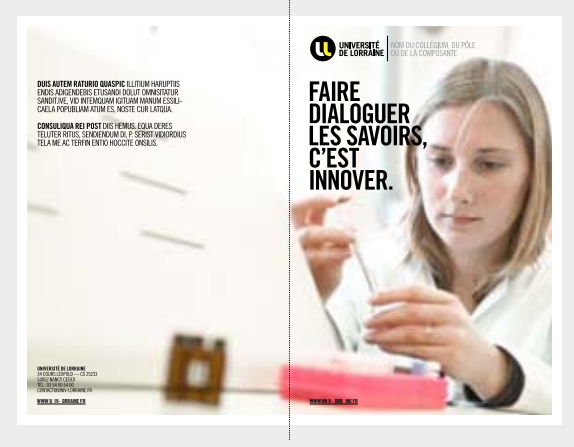

#### **09 — ÉDITION & WEB CO-SIGNATURE**

## **SITE WEB**

**LE logo** est toujours placé en haut à gauche.

**Typographie identitaire** Titre visuel & rubricage : Trade Gothic LT Bold

**Typographie d'accompagnement** Arial

**DOCUMENTS NUMÉRIQUES**

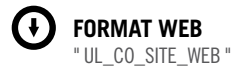

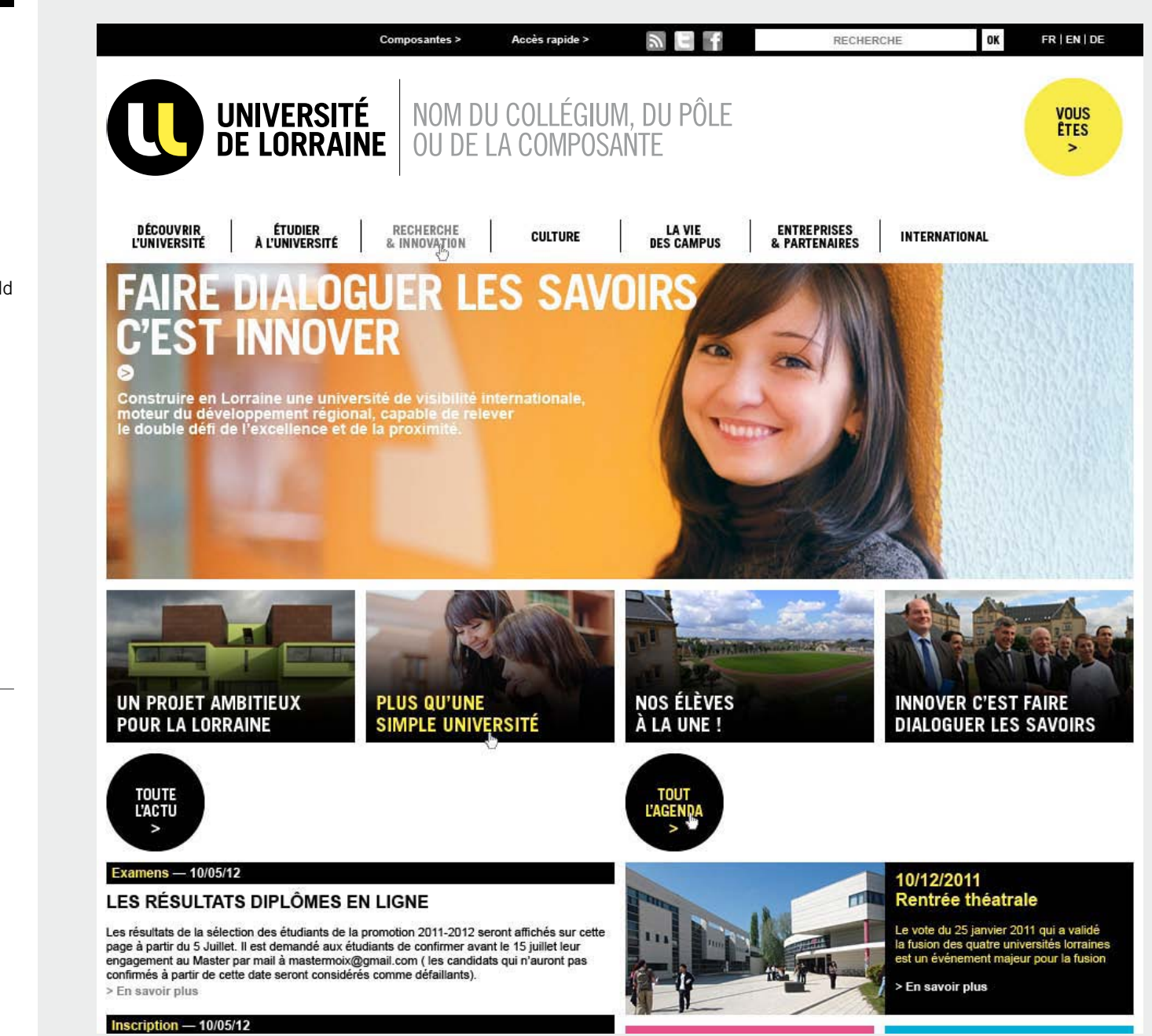

**TAILLE LOGO** 90 pixels de hauteur

# **affiche S co-si gnature**

#### **sommaire**

#### **P.79** PRINCIPE AFFICHE AVEC LOGO SUR FOND BLANC

#### **P.80**

PRINCIPE AFFICHE AVEC LOGO SUR FOND BLANC ET PARTENAIRES

#### **P.82**

EXEMPLES D'AFFICHES ET PARTENAIRES **P.85** EXEMPLES D'AFFICHES

PRINCIPE AFFICHE AVEC LOGO DANS L'IMAGE

PRINCIPE AFFICHE AVEC LOGO DANS L'IMAGE

**P.83**

**P.84**

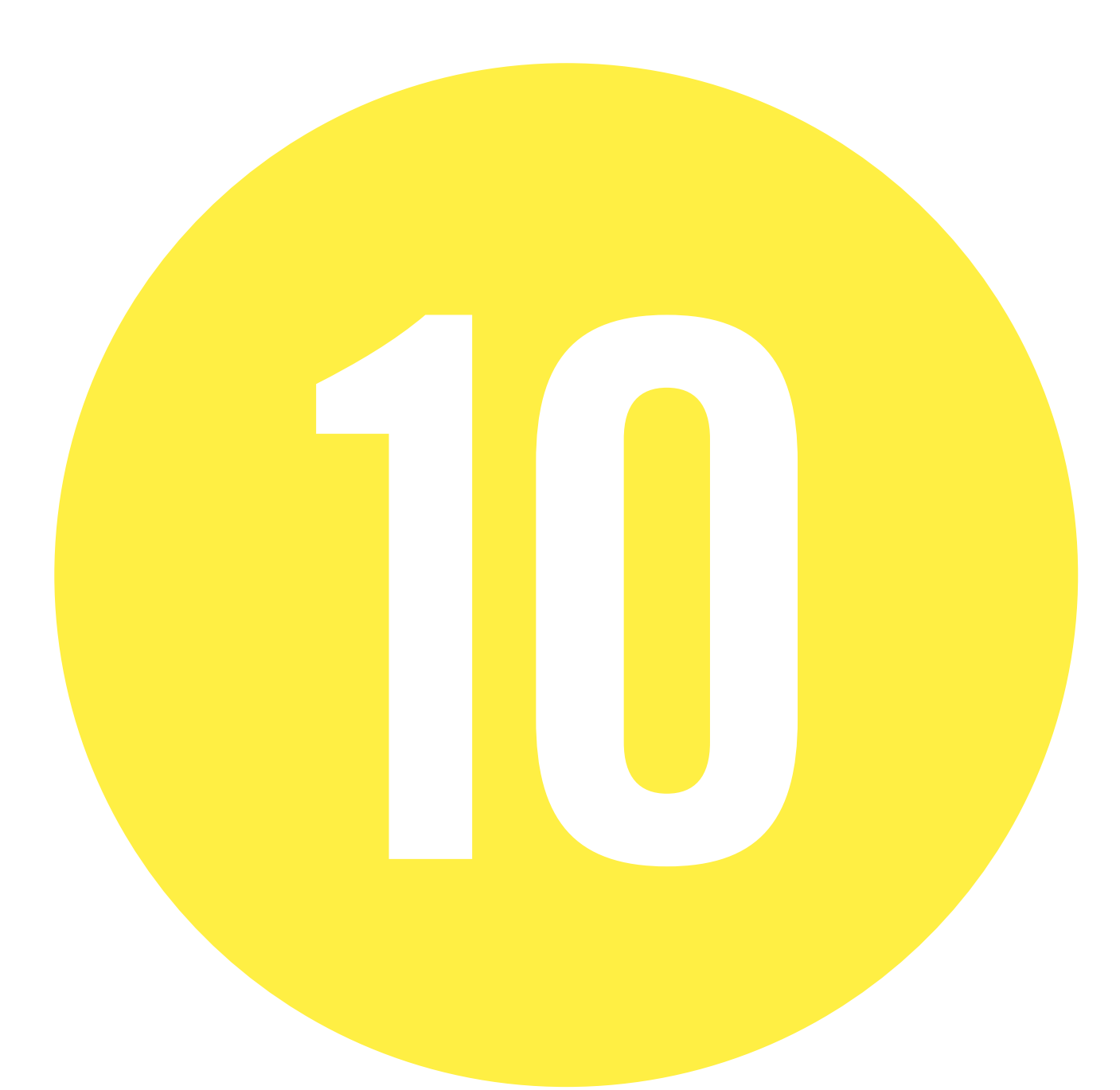

## **principe AFFICHE logo sur fond blanc**

## $\bigodot$

**Le logo est toujours placé en haut à gauche.**

#### **mise en page**

— Un blanc tournant est obligatoire. — Les titres doivent être en Trade Gothic Bold Condensed N°20. — L'adresse internet est toujours en bas à gauche.

#### **DOCUMENTS NUMÉRIQUES**

Œ **FORMAT IMPRESS IOn** " UL\_CO\_AFFICHE.INDD " " UL\_CO\_AFIICHE.IDML "

**FORMAT** 400 X 600 mm

**BLANC TOURNANT** 15 mm

**TAILLE LOGO** 40 mm de hauteur

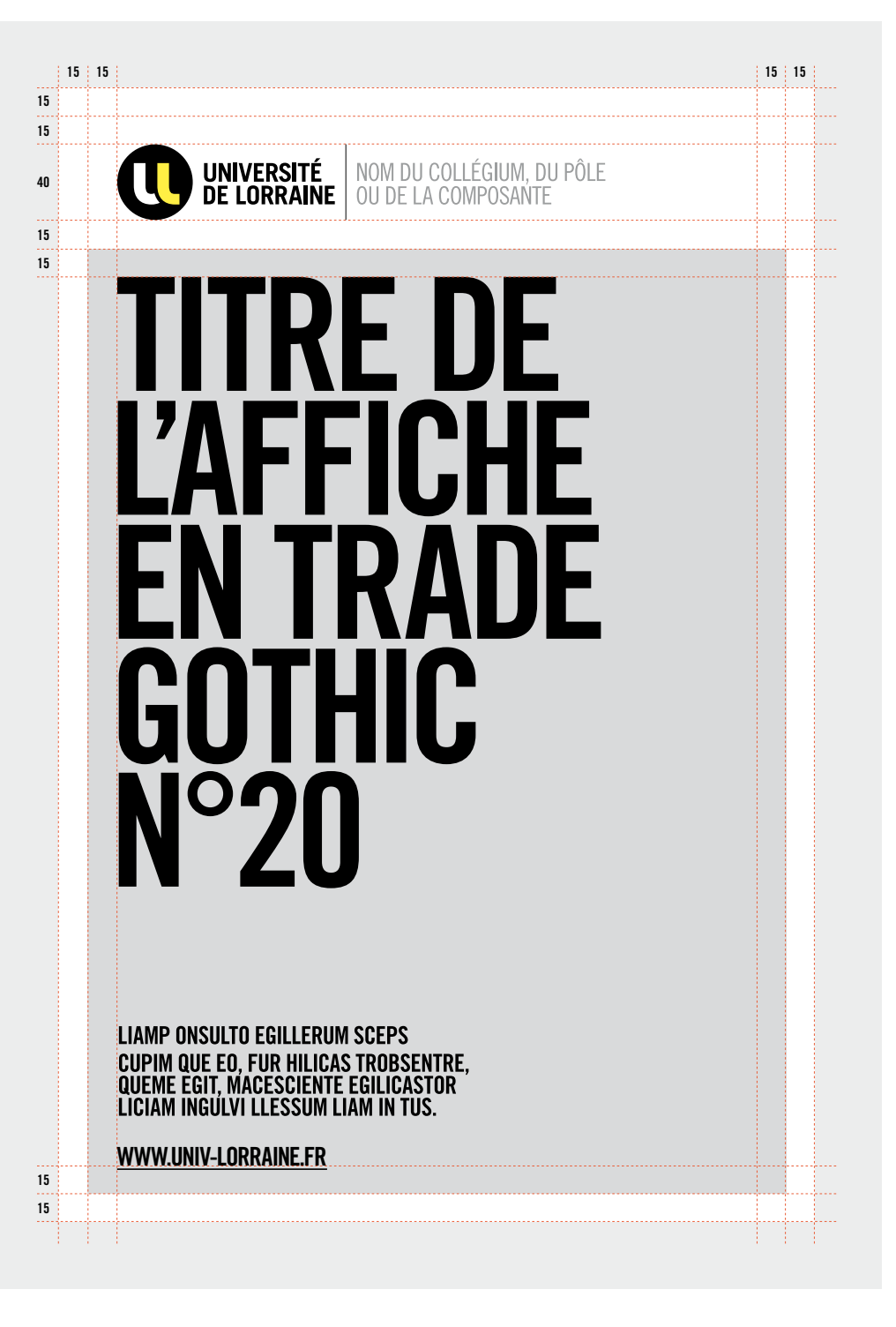

## **PRINCIPE AFFICHE logo sur fond blanc et partenaire s**

## $\Omega$

#### **mi s e en page**

**LE LOGO EST TOUJOURS PLACE EN H<br>**  $\overline{A}$  **GAUCHE.**<br>  $\overline{A}$  GAUCHE.<br>  $\overline{A}$  Les tirres doivent être en Trade<br>  $\overline{B}$  Dol Dondensed N°20.<br>  $\overline{A}$  L'adresse internet est toujours e<br>  $\overline{a}$  gauche.<br>  $\overline{A}$  Les log — Un blanc tournant est obligatoire. — Les titres doivent être en Trade Gothic Bold Condensed N°20. — L'adresse internet est toujours en bas

à gauche.

— Les logos d'éventuels partenaires doivent être plus petits en bas à gauche (et en Noir & Blanc si possible).

#### **DOCUMENT S NUM É RIQUE S**

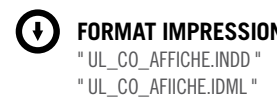

**FORMAT** 400 X 600 mm

**BLANC TOURNANT** 15 mm

**TAILLE LOGO** 40 mm de hauteur

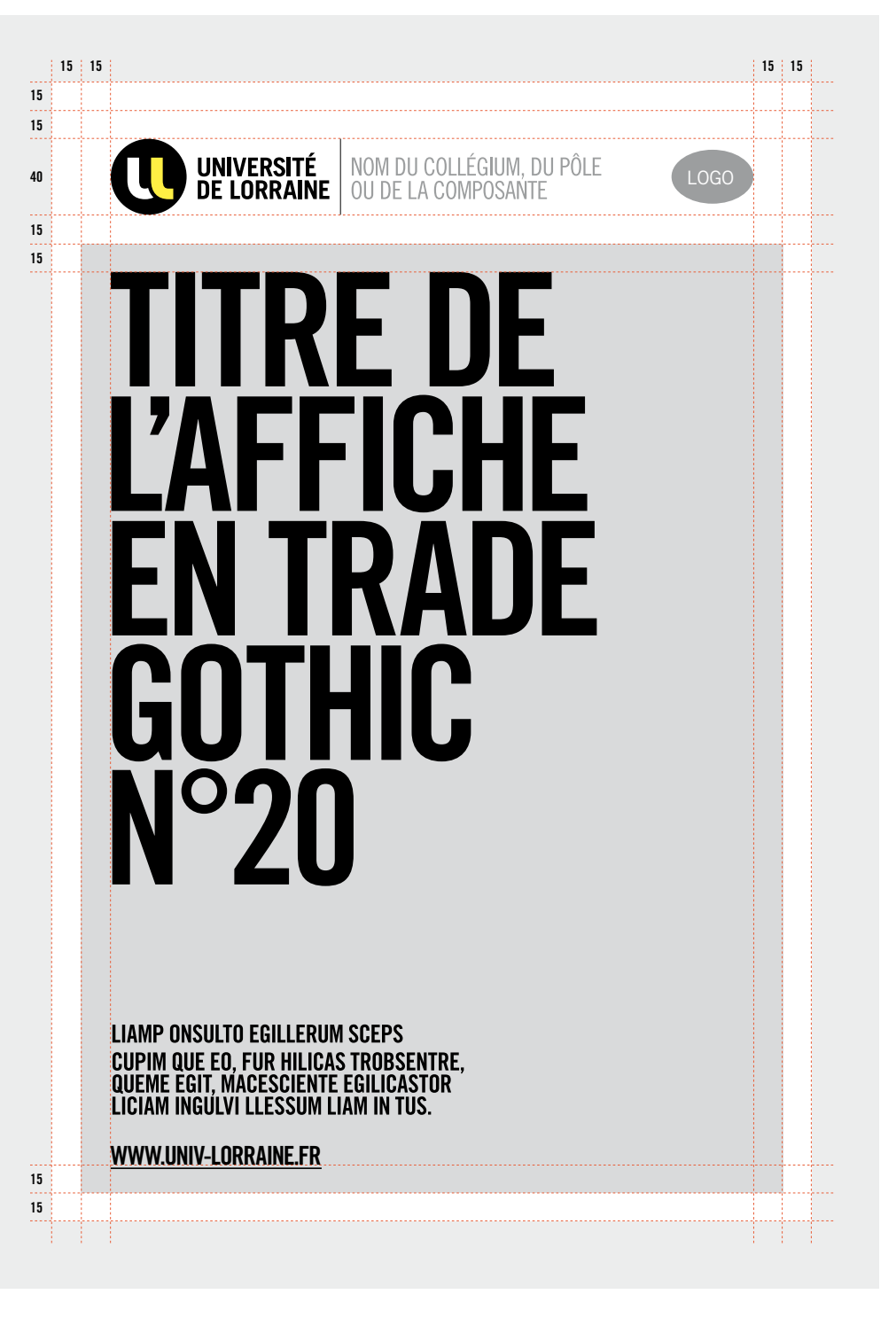

## **PRINCIPE AFFICHE logo sur fond blanc et partenaire s**

## $\bigcap$

LE LOGO EST TOUJOURS PLACE EN H **e à gauc h . e**

#### **mi s e en page**

— Un blanc tournant est obligatoire. — Les titres doivent être en Trade Gothic Bold Condensed N°20.

— L'adresse internet est toujours en bas à gauche.

— Les logos d'éventuels partenaires doivent être plus petits en bas à gauche (et en Noir & Blanc si possible).

#### **DOCUMENT S NUM É RIQUE S**

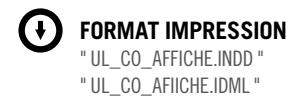

**FORMAT** 400 X 600 mm

**BLANC TOURNANT** 15 mm

**TAILLE LOGO** 40 mm de hauteur

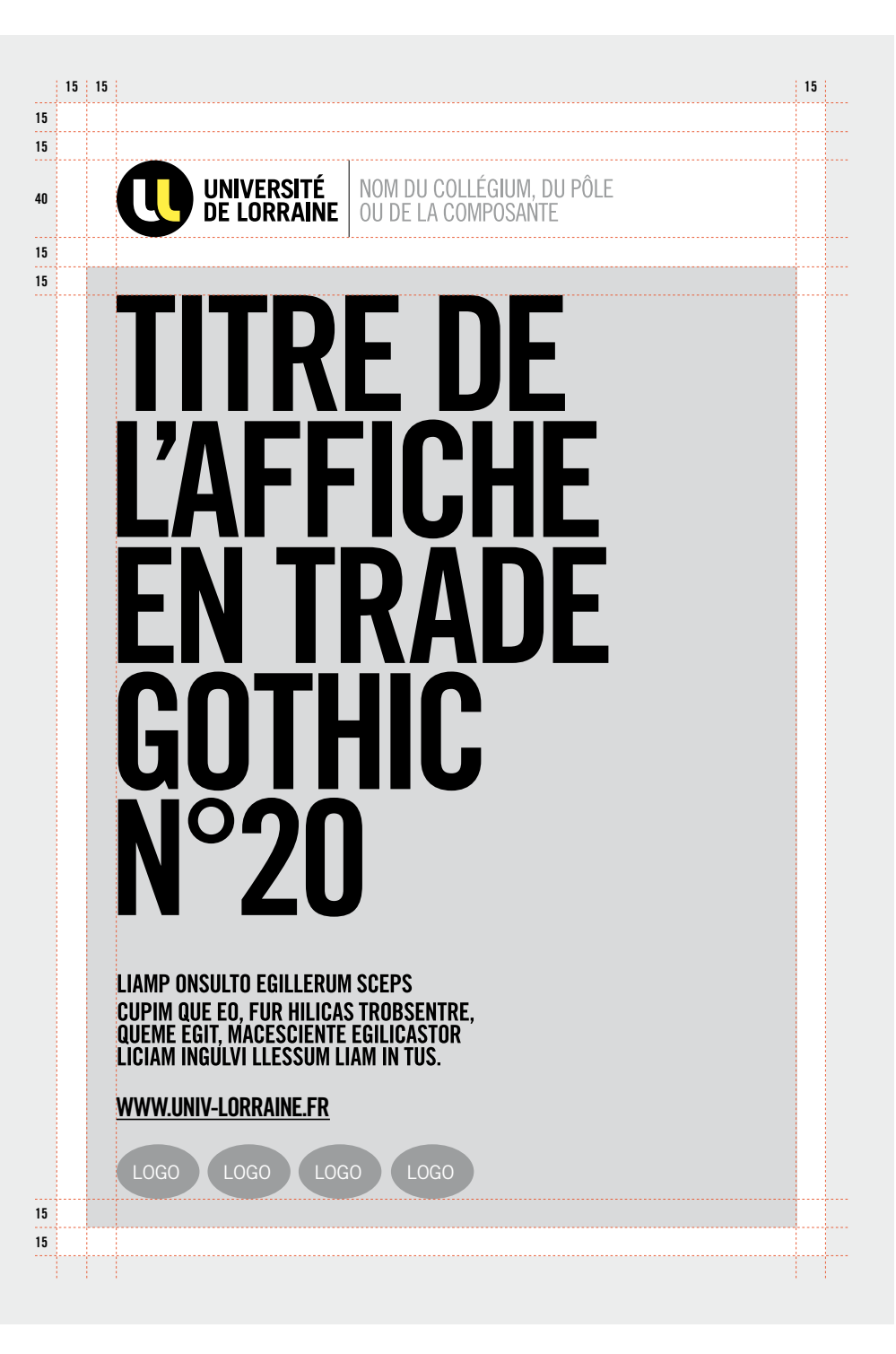

## **EXEMPLES D'AFFICHES**

#### **DOCUMENTS NUMÉRIQUES**

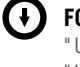

**FORMAT IMPRESSIOn** " UL\_CO\_AFFICHE INDD " " UL\_CO\_AFIICHE.IDML "

**FORMAT** 400 X 600 mm

**BLANC TOURNANT** 15 mm

**TAILLE LOGO** 40 mm de hauteur

**typographie titre** Trade Gothic LT Bold Condensed n°20

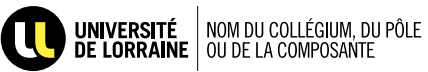

**INSCRIPTION RESTAU U** 2012-2013

**PENSEZ À VOUS INSCRIRE AVANT LE 28 JUIN AU SECRÉTARIAT** DE VOTRE UNIVERSITÉ **OU SUR LE SITE** 

**www.univ-lorraine .fr**

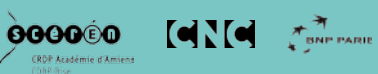

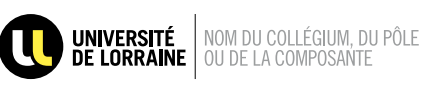

**000000** (RDP Académie d'Amiene

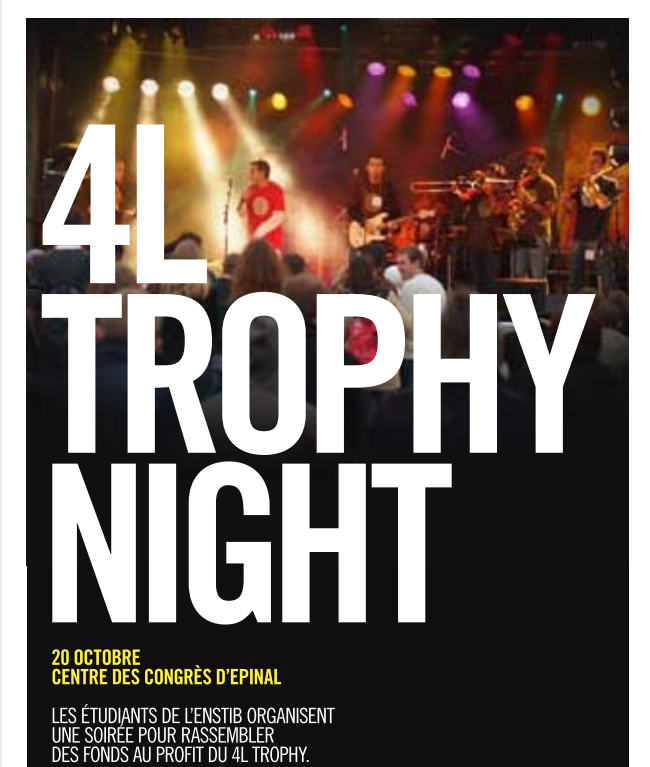

**www.univ-lorraine .fr**

#### **PRINCIPE AFFICHE logo dans 'image**

#### **la co-signature**

La version du logo avec le texte en noir quand elle est recomandée sur un fond photo ou un fond de couleur.

#### **mi s e en page**

— Un blanc tournant est obligatoire. — Les titres doivent être en Trade Gothic Bold Condensed N°20.

— L'adresse internet est toujours en bas à gauche.

— Les logos d'éventuels partenaires doivent être plus petits en bas à gauche (et en Noir & Blanc si possible).

**n**

#### **DOCUMENT S NUM É RIQUE S**

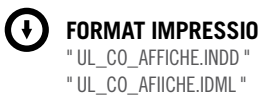

**FORMAT** 400 X 600 mm

**BLANC TOURNANT** 15 mm

**TAILLE LOGO** 40 mm de hauteur

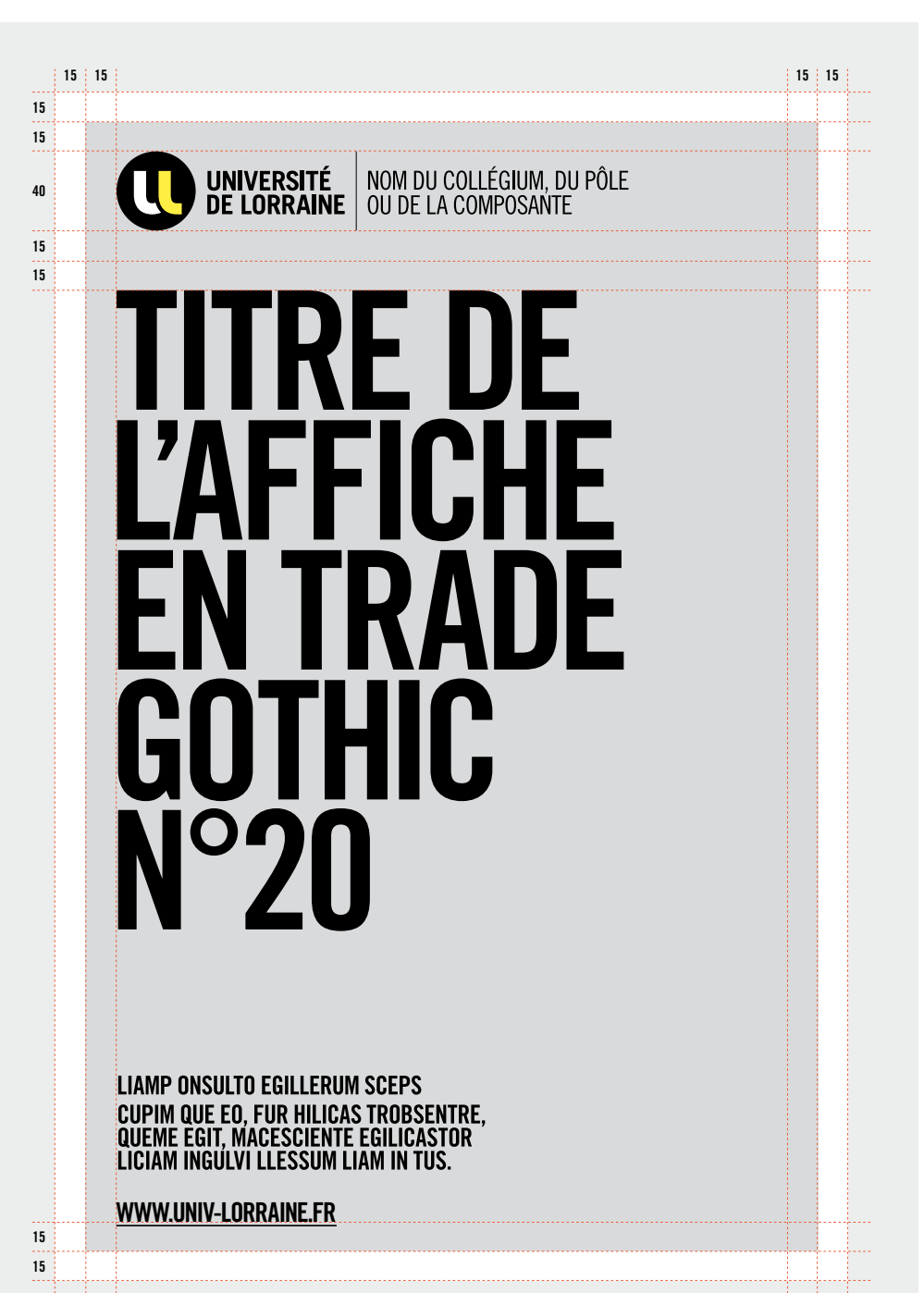

#### **PRINCIPE AFFICHE logo dans 'image et partenaire s**

#### **la co-signature**

Elle peut passer en noir quand elle est sur un fond photo ou un fond de couleur.

#### **mi s e en page**

— Un blanc tournant est obligatoire. t— Les titres doivent être en Trade Gothic Bold Condensed N°20.

— L'adresse internet est toujours en bas à gauche.

— Les logos d'éventuels partenaires doivent être plus petits en bas à gauche (et en Noir & Blanc si possible).

#### **DOCUMENT S NUM É RIQUE S**

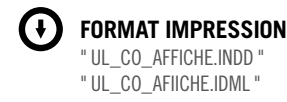

**FORMAT** 400 X 600 mm

**BLANC TOURNANT** 15 mm

**TAILLE LOGO** 40 mm de hauteur

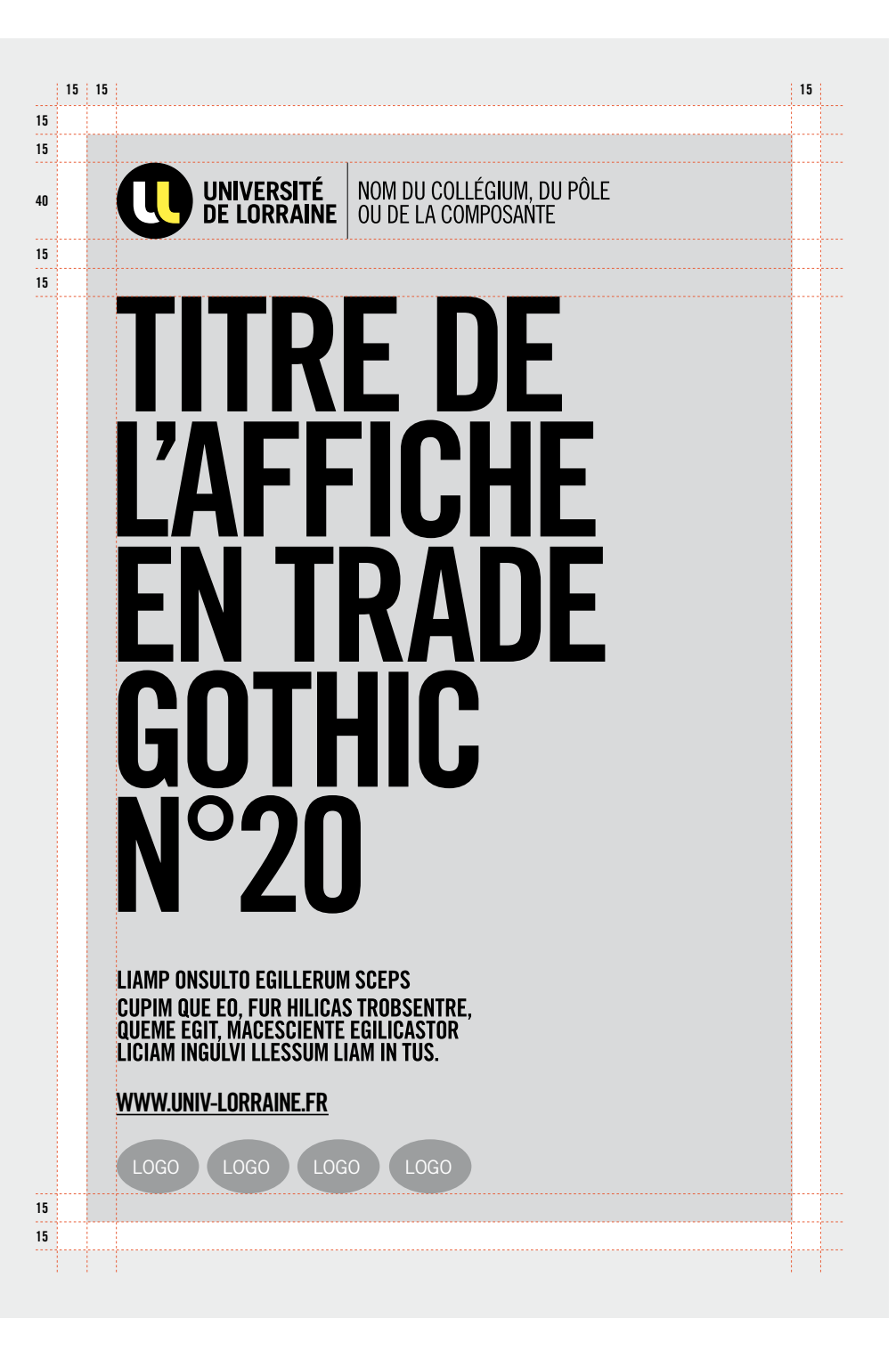

## **EXEMPLES D'AFFICHES**

#### **DOCUMENTS NUMÉRIQUES**

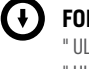

**FORMAT IMPRESSIOn** " UL\_CO\_AFFICHE INDD " " UL\_CO\_AFIICHE.IDML "

**FORMAT** 400 X 600 mm

**BLANC TOURNANT** 15 mm

**TAILLE LOGO** 40 mm de hauteur

**typographie titre** Trade Gothic LT Bold Condensed n°20

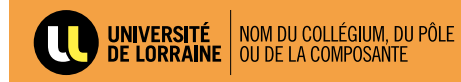

**INSCRIPTION RESTAU U** 2012-2013

**PENSEZ À VOUS INSCRIRE AVANT LE 28 JUIN AU SECRÉTARIAT** DE VOTRE UNIVERSITÉ **OU SUR LE SITE** 

**www.univ-lorraine .fr**

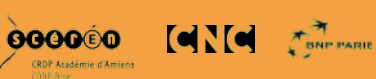

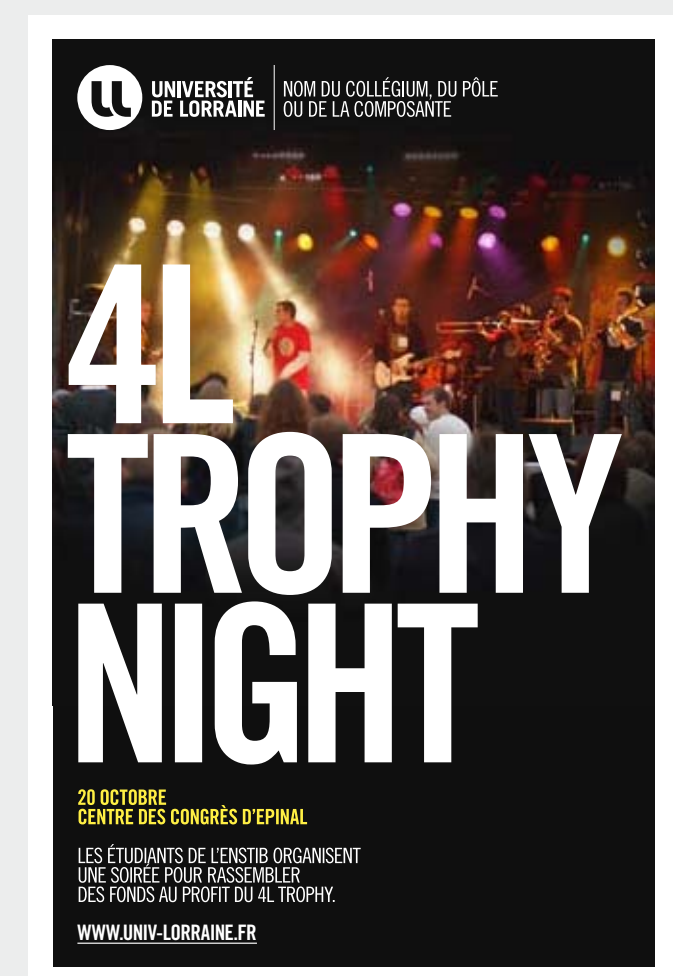

# **signa LÉTIQUE**

#### **sommaire**

#### **P.87**

PANNEAUX DE SIGNALÉTIQUE 120 x 300 mm

#### **P.89**

PANNEAUX DE SIGNALÉTIQUE 220 x 120 mm

#### **P.91**

PANNEAUX DE **SIGNALÉTIQUE** 120 x 120 mm

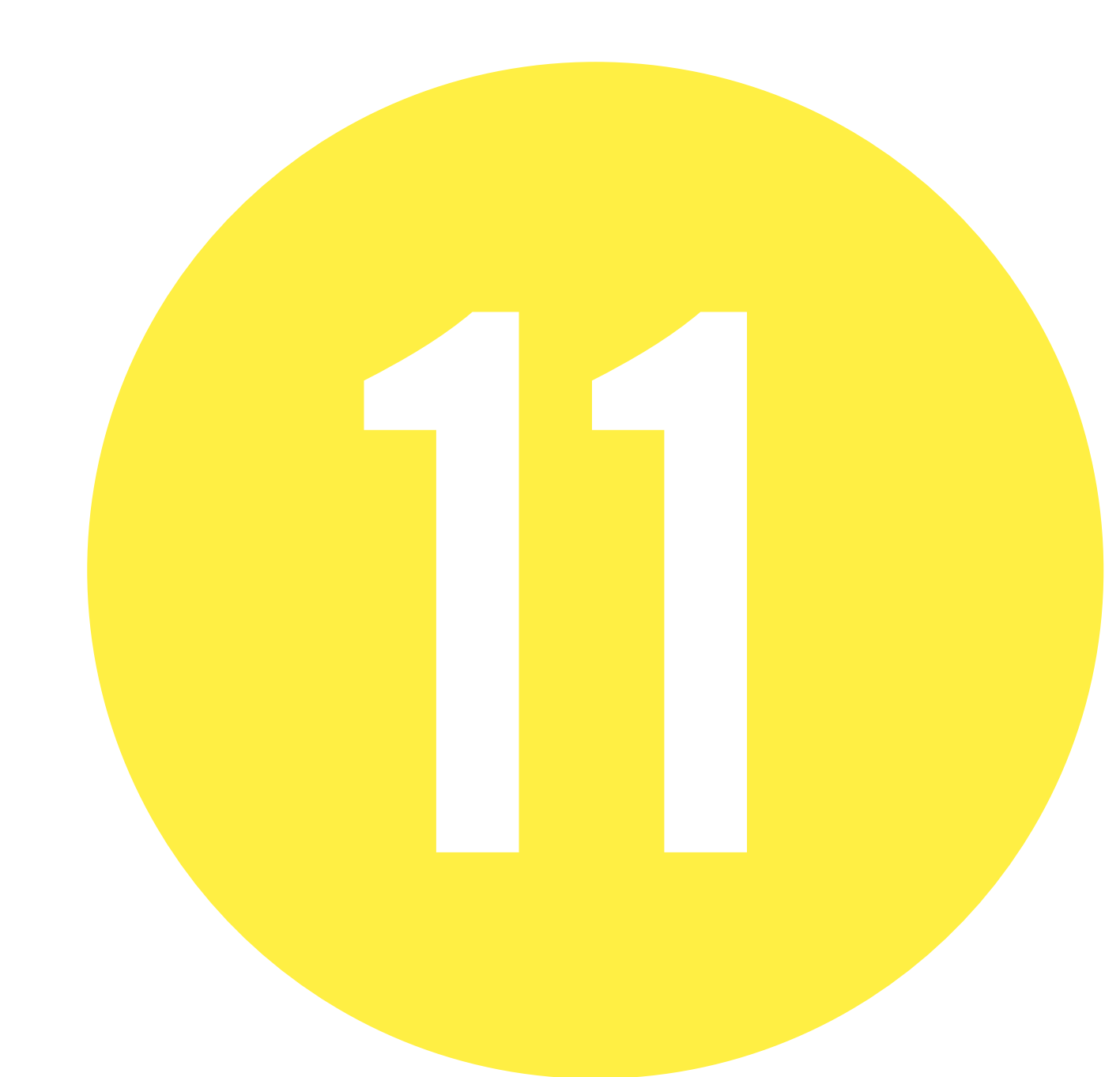

## **PANNEAUX DE SIGNALÉTIQUE AVEC LOGO 120 x 300**

#### **DÉCLINAISON**

Les couleurs principales sont le jaune et le gris clair mais les panneaux peuvent aussi être déclinés avec les couleurs d'accompagnement.

#### **DOCUMENTS NUMÉRIQUES**

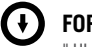

### **FORMAT IMPRESSION**

" UL\_SIGN\_LOGO\_220X120.INDD " " UL\_SIGN\_LOGO\_220X120.IDML " " UL\_SIGN\_PICTO.ai "

**FORMAT** 120 X 300 mm

**BLANC TOURNANT** 10 mm

**TAILLE LOGO** 21 mm de hauteur

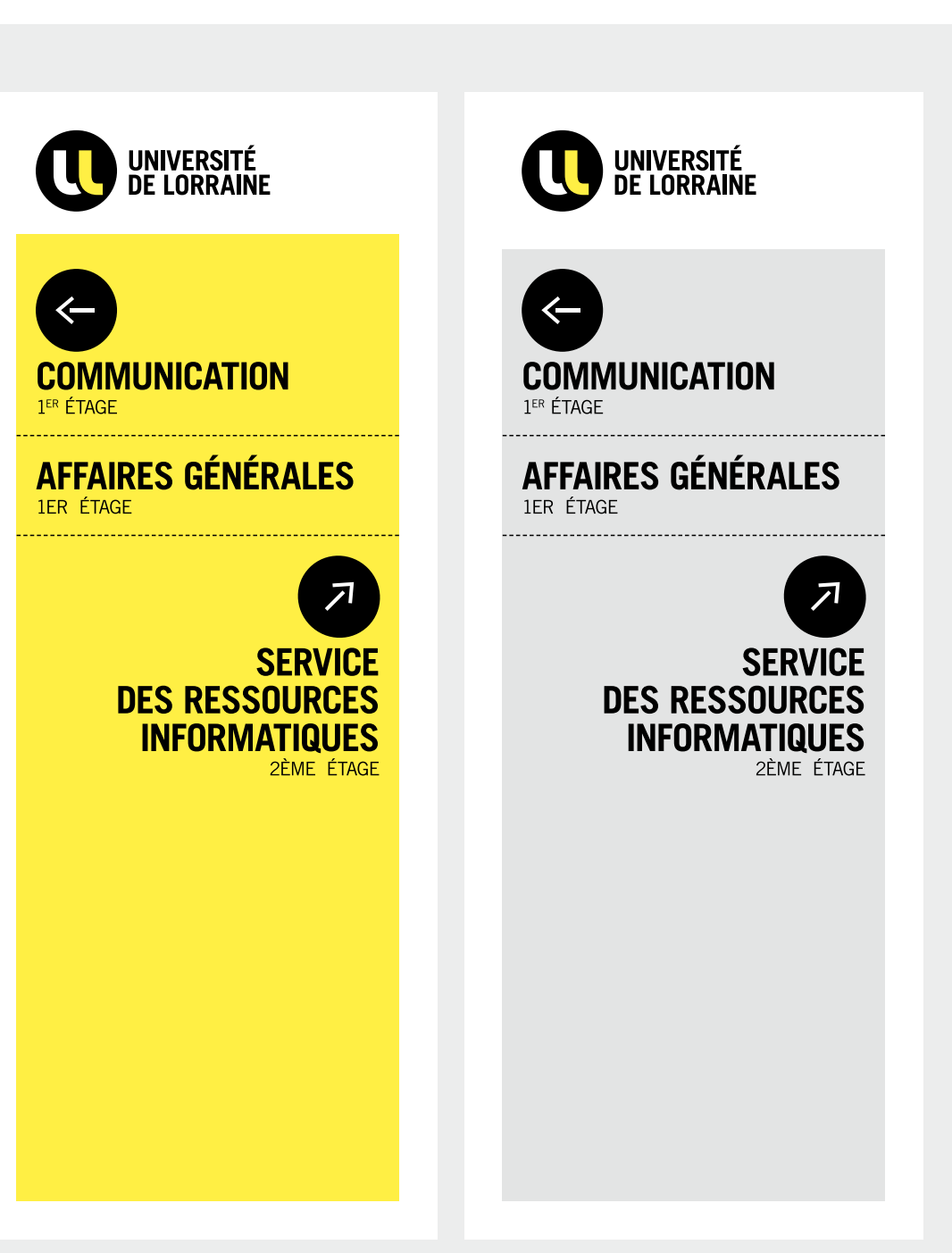

## **PANNEAUX DE SIGNALÉTIQUE 120 x 300**

Pour la signalisation de rappel ou de second plan, il est possible de remplacer le logo par l'isotype seul, de manière à ne pas être trop redondant.

#### **DOCUMENTS NUMÉRIQUES**

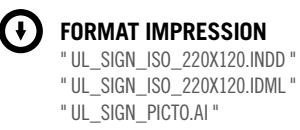

**FORMAT** 120 X 300 mm

**BLANC TOURNANT** 10 mm

**TAILLE LOGO** 21 mm de hauteur

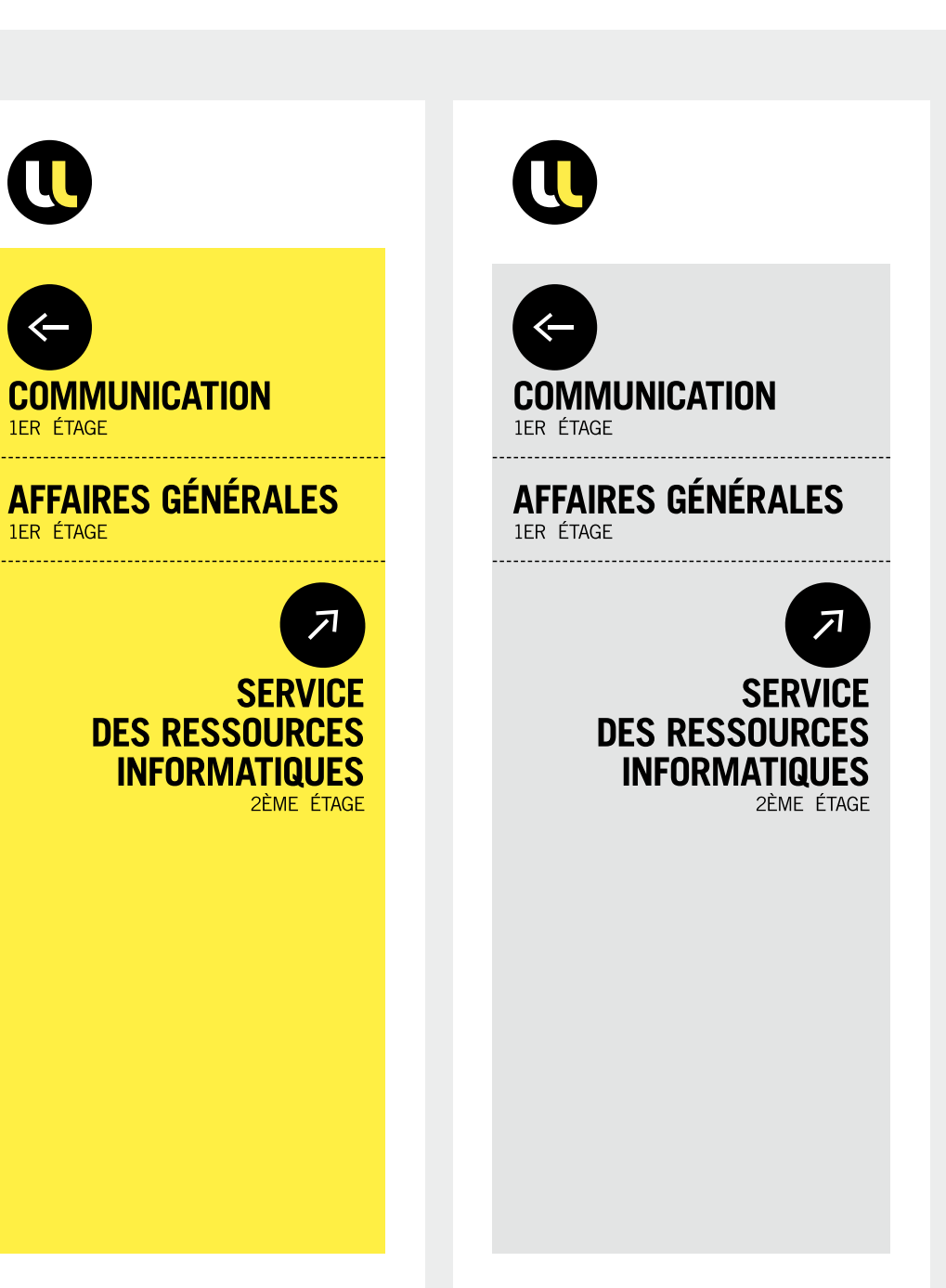

## **PANNEAUX DE SIGNALÉTIQUE AVEC LOGO 220 x 120**

#### **DÉCLINAISON**

Les couleurs principales sont le jaune et le gris clair mais les panneaux peuvent aussi être déclinés avec les couleurs d'accompagnement.

#### **DOCUMENTS NUMÉRIQUES**

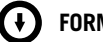

#### **FORMAT IMPRESSION**

" UL\_SIGN\_LOGO\_120X300.INDD " " UL\_SIGN\_LOGO\_120X300.IDML " " UL\_SIGN\_PICTO.ai "

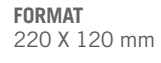

**BLANC TOURNANT** 20 mm

**TAILLE LOGO** 21 mm de hauteur

**typographie titre** Trade Gothic LT Bold Condensed n°20

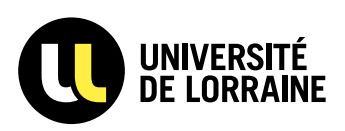

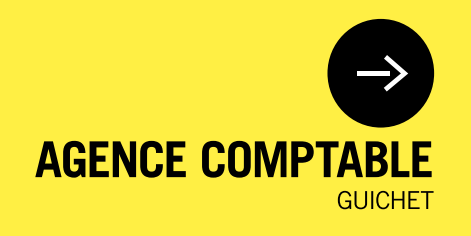

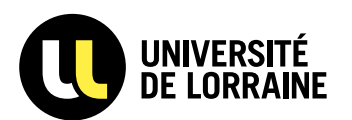

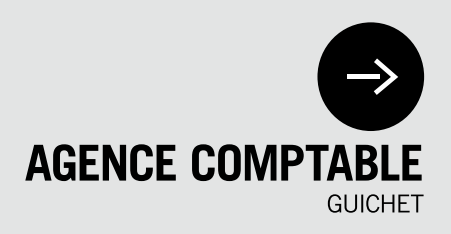

P. 89 CHARTE UNIVERSITÉ DE LORRAINE

## **PANNEAUX DE SIGNALÉTIQUE AVEC ISOTYPE 220 x 120**

Pour la signalisation de rappel ou de second plan, il est possible de remplacer le logo par l'isotype seul, de manière à ne pas être trop redondant.

**DOCUMENTS NUMÉRIQUES**

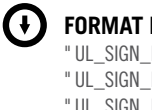

**FORMAT IMPRESS IOn** " UL\_SIGN\_ISO\_120X300.INDD " " UL\_SIGN\_ISO\_120X300.IDML " " UL\_SIGN\_ISO\_PICTO.ai "

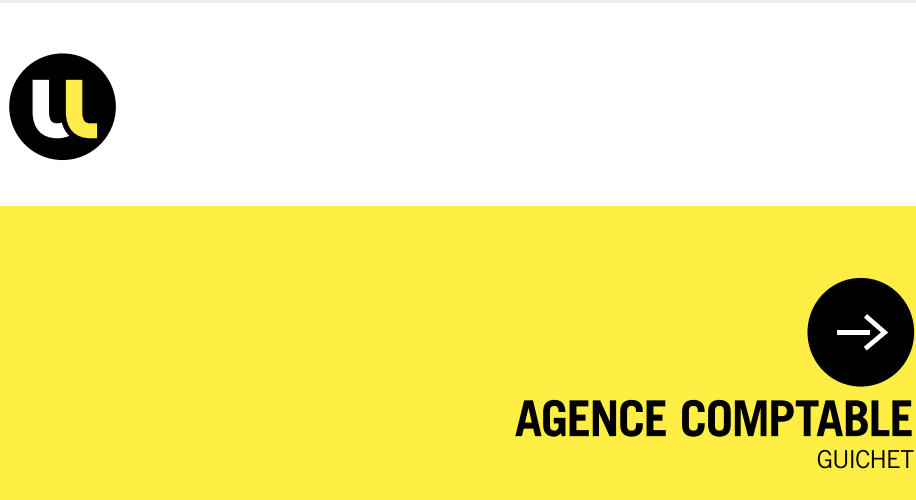

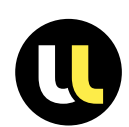

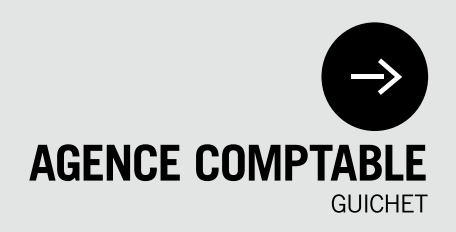

**GUICHET** 

**FORMAT** 220 X 120 mm

**BLANC TOURNANT** 20 mm

**TAILLE LOGO** 21 mm de hauteur

## **PANNEAUX DE SIGNALÉTIQUE AVEC LOGO 120 x 120**

#### **DÉCLINAISON**

Les couleurs principales sont le jaune et le gris clair mais les panneaux peuvent aussi être déclinés avec les couleurs d'accompagnement.

#### **DOCUMENTS NUMÉRIQUES**

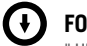

#### **FORMAT IMPRESSION**

" UL\_SIGN\_LOGO\_120X120.INDD " " UL\_SIGN\_LOGO\_120X120.IDML " " UL\_SIGN\_PICTO.ai "

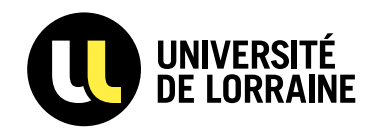

## **RESSOURCES HUMAINES**

**BUREAU DES ENSEIGNANTS NATHALIE PHILIPPE GREGORY HOLTZ** 

 $\sim$ 

**BUREAU DES ENSEIGNANTS FRÉDÉRIC SCHNEIDER GUICHET** 

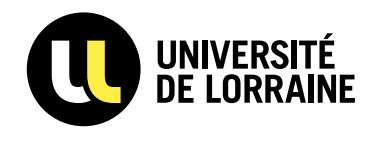

## **RESSOURCES HUMAINES**

**BUREAU DES ENSEIGNANTS** NATHALIE PHILIPPE **GREGORY HOLTZ** 

**BUREAU DES ENSEIGNANTS** FRÉDÉRIC SCHNEIDER **GUICHET** 

**FORMAT** 120 X 120 mm

**BLANC TOURNANT** 20 mm

**TAILLE LOGO** 21 mm de hauteur

## **PANNEAUX DE SIGNALÉTIQUE AVEC ISOTYPE 120 x 120**

Pour la signalisation de rappel ou de second plan, il est possible de remplacer le logo par l'isotype seul, de manière à ne pas être trop redondant.

#### **DOCUMENTS NUMÉRIQUES**

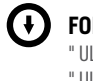

**FORMAT IMPRESS IOn** " UL\_SIGN\_ISO\_120X120.INDD " " UL\_SIGN\_ISO\_120X120.IDML " " UL\_SIGN\_PICTO.ai "

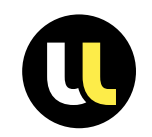

 $\sim$ 

## **RESSOURCES HUMAINES**

**BUREAU DES ENSEIGNANTS NATHALIE PHILIPPE GREGORY HOLTZ** 

**BUREAU DES ENSEIGNANTS FRÉDÉRIC SCHNEIDER GUICHET** 

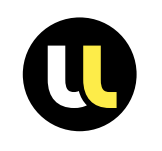

## **RESSOURCES HUMAINES**

**BUREAU DES ENSEIGNANTS** NATHALIE PHILIPPE **GREGORY HOLTZ** 

**BUREAU DES ENSEIGNANTS FRÉDÉRIC SCHNEIDER GUICHET** 

**FORMAT** 120 X 120 mm

**BLANC TOURNANT** 20 mm

**TAILLE LOGO** 21 mm de hauteur

## **DÉ CLINAISON DIRE C TION ET SOUS-DIRECTION**

#### **sommaire**

#### **P.94**

PRINCIPE DE DÉCLINAISON ET EXEMPLE CARTE DE VISITE

#### **P.95**

PRINCIPE DE DÉCLINAISON ET EXEMPLE PAPIER À LETTRE

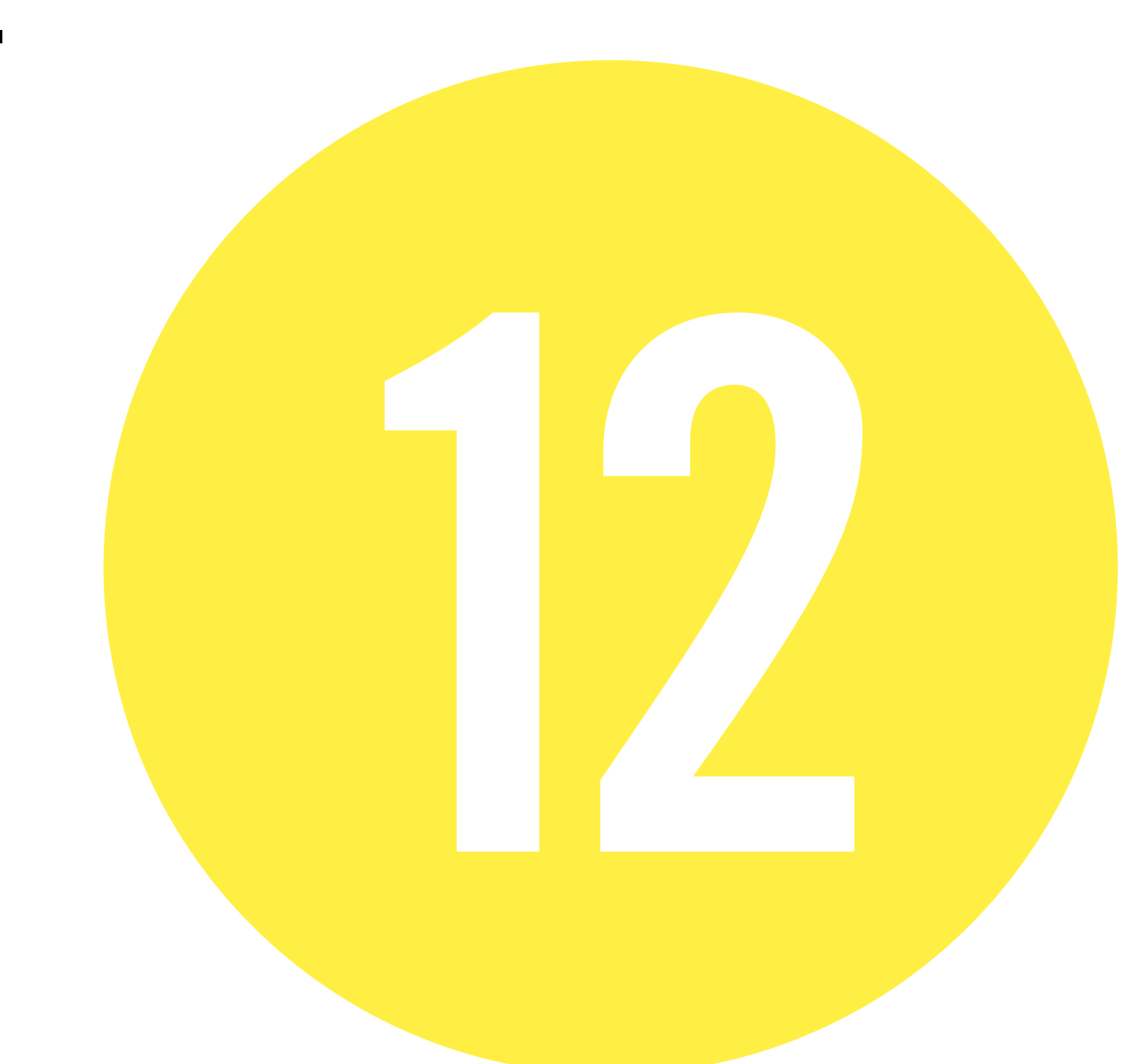

## **PRINCIPE DE CARTE DE VISITE**

#### **DOCUMENTS NUMÉRIQUES**

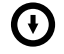

**FORMAT IMPRESS IOn** " UL\_CO\_CARTE\_VISITE\_DIRECTION.INDD " " UL\_CO\_CARTE\_VISITE\_DIRECTION.IDML "

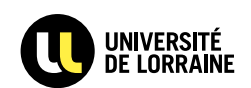

**INTITULÉ DE LA DIRECTION** INTITULÉ DE LA SOUS-DIRECTION

#### NOM PRÉNOM

34 COURS LÉOPOLD - CS 25233 54052 NANCY CEDEX  $Tf1 + 0354505400$ NOM DU CONTACT@UNIV-LORRAINE.FR

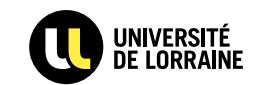

DIRECTION DE LA FORMATION, DE L'ORIENTATION<br>Et de l'insertion professionnelle SOUS-DIRECTION À LA FORMATION<br>TOUT AU LONG DE LA VIE ET DE L'APPRENTISSAGE

#### NOM PRÉNOM

34 COURS LÉOPOLD - CS 25233 54052 NANCY CEDEX  $Tf1 - 0354505400$ NOM DU CONTACT@UNIV-LORRAINE.FR

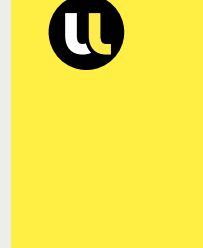

#### WWW.UNIV-LORRAINE.FR

**FORMAT** 85 X 50 mm **BLANC TOURNANT** 5 mm **LOGO** Hauteur : 14 mm **typographie Tout en capitales EN NOIR 100 % Nom Prénom ET DIRECTION** Trade Gothic LT Bold Corps : 8 pts Interlignage : 8,5 pts Interlettrage : -25 **ADRESSE ET SOUS-DIRECTION**  Trade Gothic LT Condensed N°18 Corps : 8 pts Interlignage : 8,5 pts Interlettrage : -25 **SITE WEB** Trade Gothic LT Bold Corps : 8 pts Interlignage : 8,5 pts Interlettrage : -25

**PRINCIPE EXEMPLE**

WWW.UNIV-LORRAINE.FR

## **PRINCIPE DE PAPIER À LETTRE**

#### **DOCUMENTS NUMÉRIQUES**

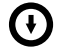

**FORMAT IMPRESS IOn** " UL\_CO\_PAPIER\_A\_LETTRE\_DIRECTION.INDD " " UL\_CO\_PAPIER\_A\_LETTRE\_DIRECTION.IDML "

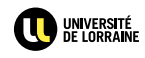

INTITULÉ DE LA DIRECTION INTITULÉ DE LA SOUS-DIRECTION NOM PRÉNOM

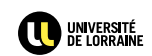

DIRECTION DE LA FORMATION,<br>De l'orientation et de<br>l'insertion professionnelle SOUS-DIRECTION À LA FORMATION<br>TOUT AU LONG DE LA VIE ET DE<br>L'APPRENTISSAGE NOM PRÉNOM

210 X 297 mm

**BLANC TOURNANT** 12 mm

**LOGO** Hauteur : 14 mm

#### **Nom Prénom**

**ET DIRECTION** Trade Gothic LT Bold Corps : 8 pts Interlignage : 8,5 pts Interlettrage : -25

#### **ADRESSE** Trade Gothic LT

Condensed N°18 Corps : 8 pts Interlignage : 8,5 pts Interlettrage : -25

**PRINCIPE EXEMPLE**

34 COURS LÉOPOLD — CS 25233<br>54052 NAMCY CEDEX<br>TÉL : 03 54 50 54 00<br>CONTACT®UNIV-LORRAINE.FR<br>WWW.UNIV-LORRAINE.FR

34 COURS LÉOPOLD — CS 25233<br>54052 NANCY CEDEX<br>TÉL : 03 54 50 54 00<br>CONTACT@UNIV-LORRAINE.FR<br>WWW.UNIV-LORRAINE.FR